#### **QConSF**

### Chatbots and Serverless: A match made in the Cloud

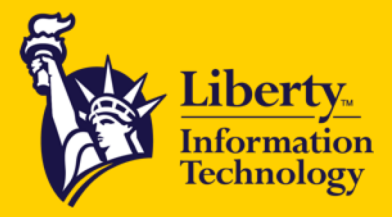

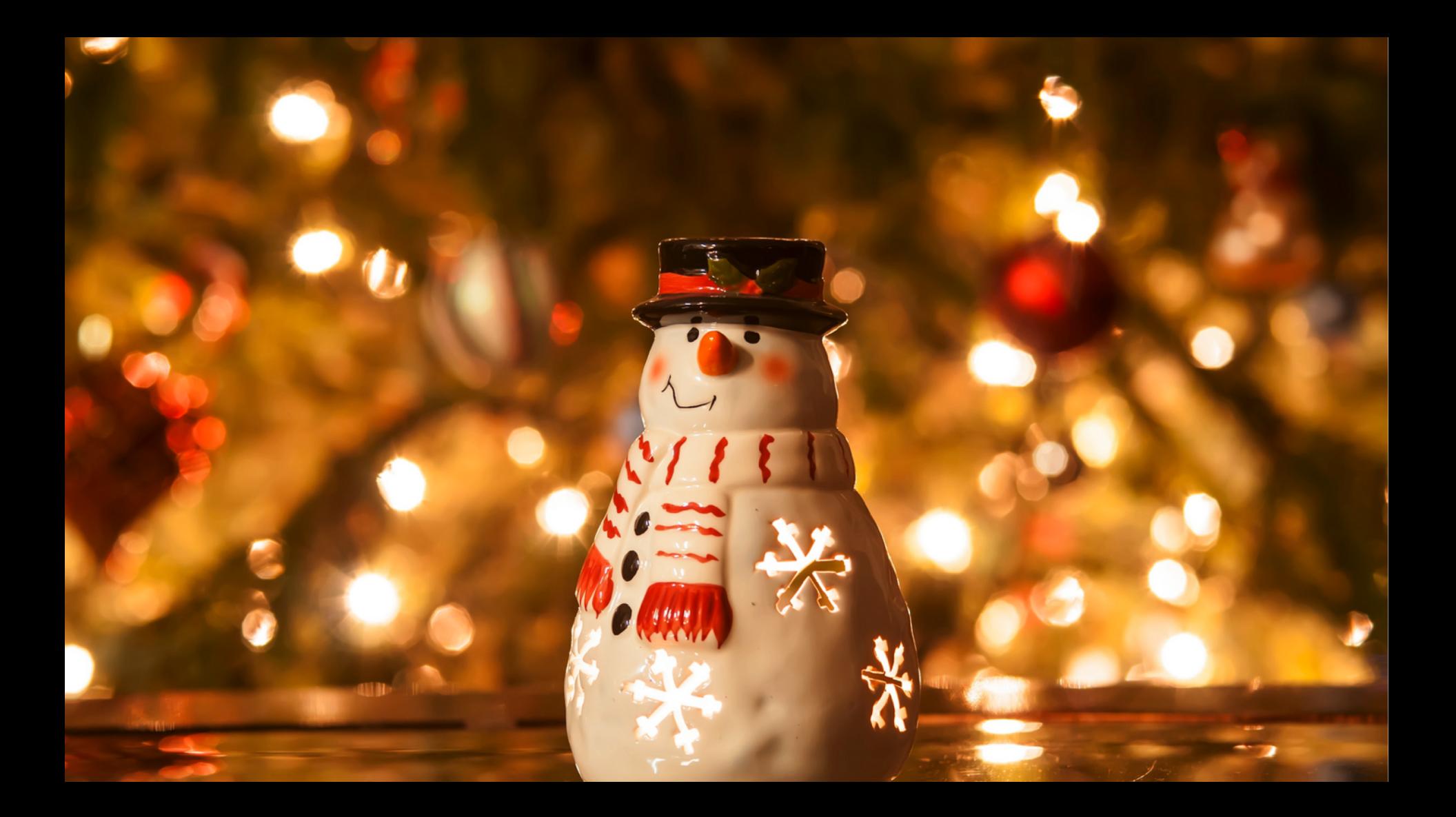

## **Gillian Armstrong @virtualgill**

**Technologist** Cognitive Technologies

**Liberty IT** 

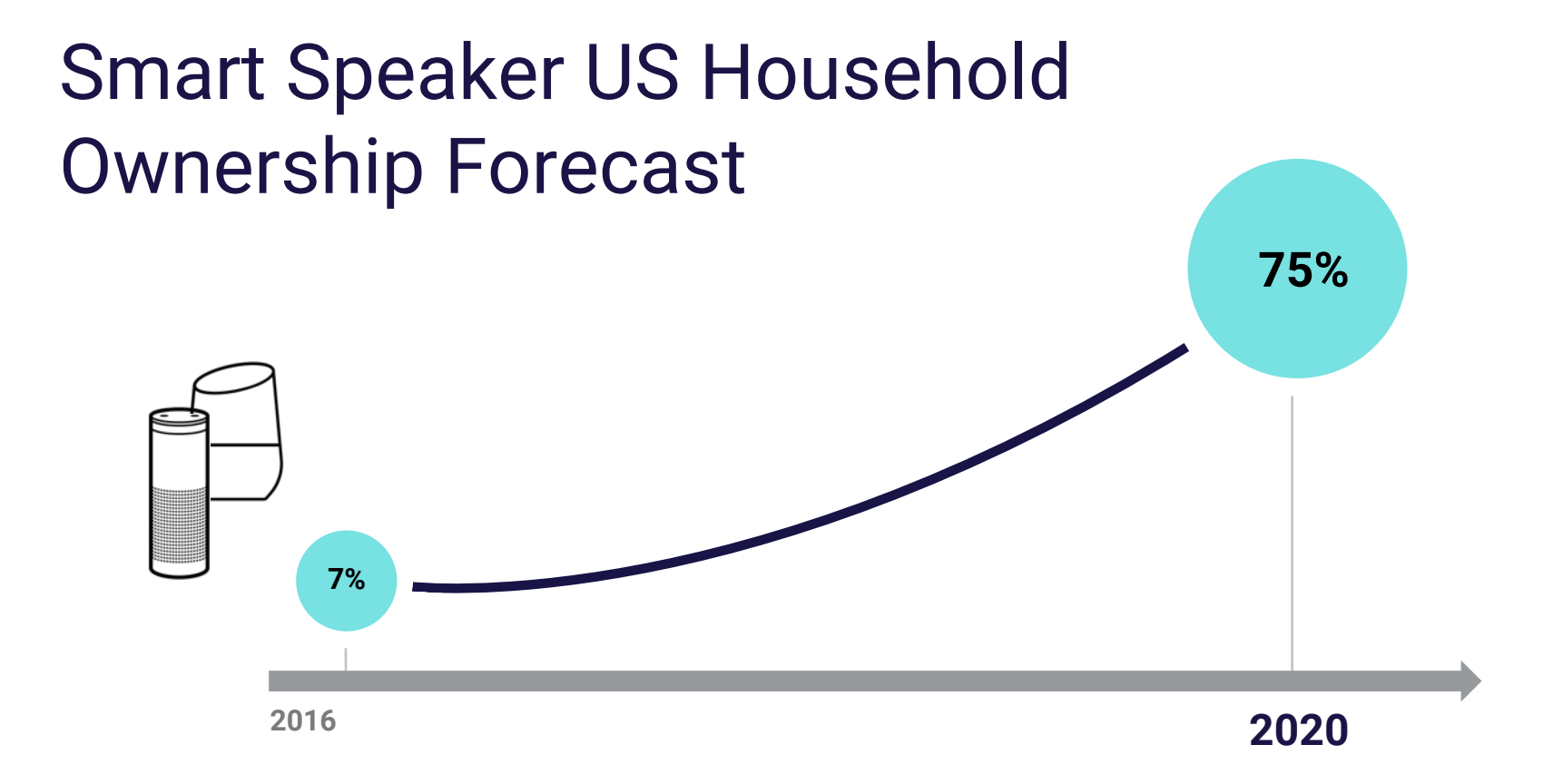

## Smart Speaker US Household Ownership Forecast

**7% changing** The world is **fast**

**<sup>2016</sup> 2020**

**75%**

**SOURCE: US Census, Gartner, Edison Research, Voicebot.ai**

## The world is **learn fast changing fast**

So we need to be able to

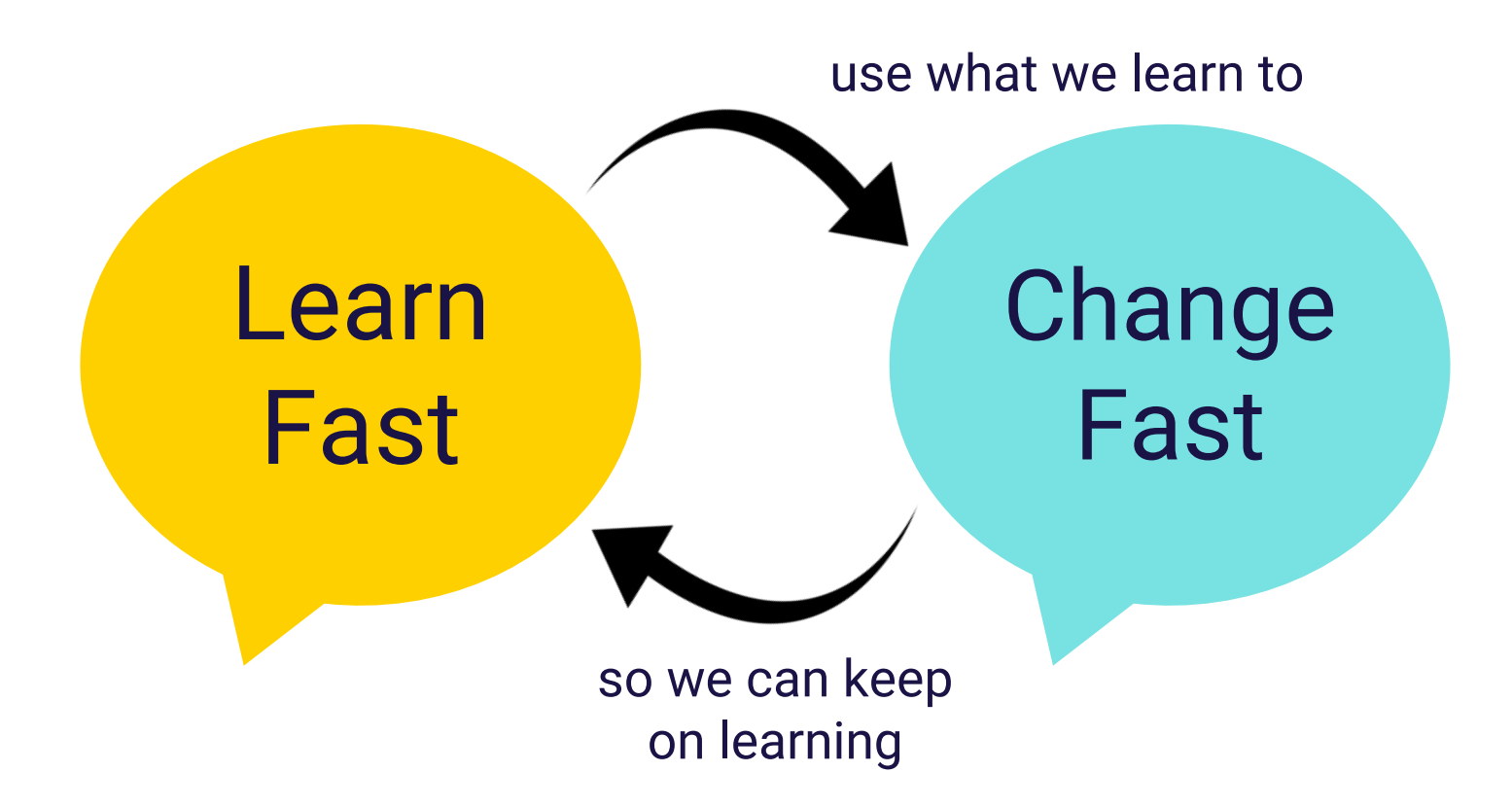

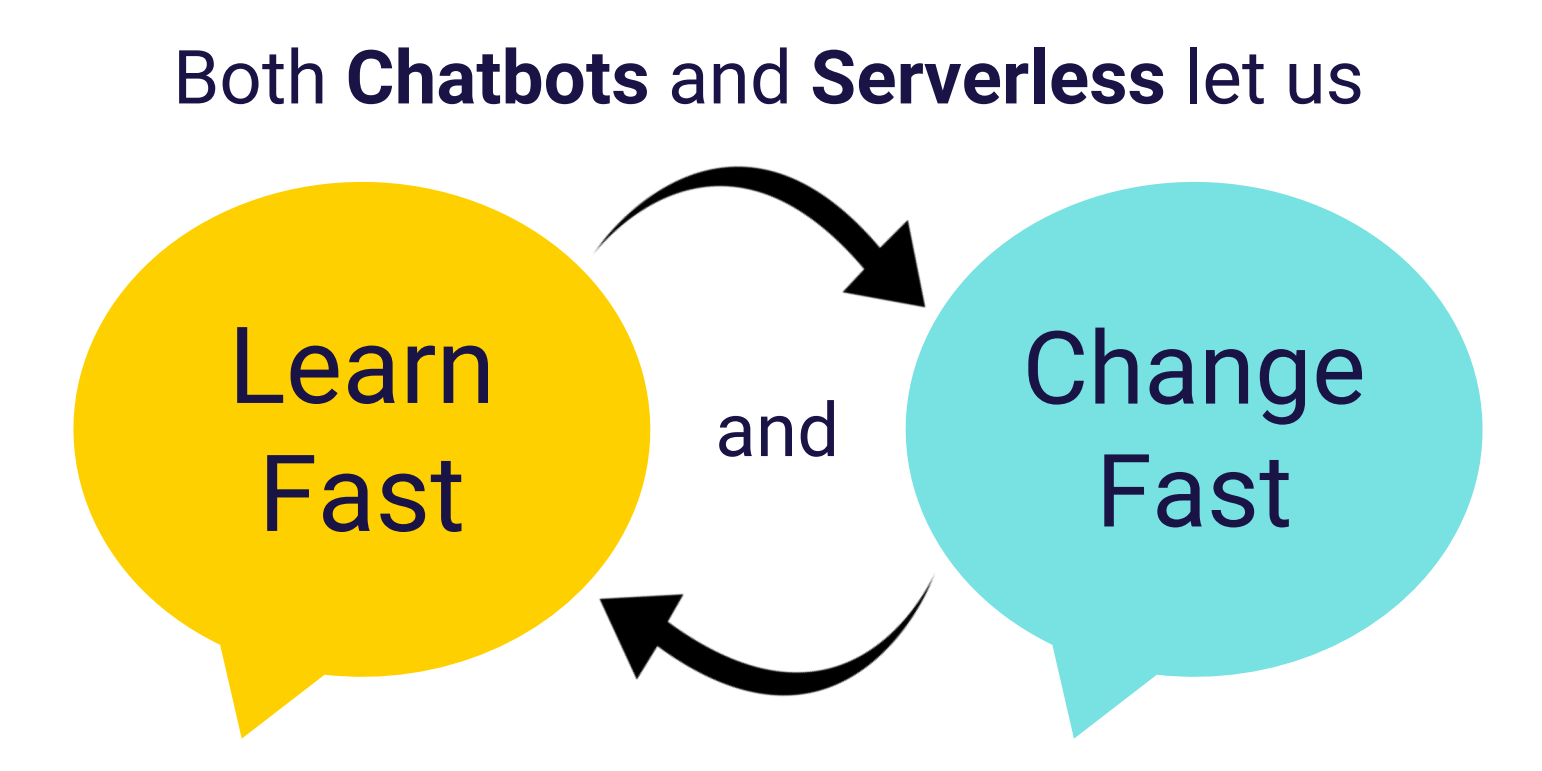

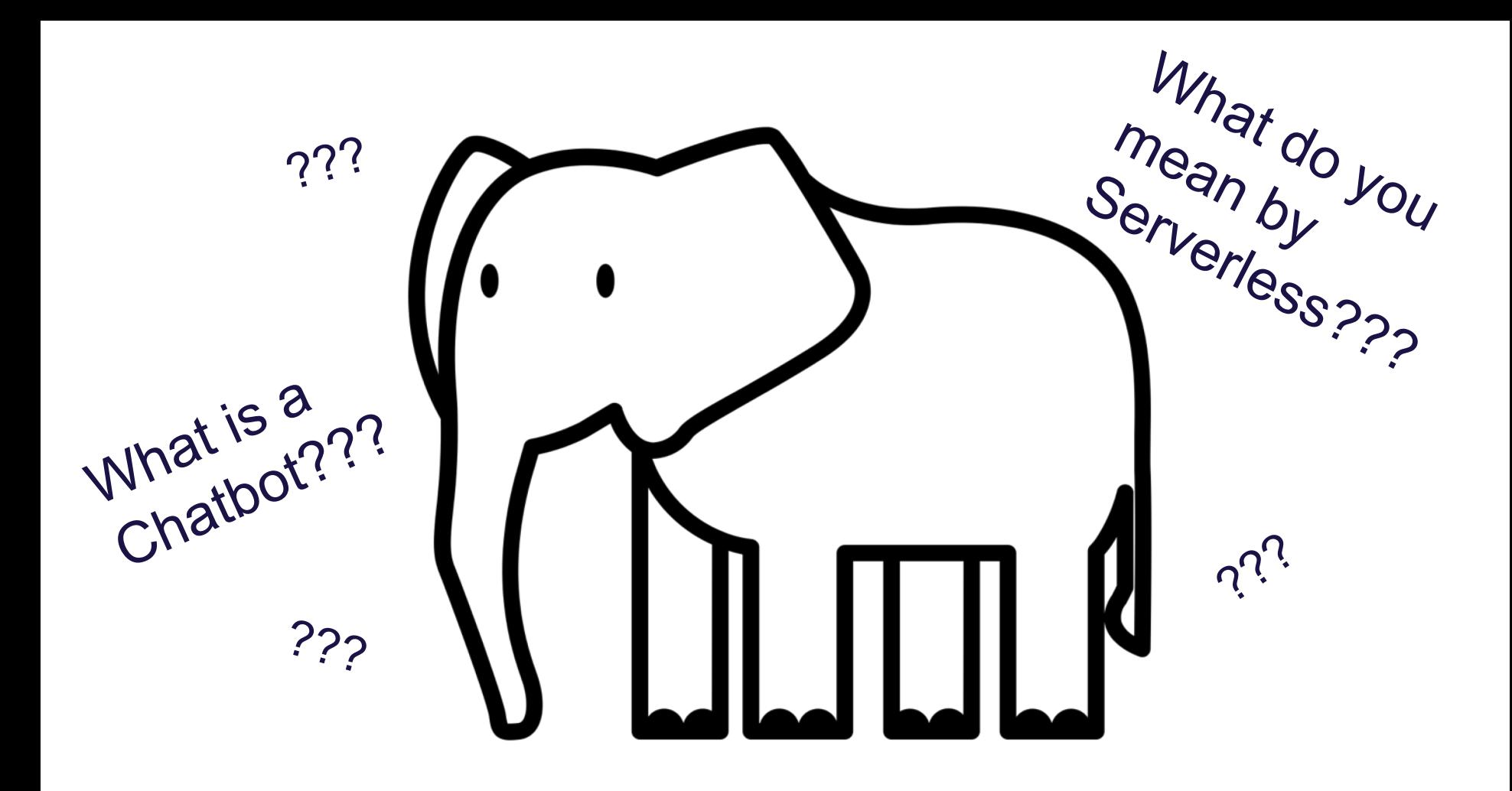

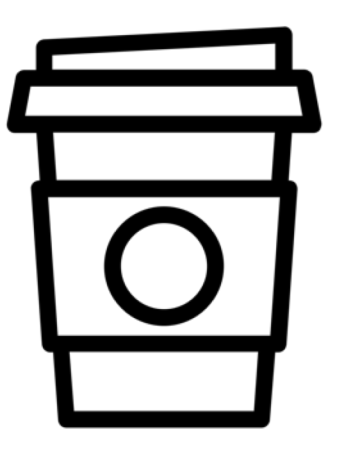

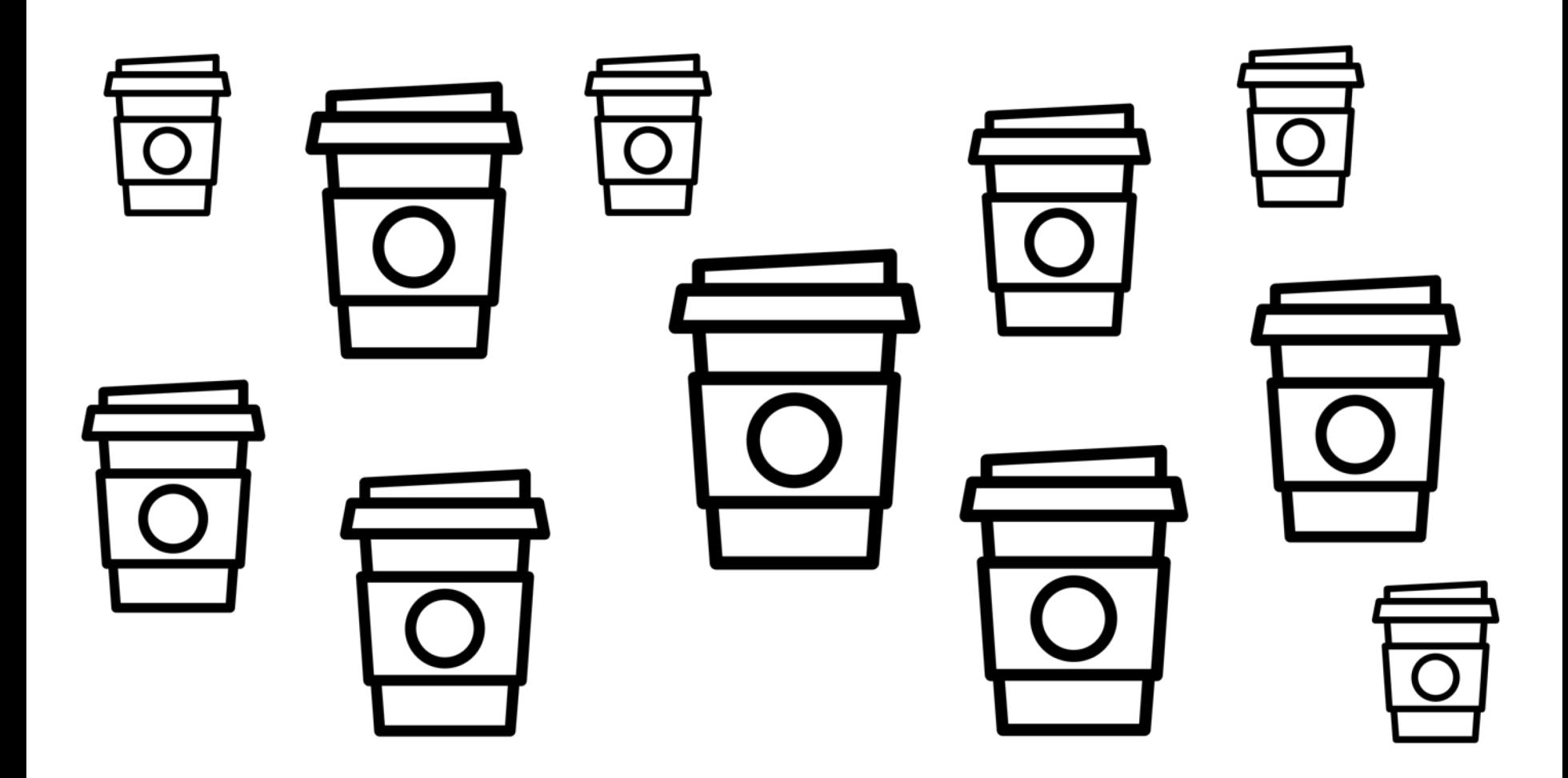

*For the purposes of this presentation...*

## **A Serverless solution is one that costs you nothing to run if nobody is using it** (excluding data storage cost)

- Paul Johnston

*For the purposes of this presentation...*

## A **Chatbot** is something you can interact with **conversationally** using **natural language**

- me

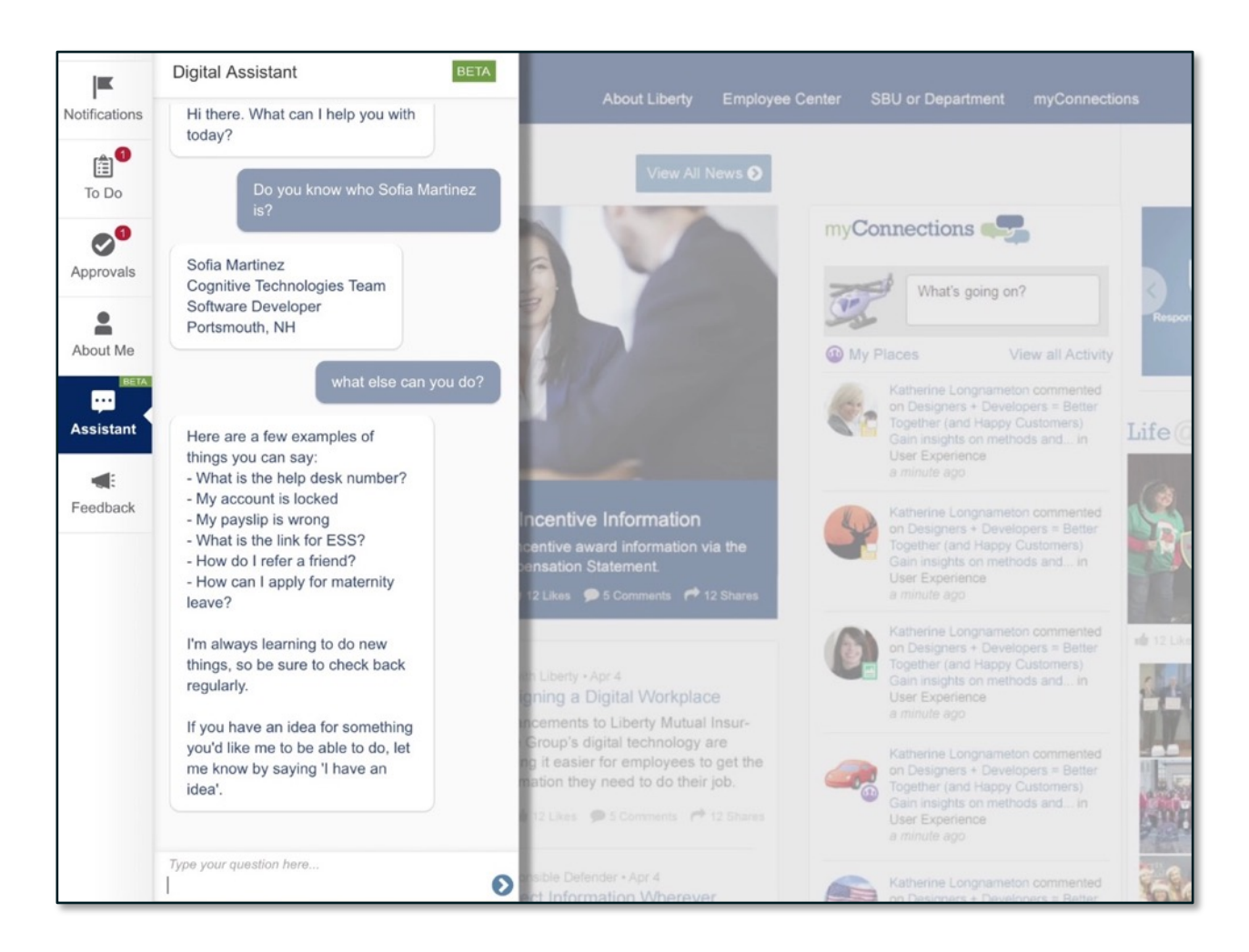

## A very quick overview of a Chatbot using Conversational AI

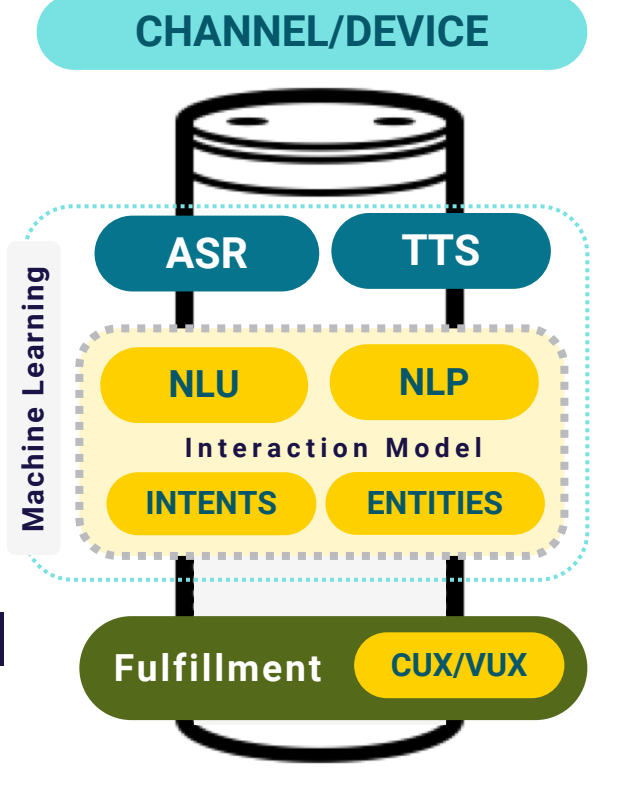

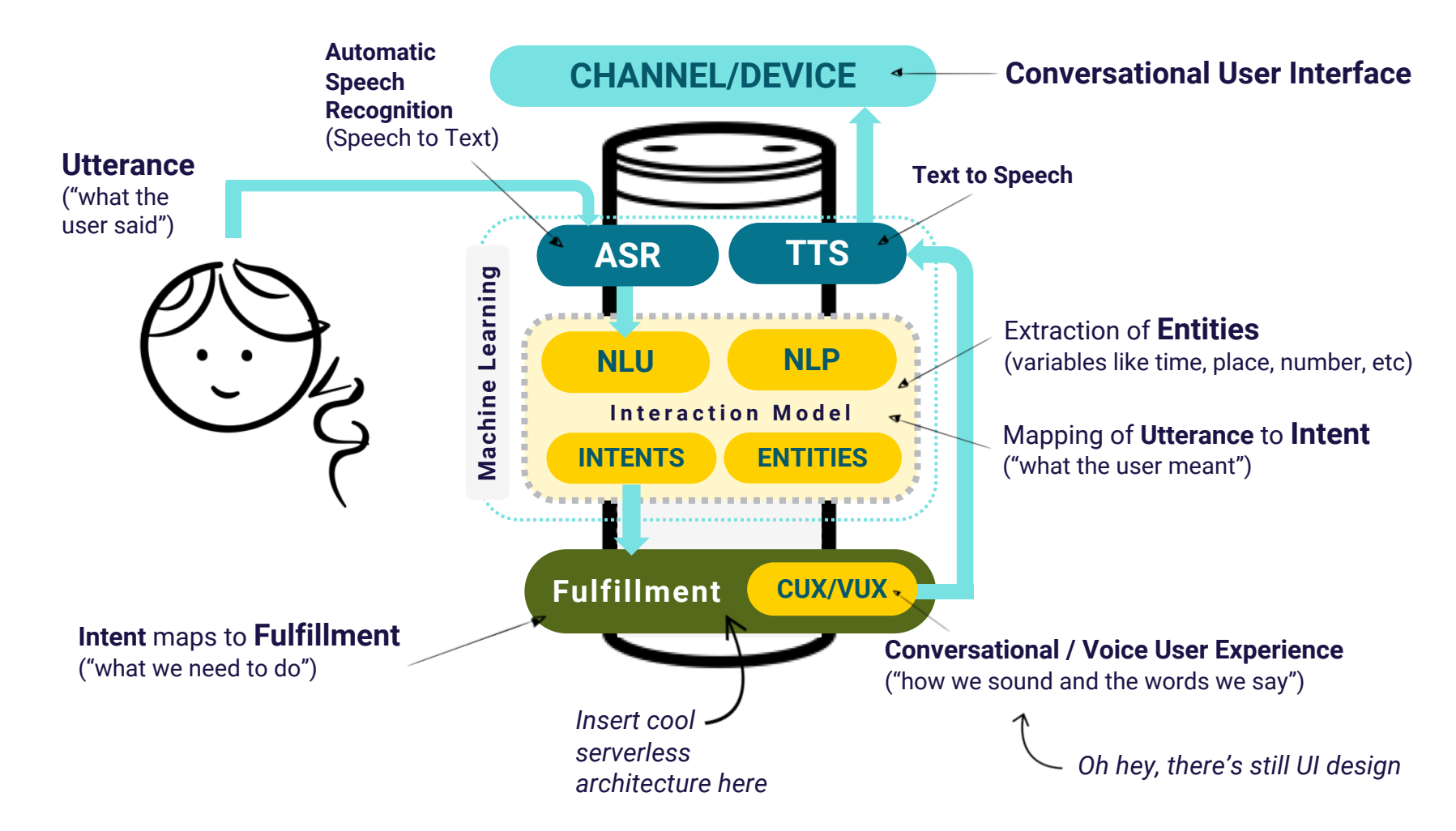

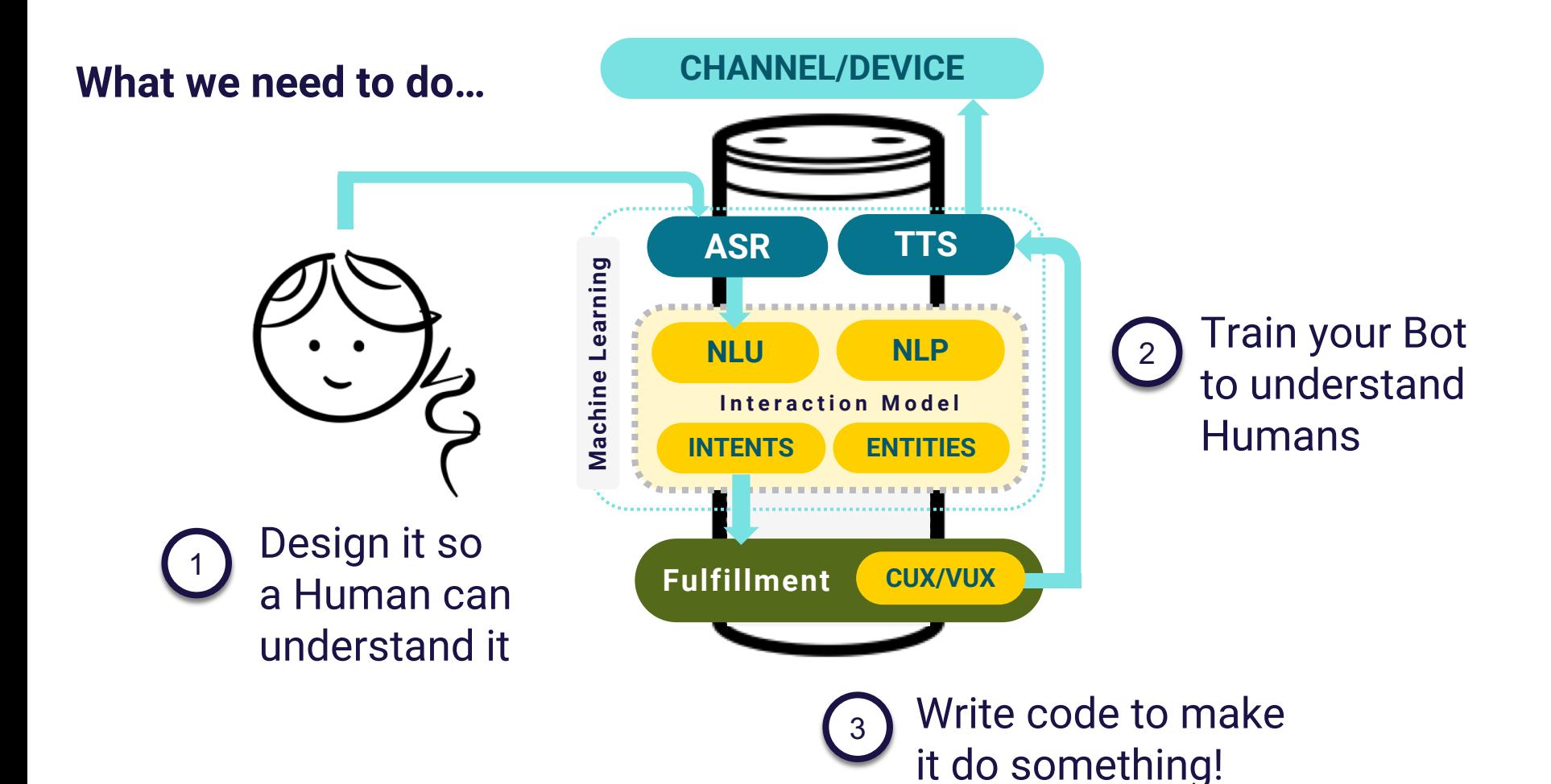

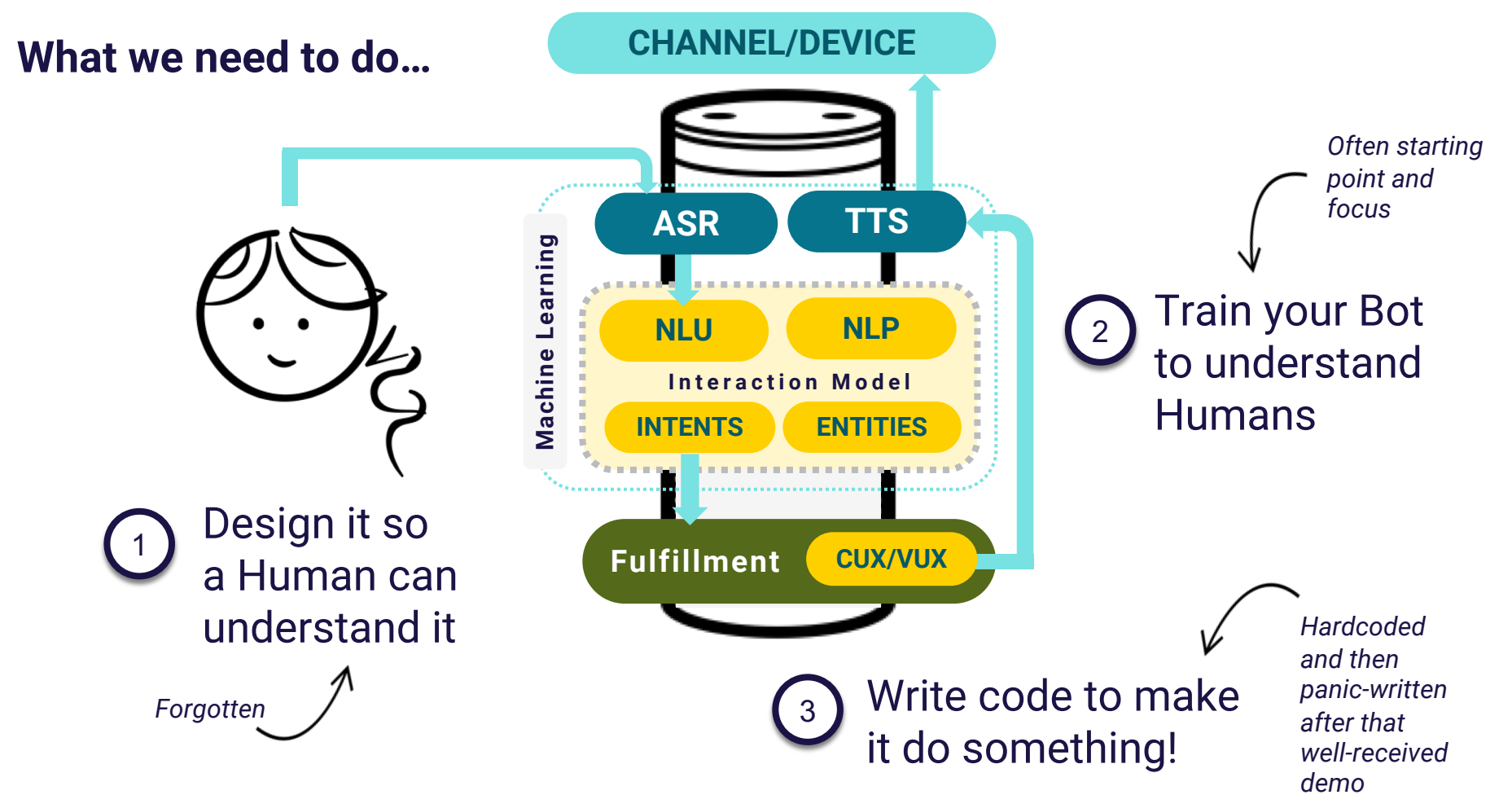

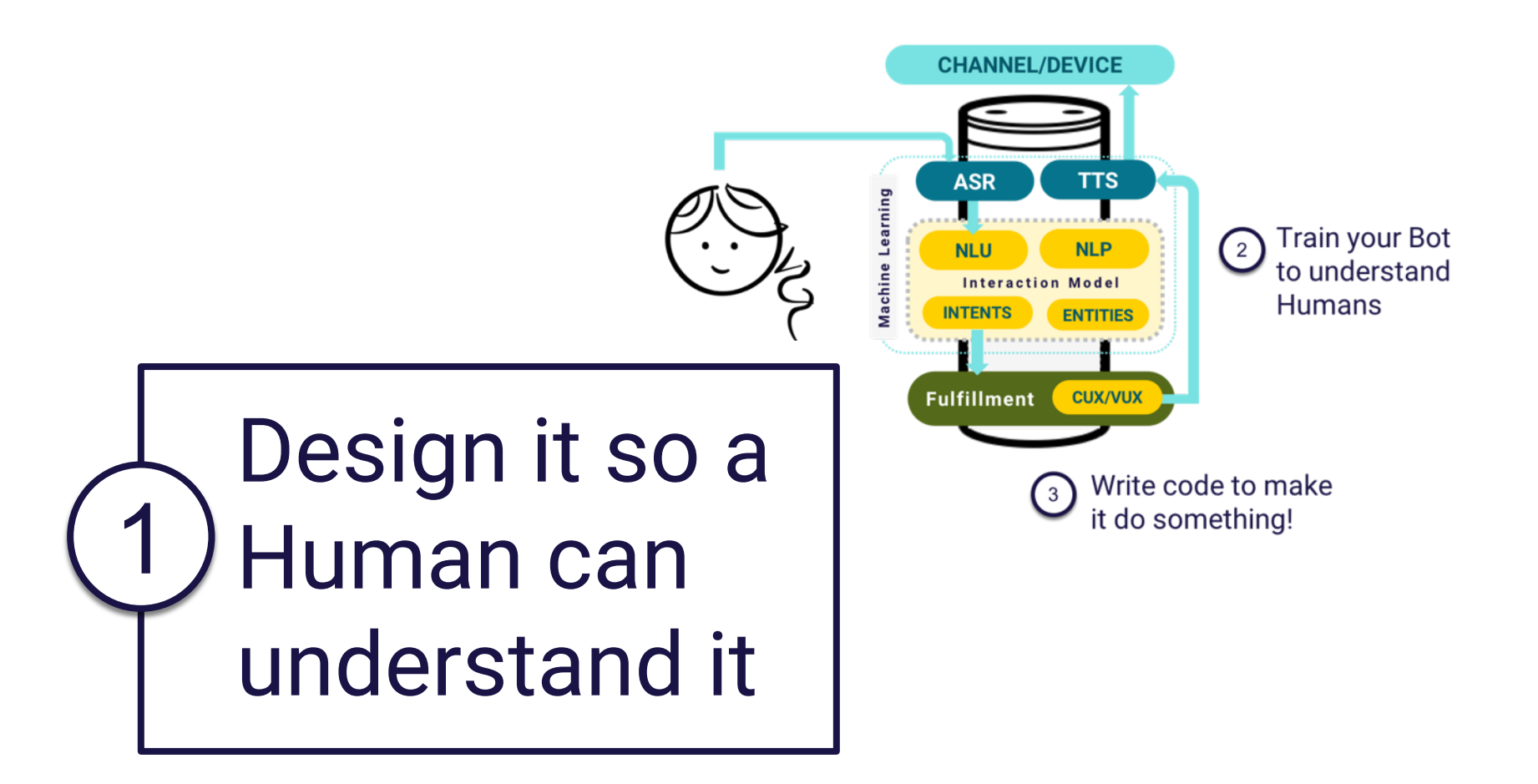

# In a chatbot, **Conversation** is the **Interface**

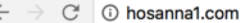

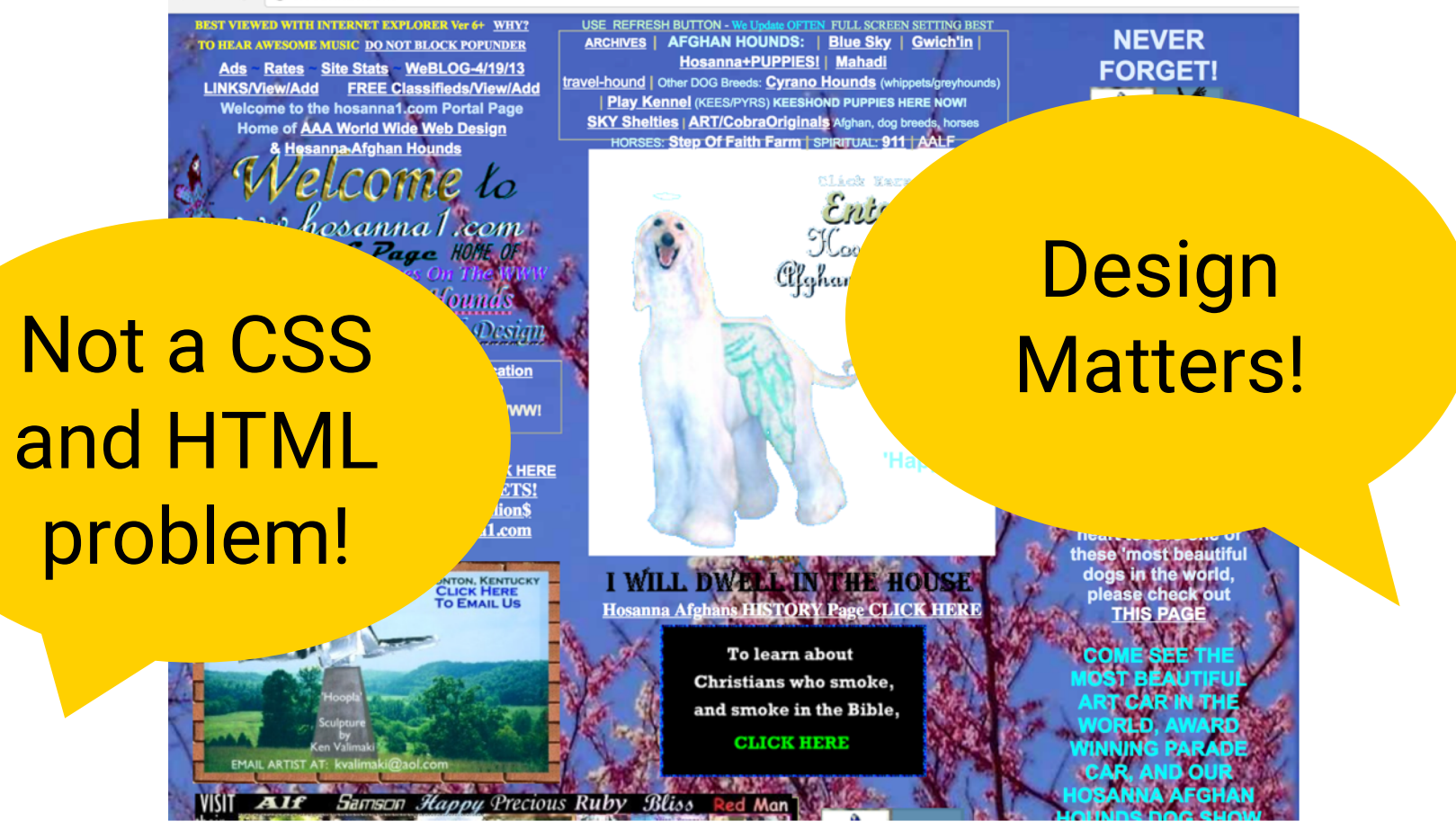

Source: http://hosanna1.com/

Up to now we've kept designing based on what came before

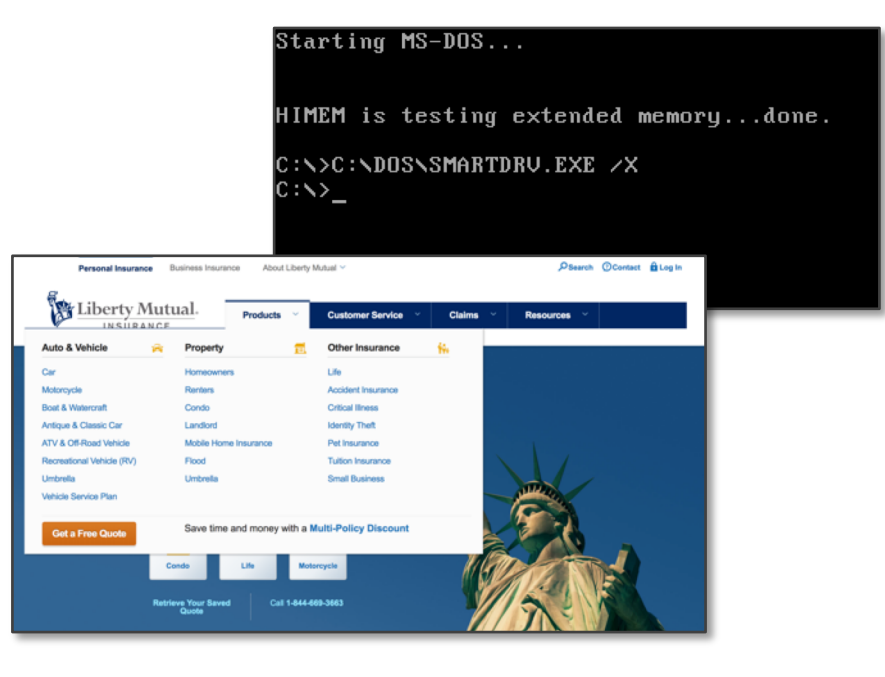

We've carried the concept of menus and commands into our graphical user interfaces

We base our web forms on the paper forms that came before

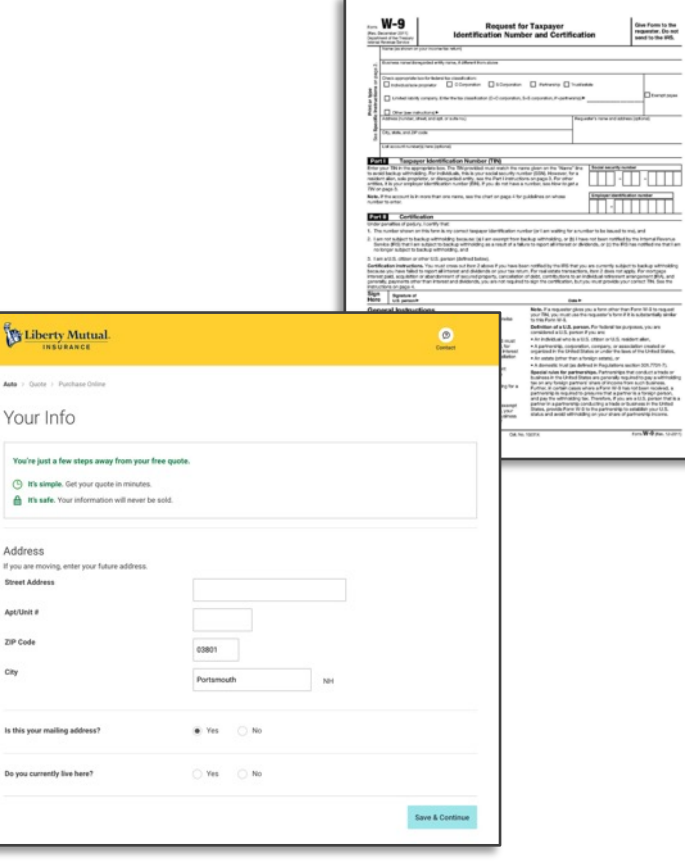

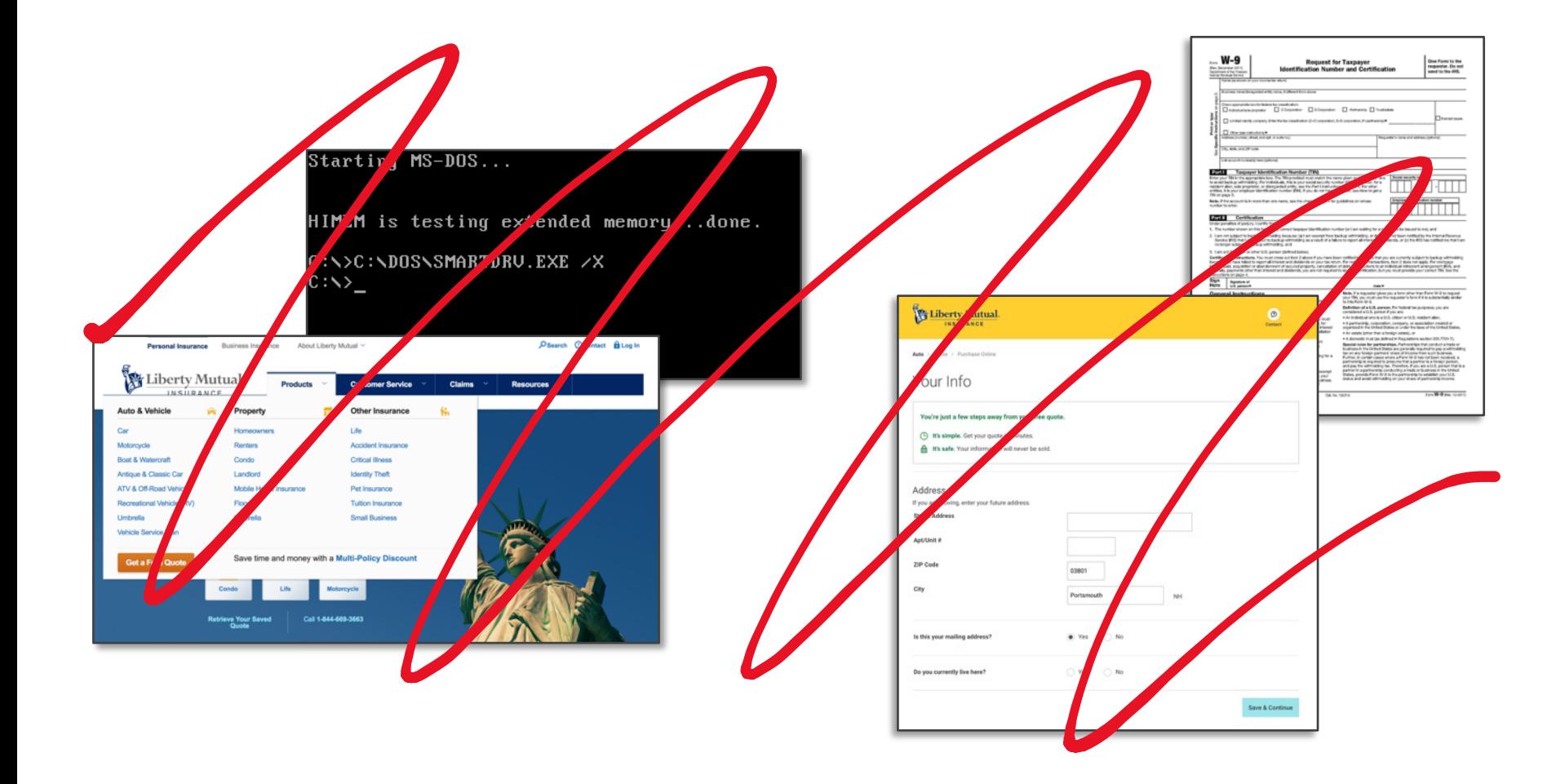

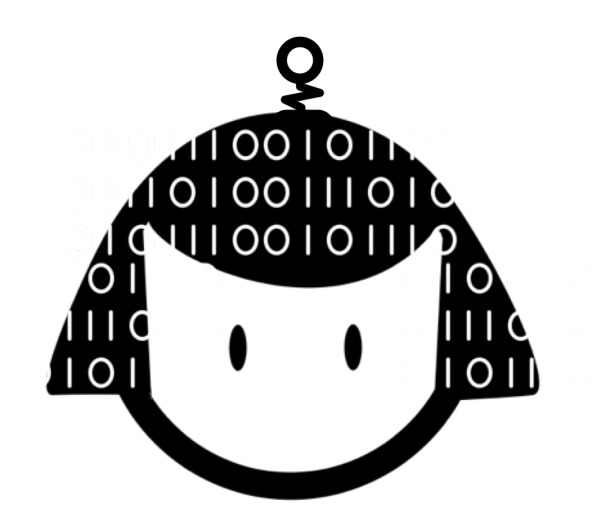

## **People are the original conversational interface**

Model your design on a **human**, not a website

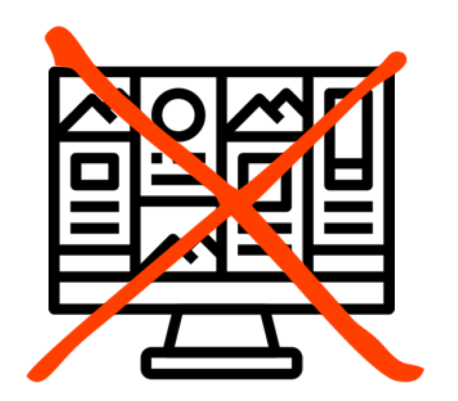

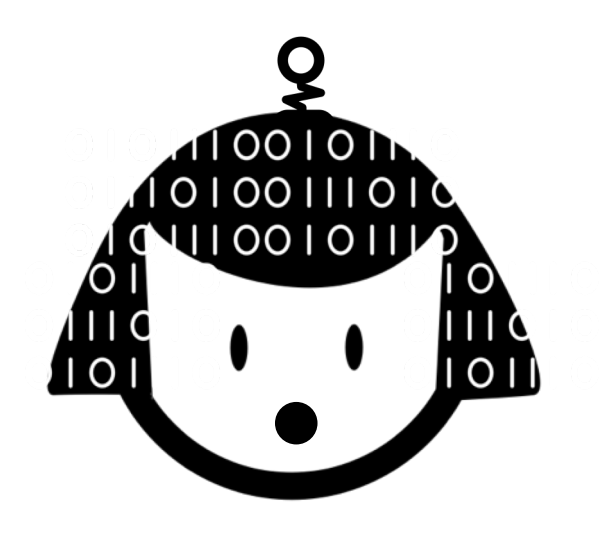

When you start with thinking about trying out a design you may discover that a chatbot isn't even the right thing to build…

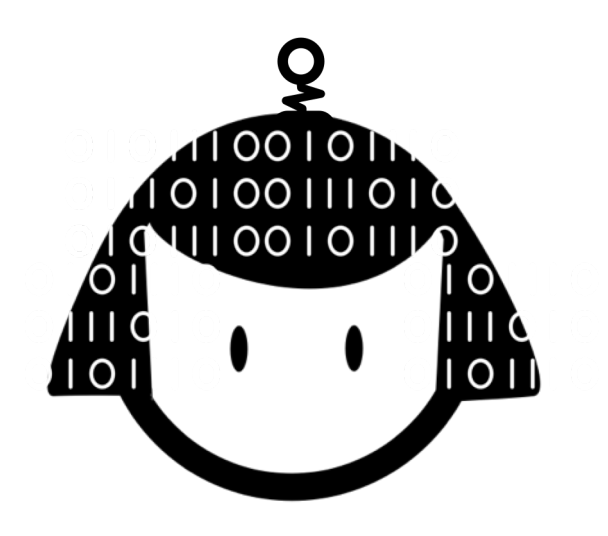

## But assuming it is…

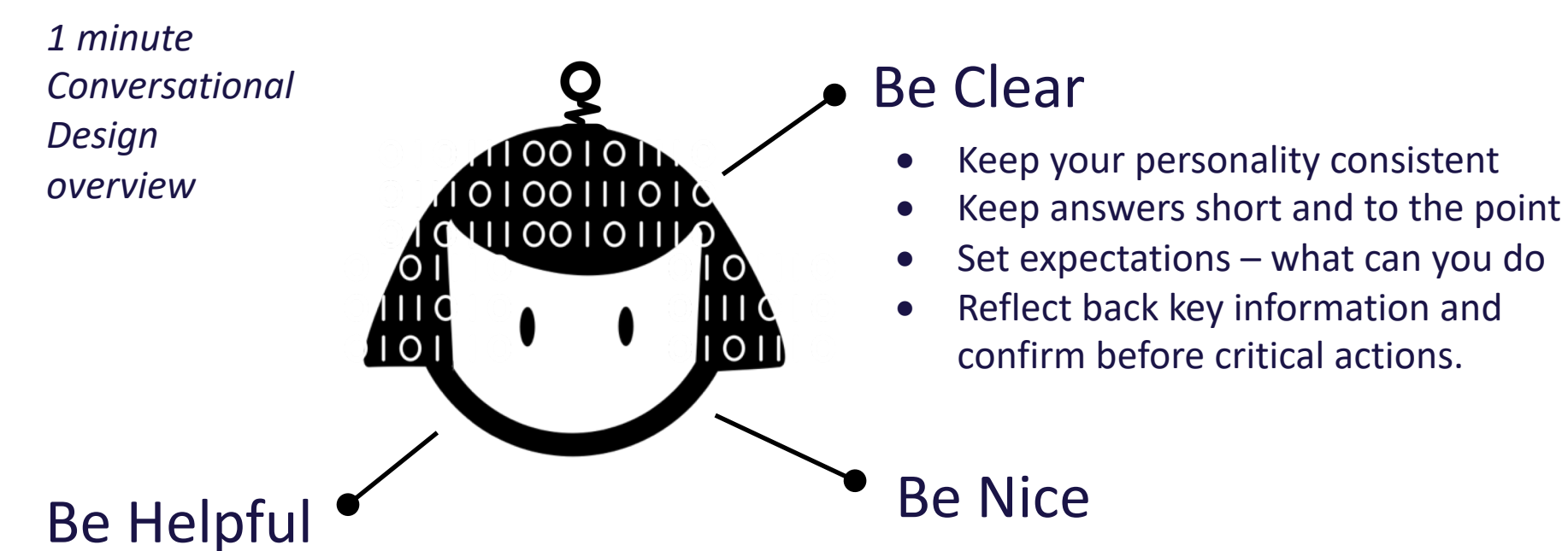

- Proactively offer help
- Get people back on track
- Repetition is annoying
- Repetition is annoying

Take the blame  $-$  in a conversation the human is never wrong

- Chatbots aren't smarter than a human
- Be understanding if people don't want to talk to you – offer alternatives.

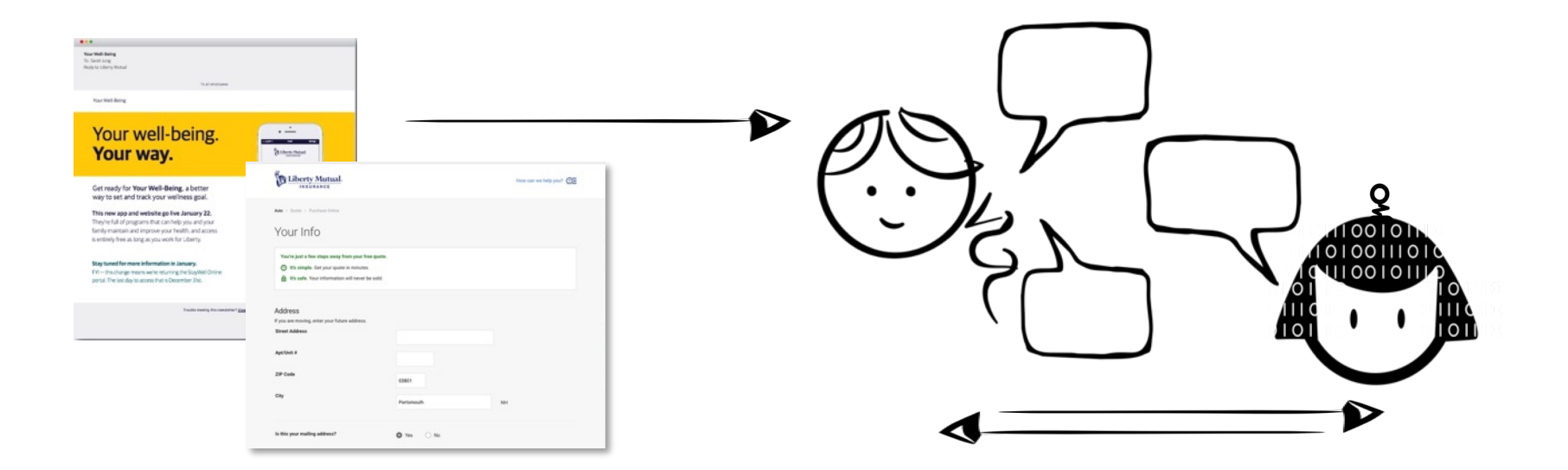

### The Web is about *Telling* the user what to do

Conversational UI is about **Listening** to what the user wants to do

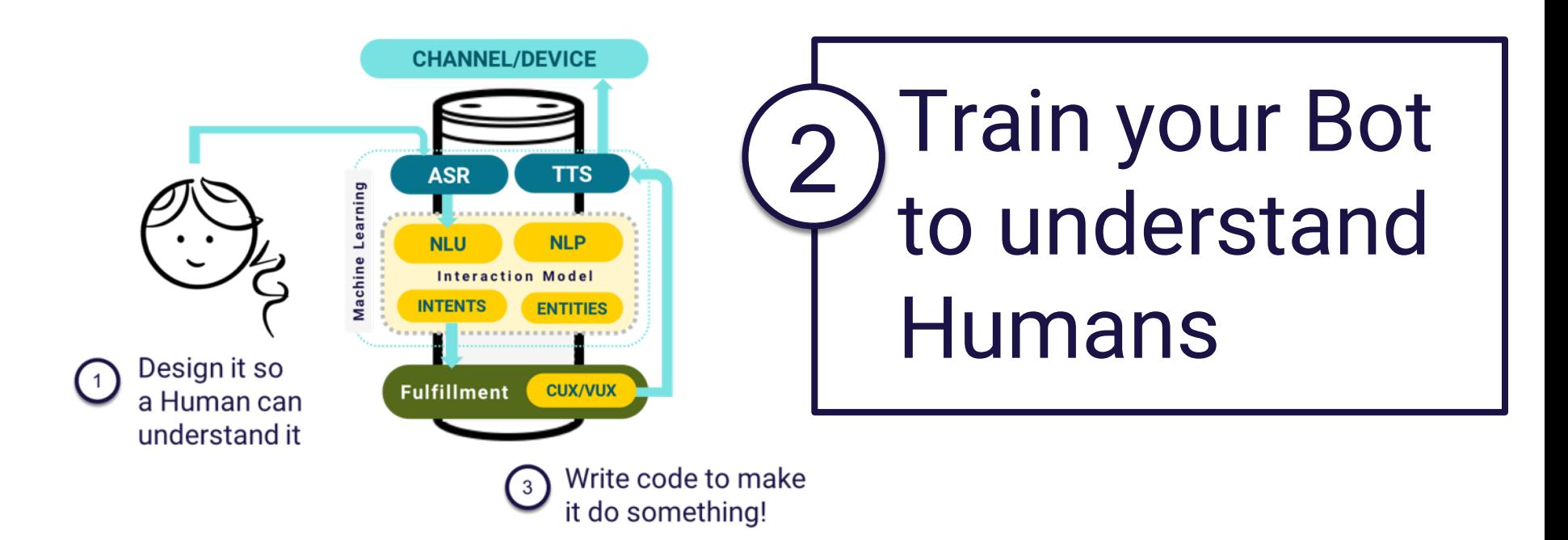

#### Amazon Lex Console

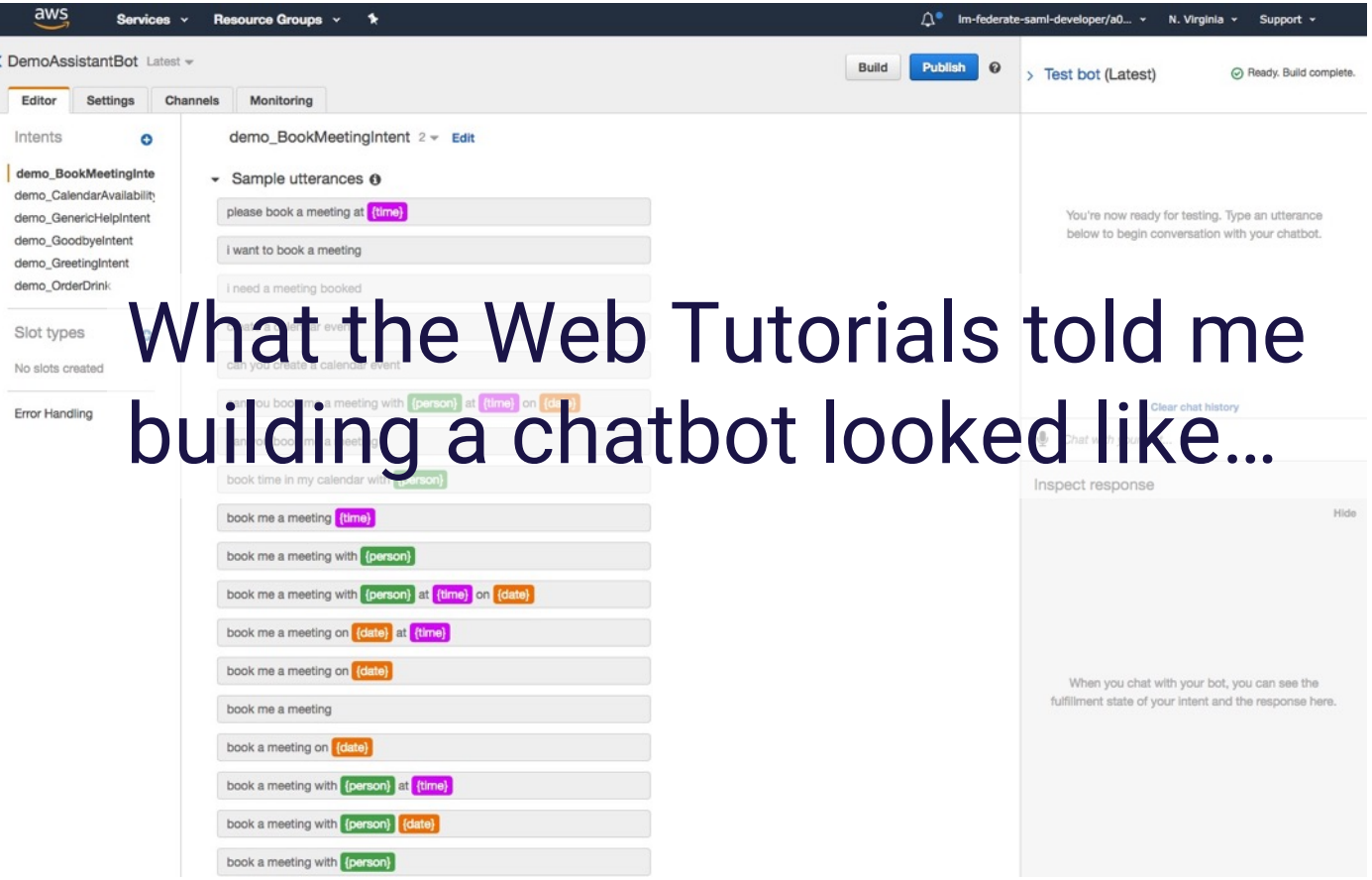

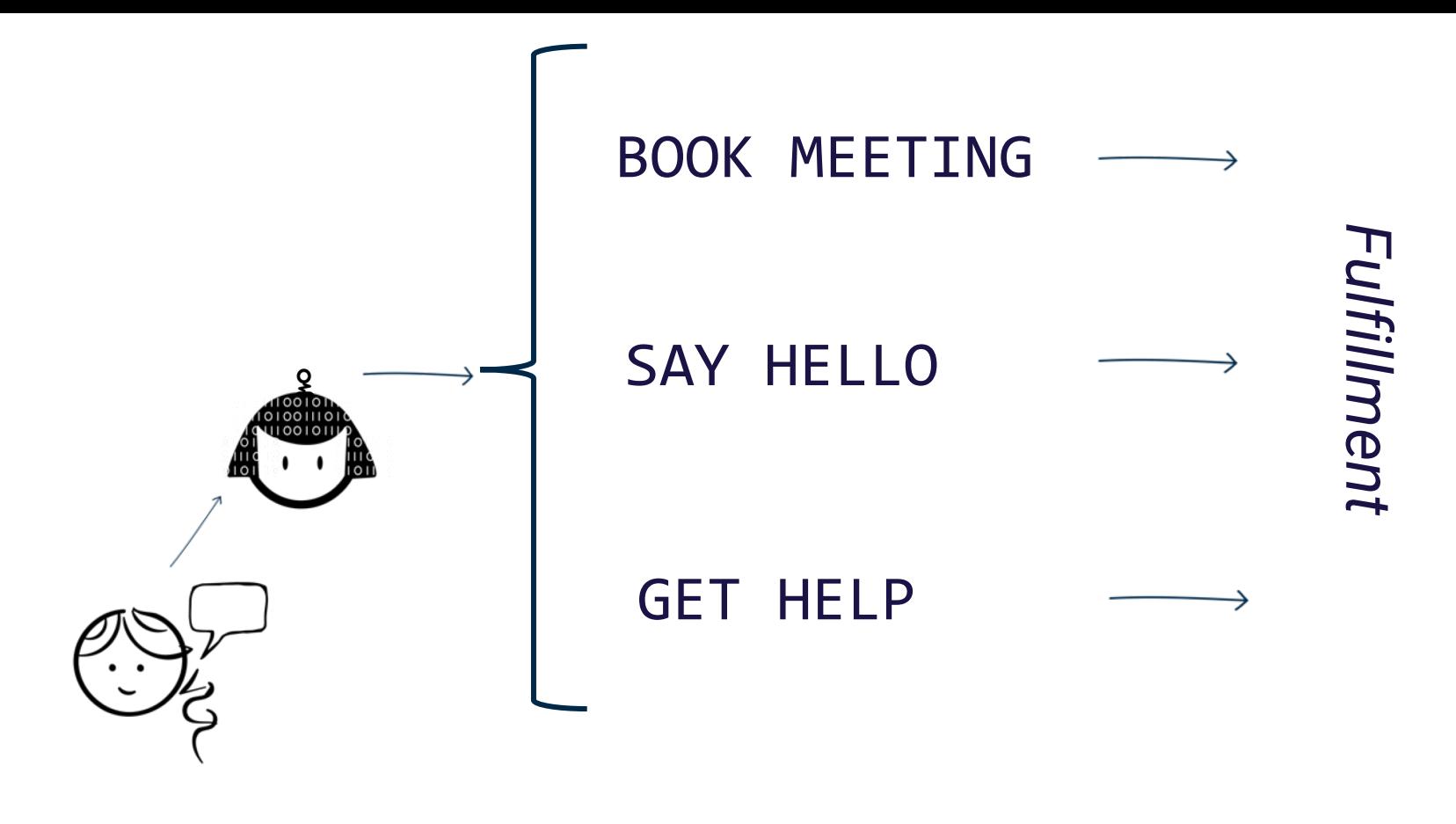

Utterance Intent

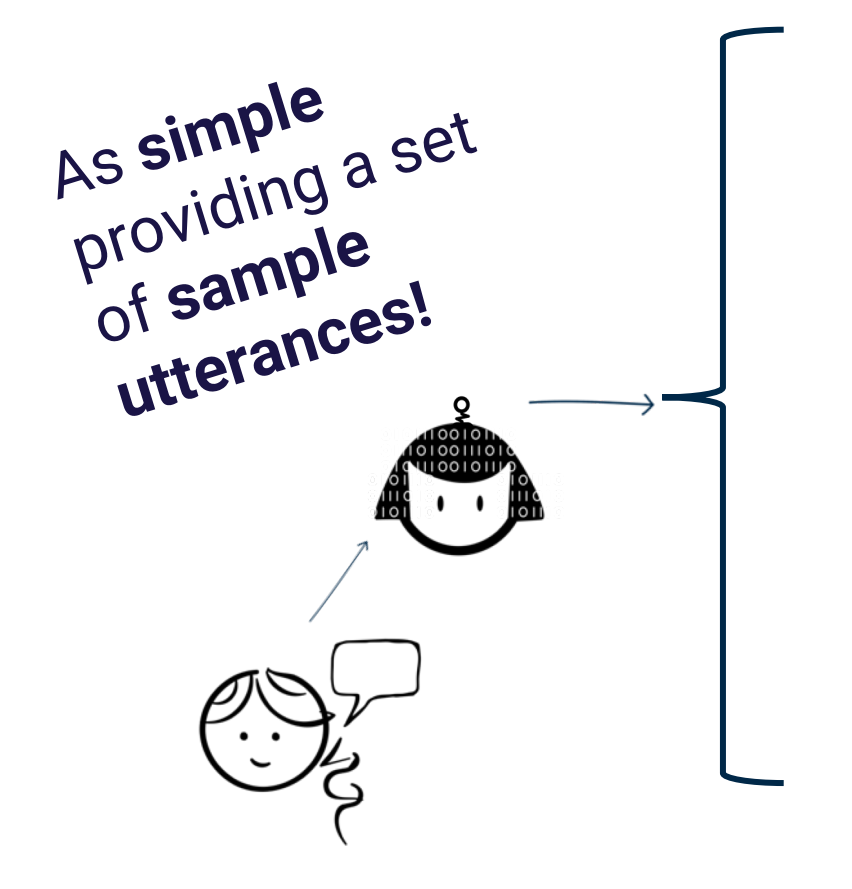

Book Meeting at <TIME> on <DATE> BOOK MEETING **BOOK MEETING** Set up Appointment Create event on <DATE> Set up Meeting Book me a meeting at <TIME> … Hello HELLO **SAY HELLO** Hi there Hey **SAY** Good Morning

…

…

**GET HELP**

GET

**HELP** 

Help What can you do Help me

I need help

#### Utterance Intent

#### Amazon Lex Console

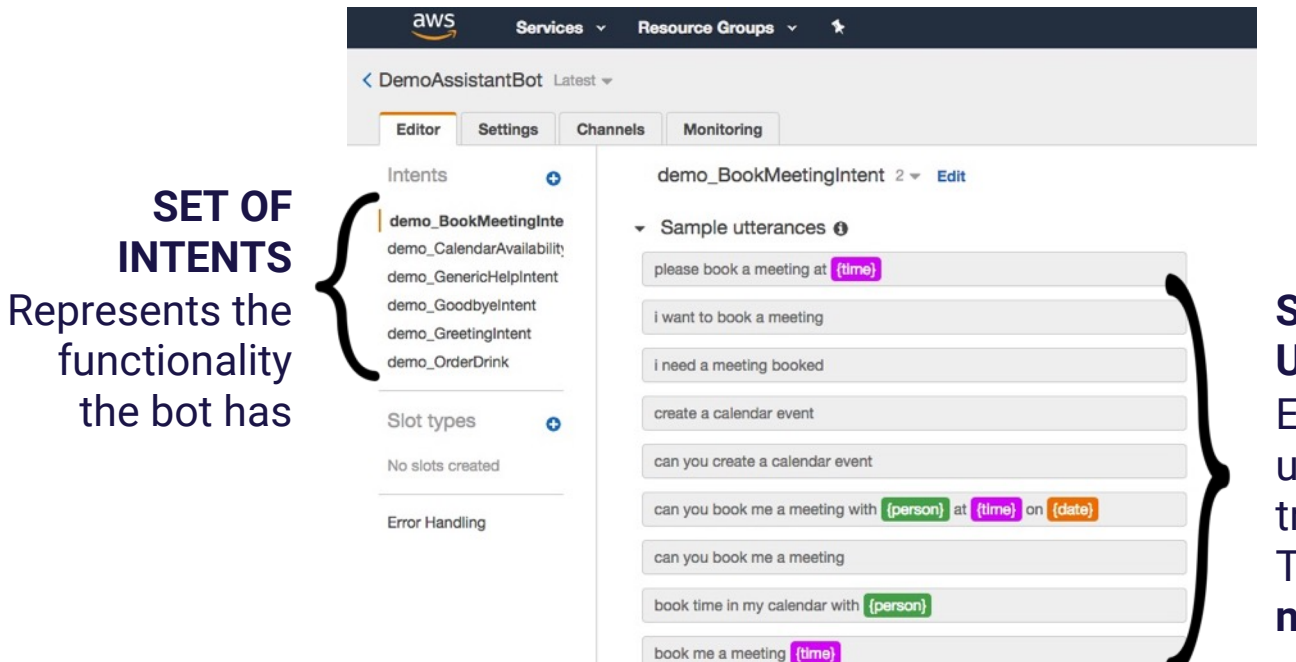

#### **SAMPLE UTTERANCES**

Examples of what a user might say to trigger this Intent. This is **training data not a regex** match.

#### Amazon Lex Console

• Lambda initialization and validation @ Initialization and validation code hook

book a meeting with {person} at {time}

book a meeting with {person} {date

book a meeting with [person]

Slots <sup>O</sup>

**SLOTS (ENTITIES)** are defined showing type (place, name, time, custom, etc.)

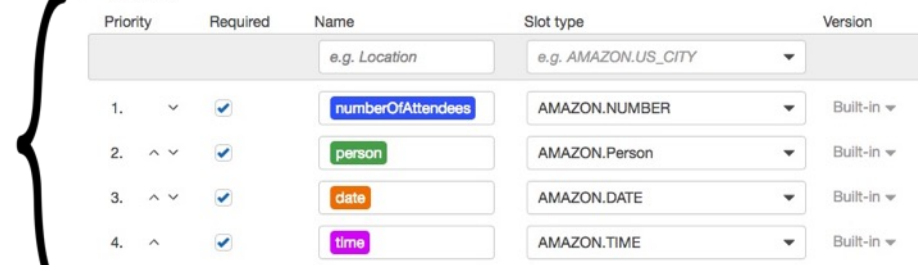

*The sample utterances show where to expect the data to be supplied in an utterance*

 $\boldsymbol{\Omega}$ 

 $\mathbf{c}$ 

 $\boldsymbol{\Omega}$ 

*If the user does not supply this data the bot knows to prompt for it.*
## **FULFILLMENT** location defined.

**Intent** and **Slot** matches will be sent to this lambda or returned directly to client.

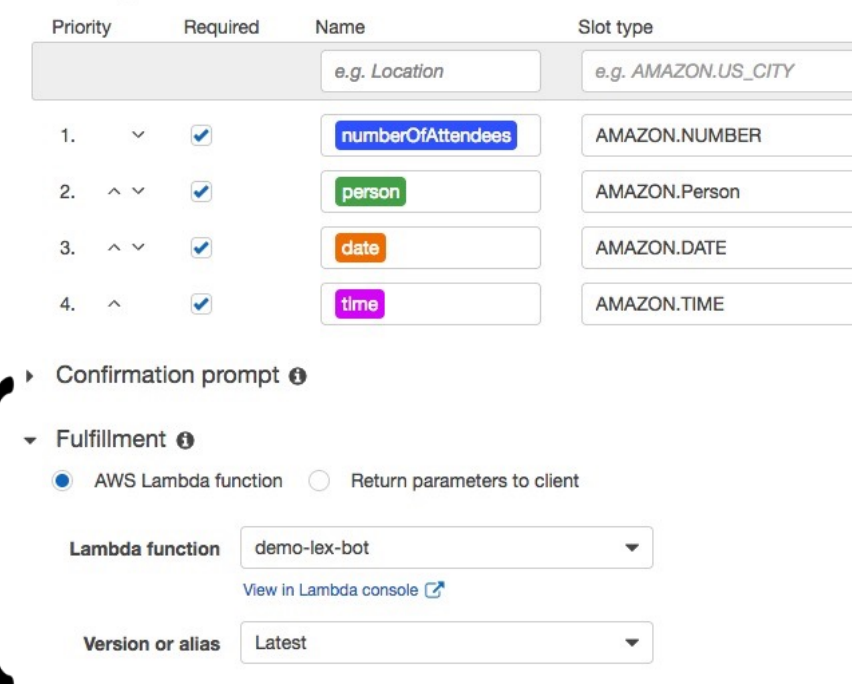

 $\bullet$  Slots  $\bullet$ 

### **Publish** to make **Build** to create the the functionality Interaction Model live to users. Services v Resource Groups v 1 A<sup>\*</sup> Im-federate-sami-developer/a0... v N. Virginia v Support v **A** Build **Publish** < DemoAssistantBot Latest = **Test bot (Latest)** Aeady. Build complete Editor Settings Channels Monitoring Intents  $\circ$ demo\_BookMeetingIntent Latest = demo BookMeetingIntent - Sample utterances @ demo\_CalendarAvailabilityIntent demo GenericHelpIntent e.g. I would like to book a flight.  $\circ$ You're now ready for testing. Type an utterance demo\_Goodbyeintent below to begin conversation with your chatbot  $\circ$ please book a meeting at dime demo\_GreetingIntent demo\_OrderDrink i want to book a meeting  $\circ$ Slot types  $\circ$ I need a meeting booked  $\circ$ No slots created create a calendar event  $\circ$ Error Handling  $\circ$ can you create a calendar event **Clear chat history** can you book me a meeting with (person) at time) on (date)  $\circ$ Chat with your bot... can you book me a meeting  $\circ$ Inspect response book time in my calendar with (person).  $\circ$ book me a meeting (time)  $\circ$ hook me a meeting with *tongreet*  $\sim$

Built-in **Test Console** allows you to test directly here after building, but before publishing.

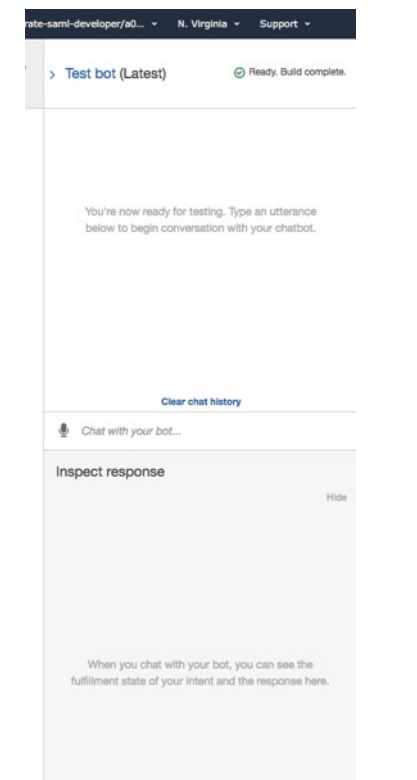

Easy to **connect** your bot to popular **channels** through console.

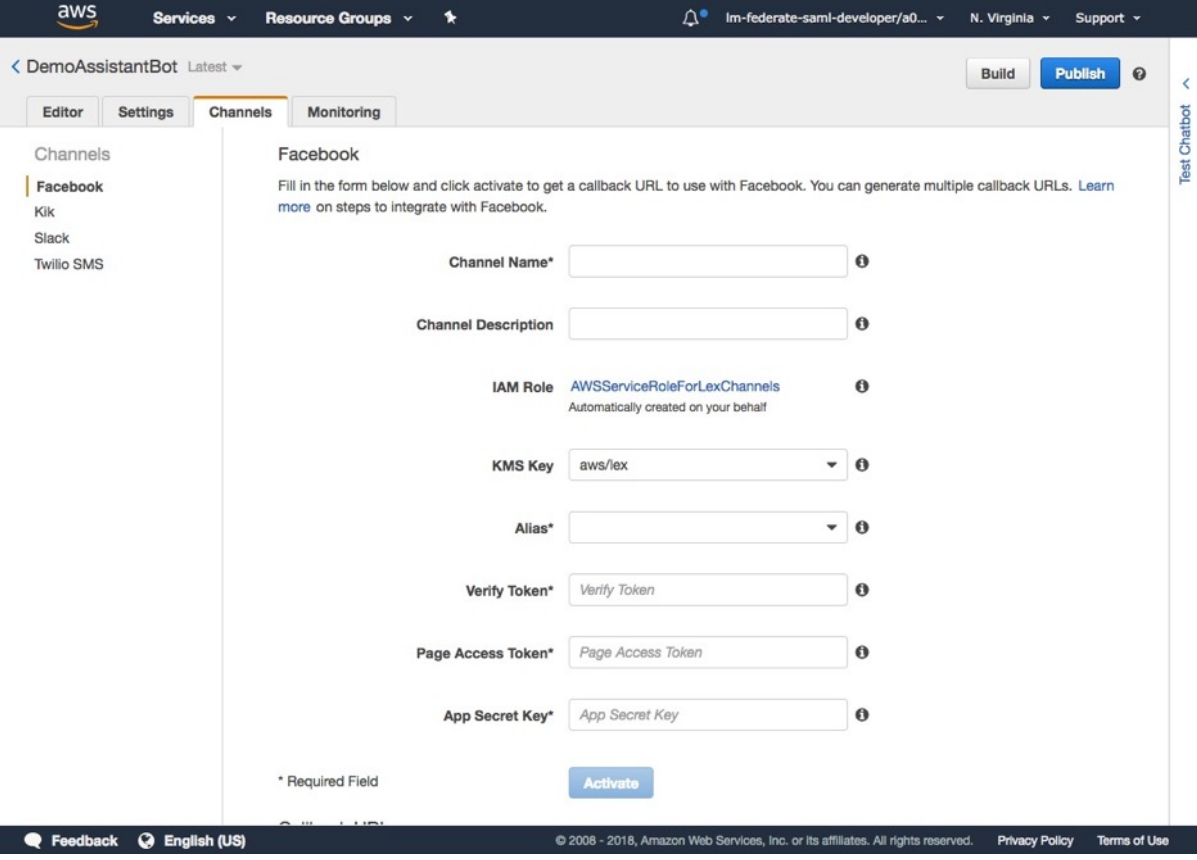

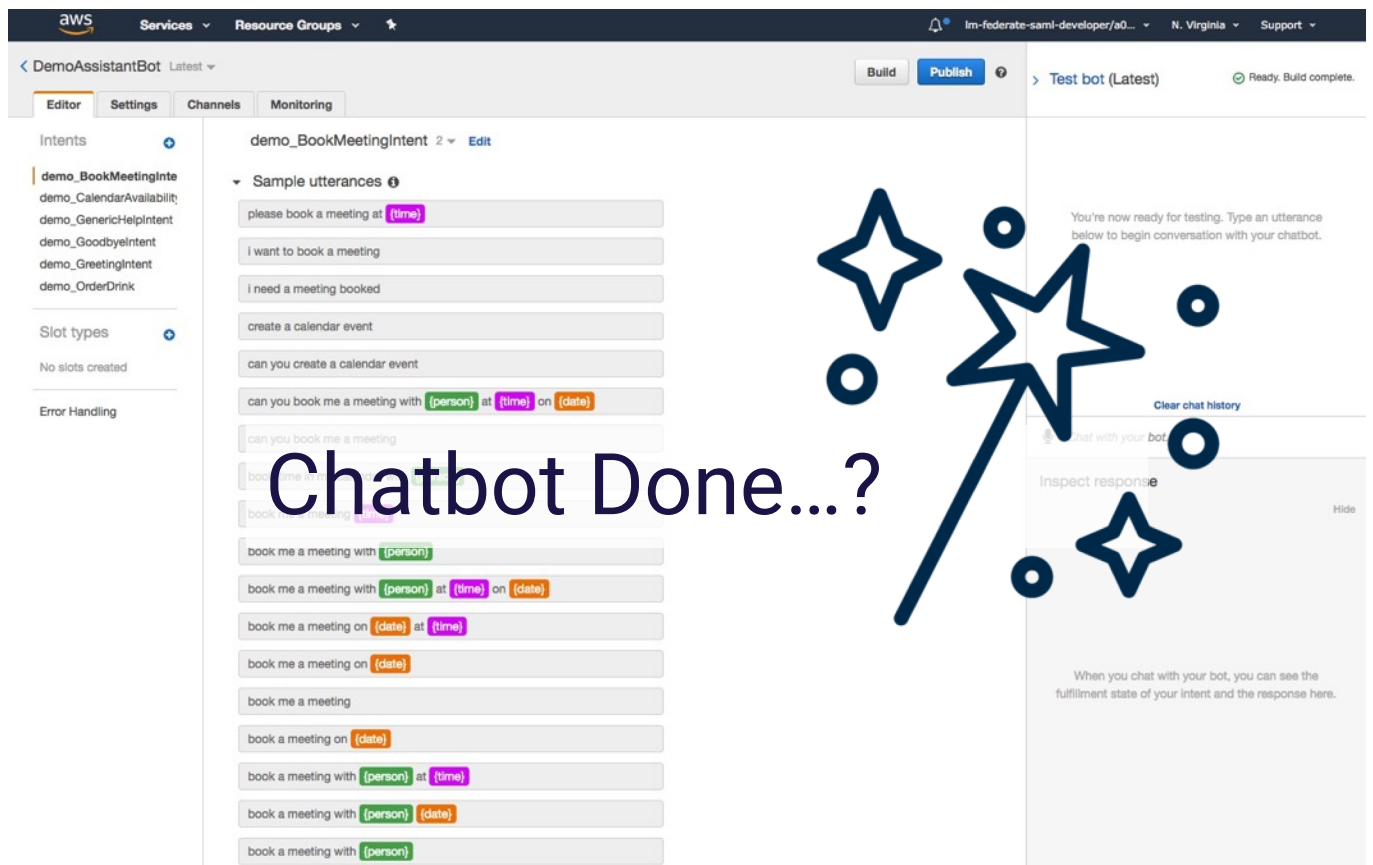

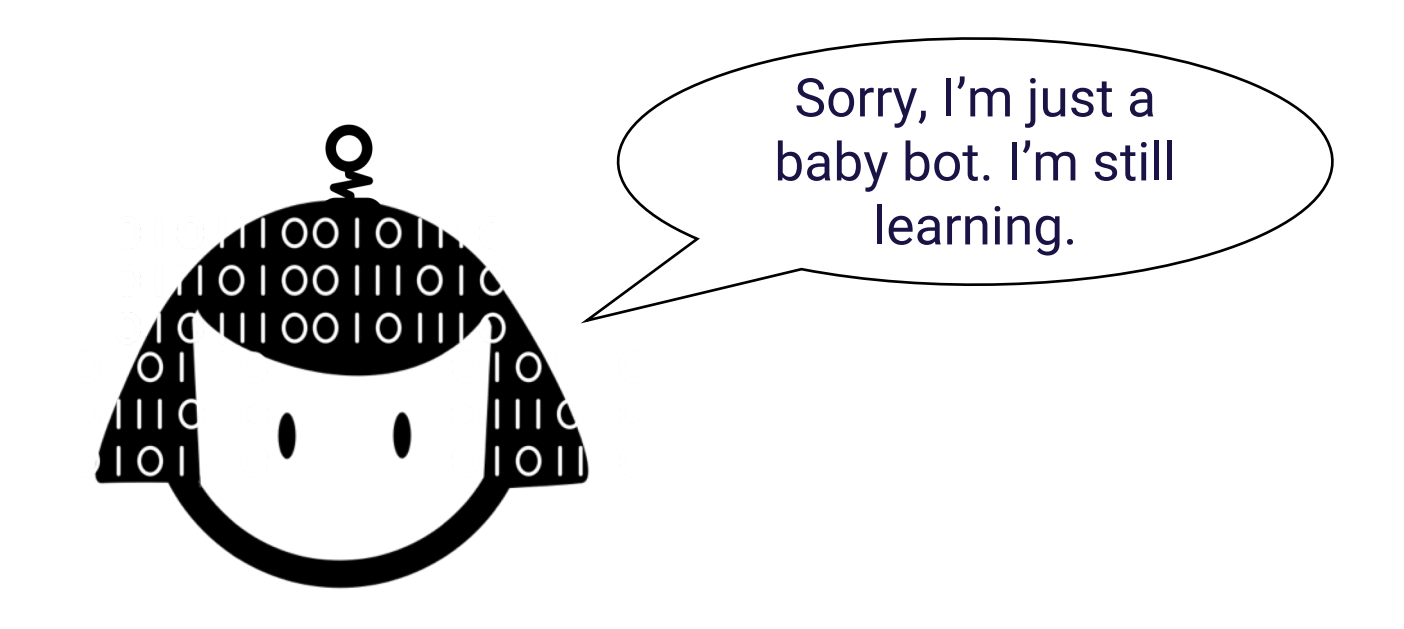

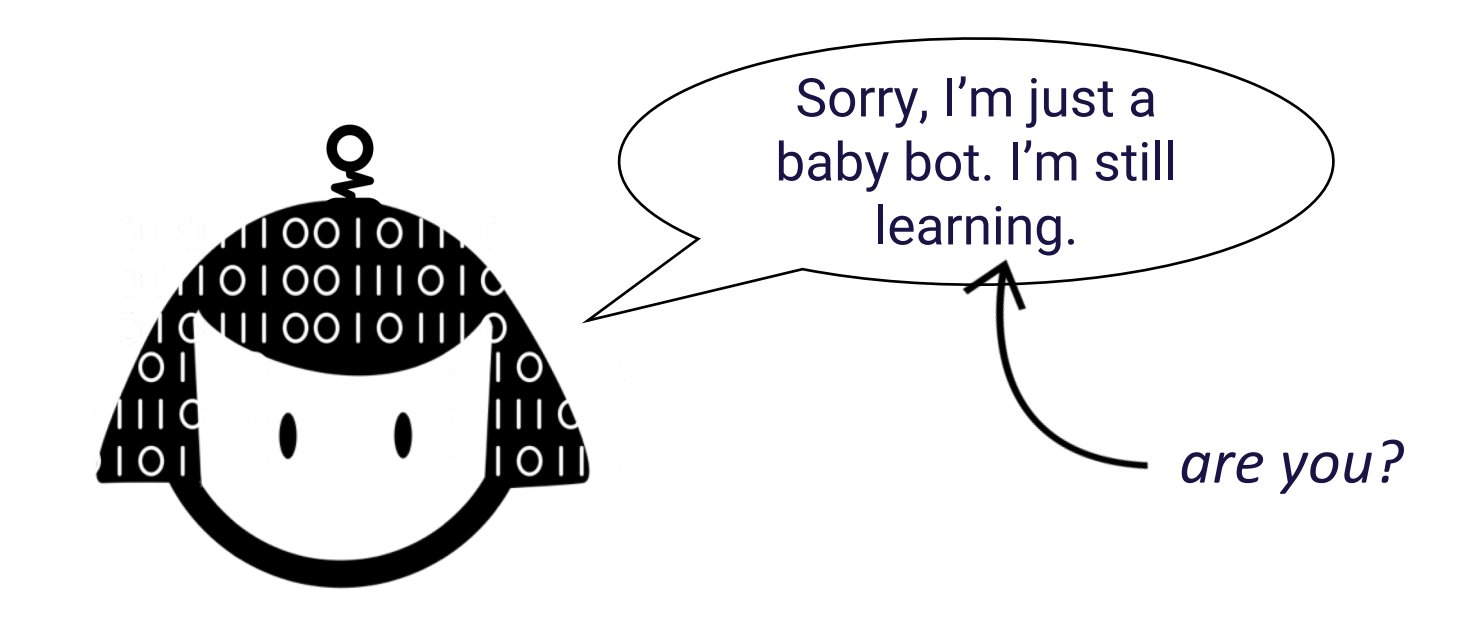

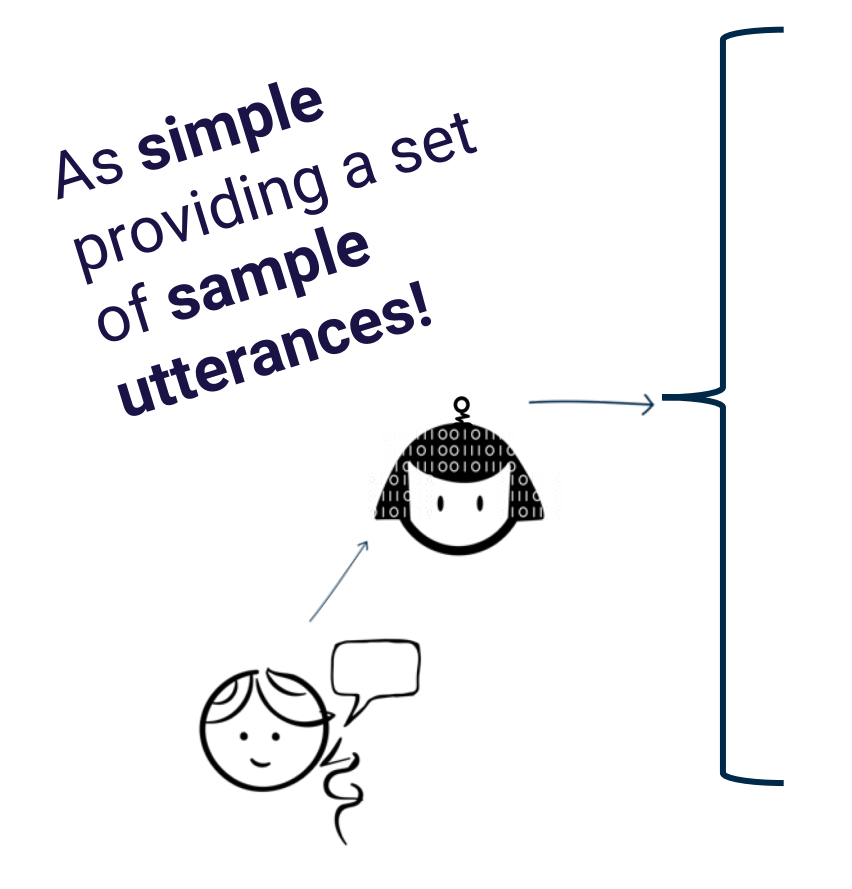

Book Meeting at <TIME> on <DATE> BOOK MEETING **BOOK MEETING** Set up Appointment Create event on <DATE> Set up Meeting Book me a meeting at <TIME> … Hello HELLO **SAY HELLO** Hi there Hey **SAY** Good Morning

…

…

**GET HELP**

GET

**HELP** 

Help What can you do Help me

I need help

# Utterance Intent

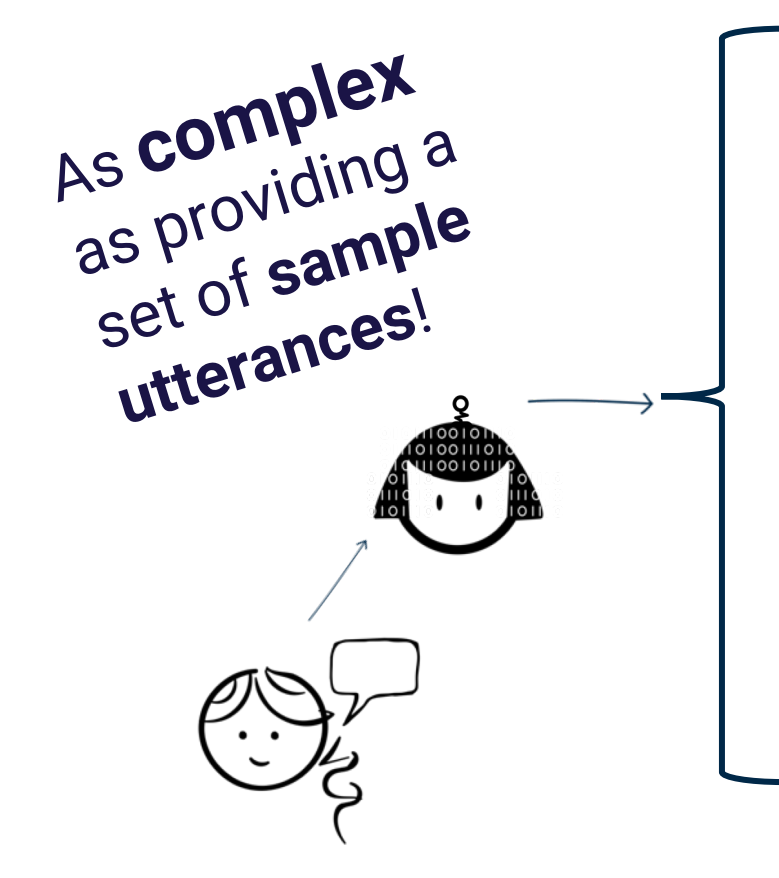

Set up Appointment LOCIELE QUEL Model your design on a Book me a mee<mark>ntuman</mark>? … **human BOOK MEETING**

Get your sample utterances **Cood Morning** you wouldn't make up other What can you do ehine machine learning training data! **SAY HELLO GET HELP**

# Utterance Intent

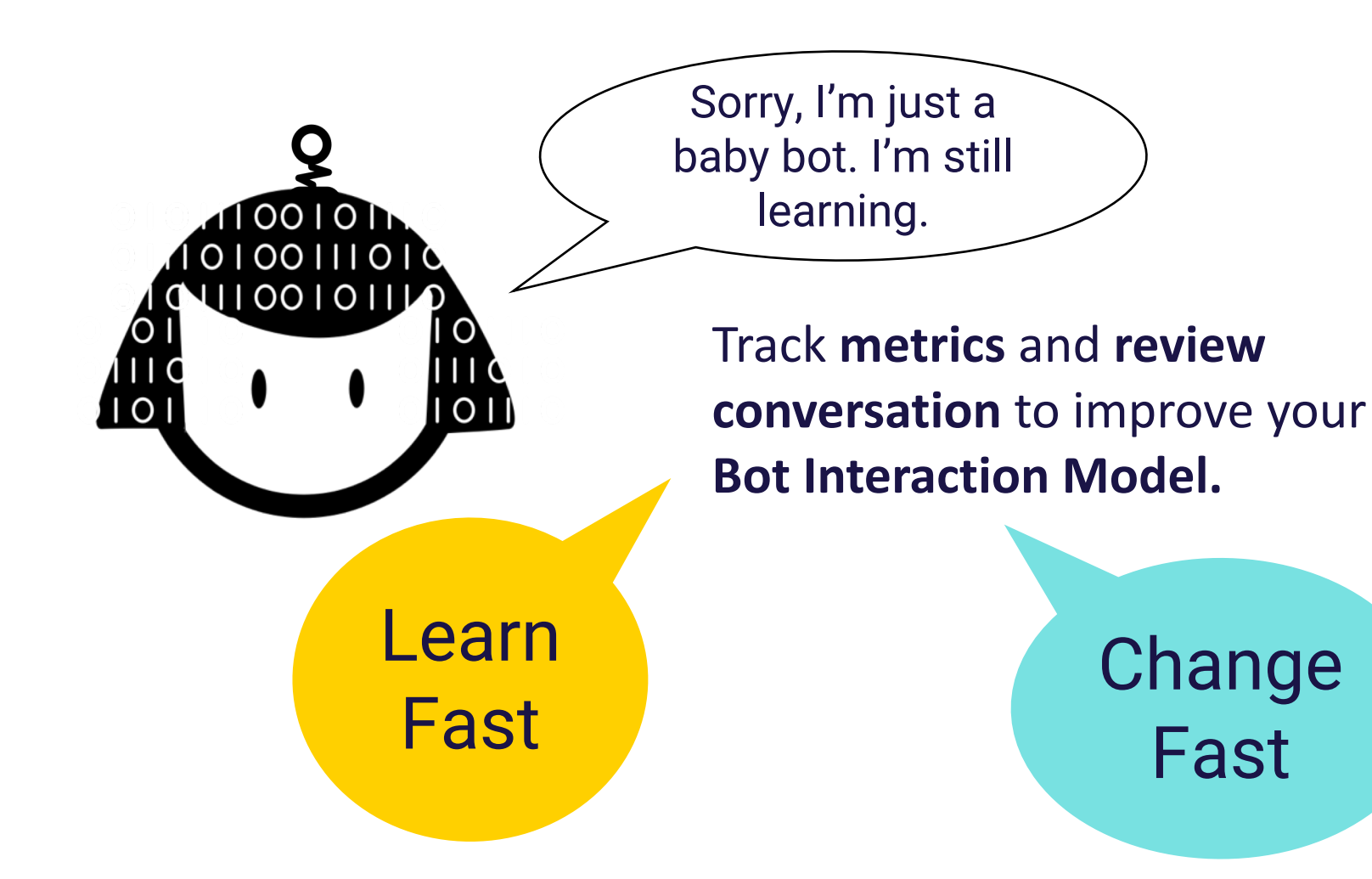

Gillian Armstrong @virtualgill

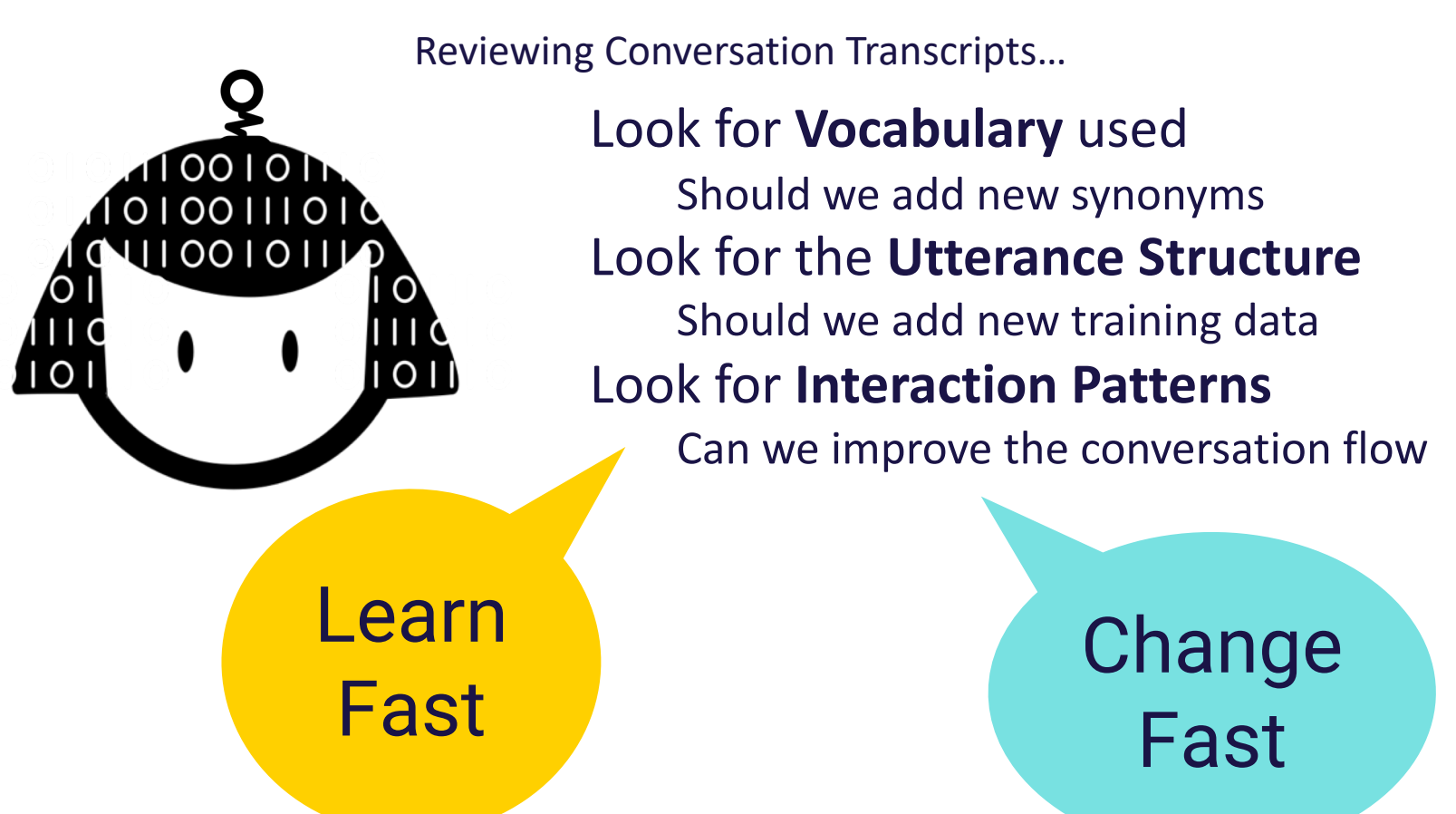

Gillian Armstrong @virtualgill

# Chatbots aren't magic (although I wish they were)

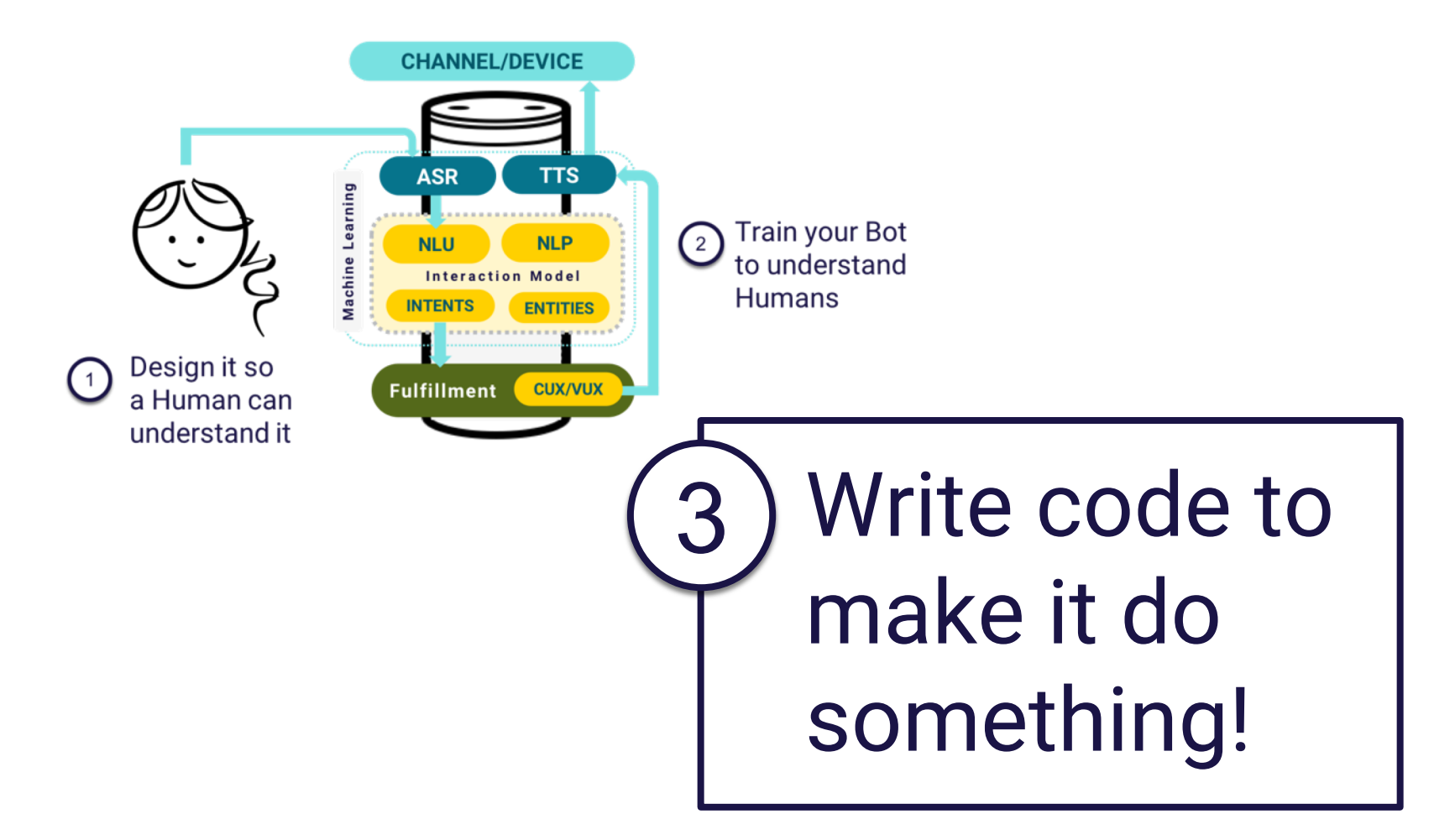

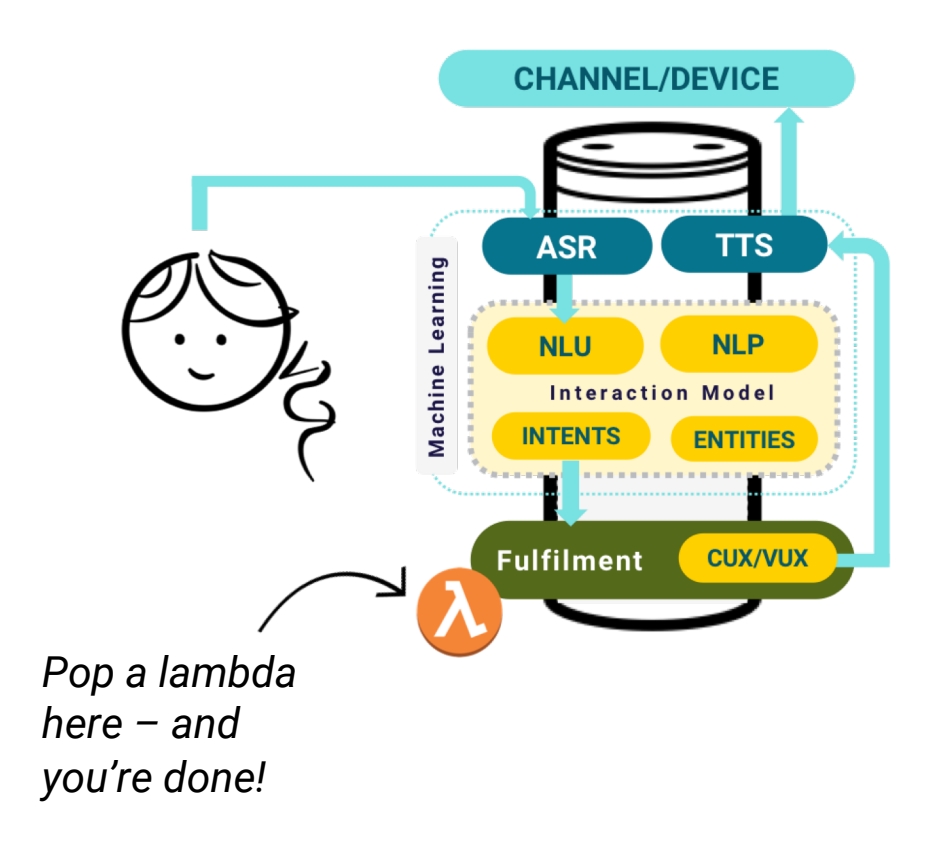

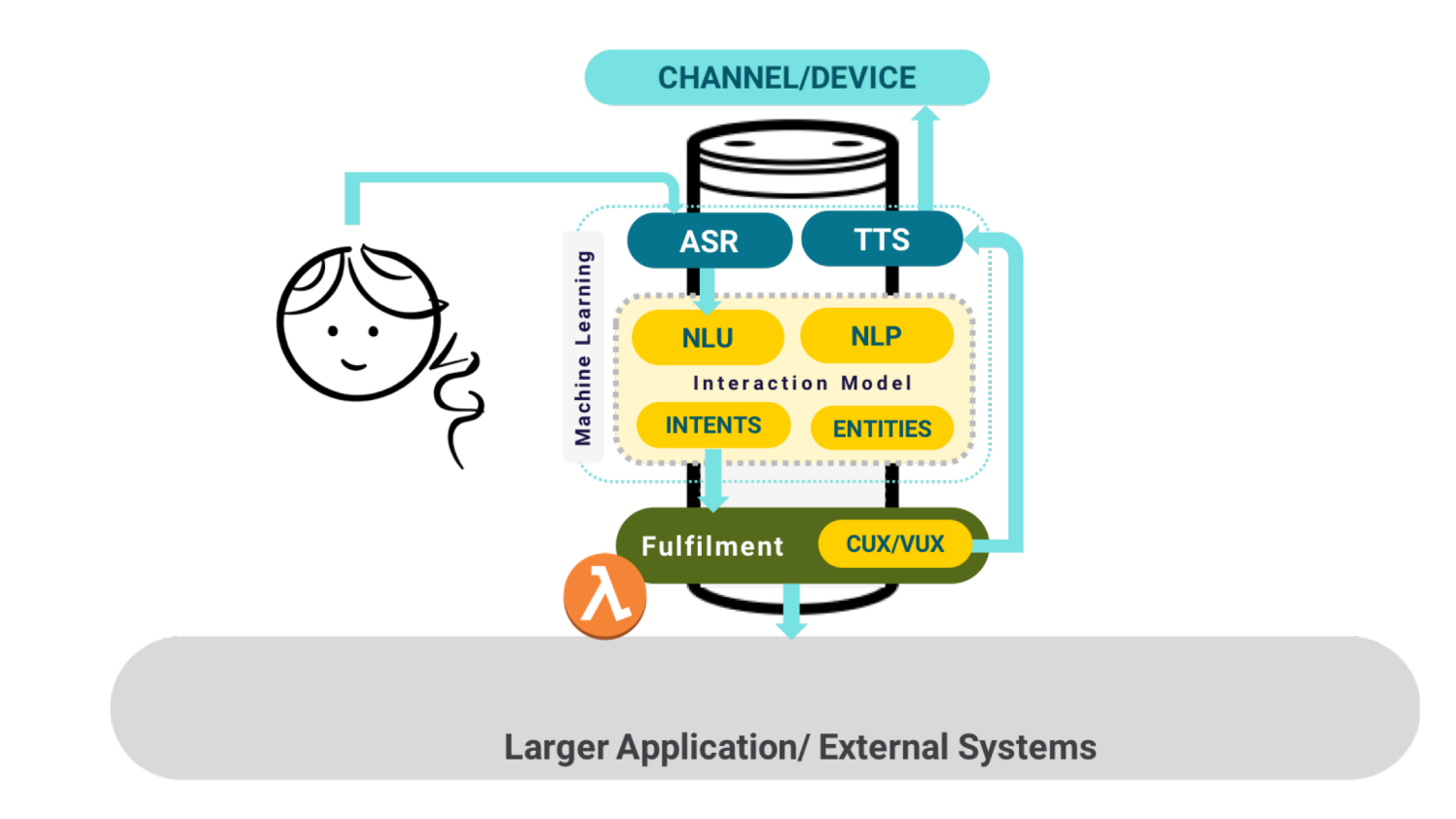

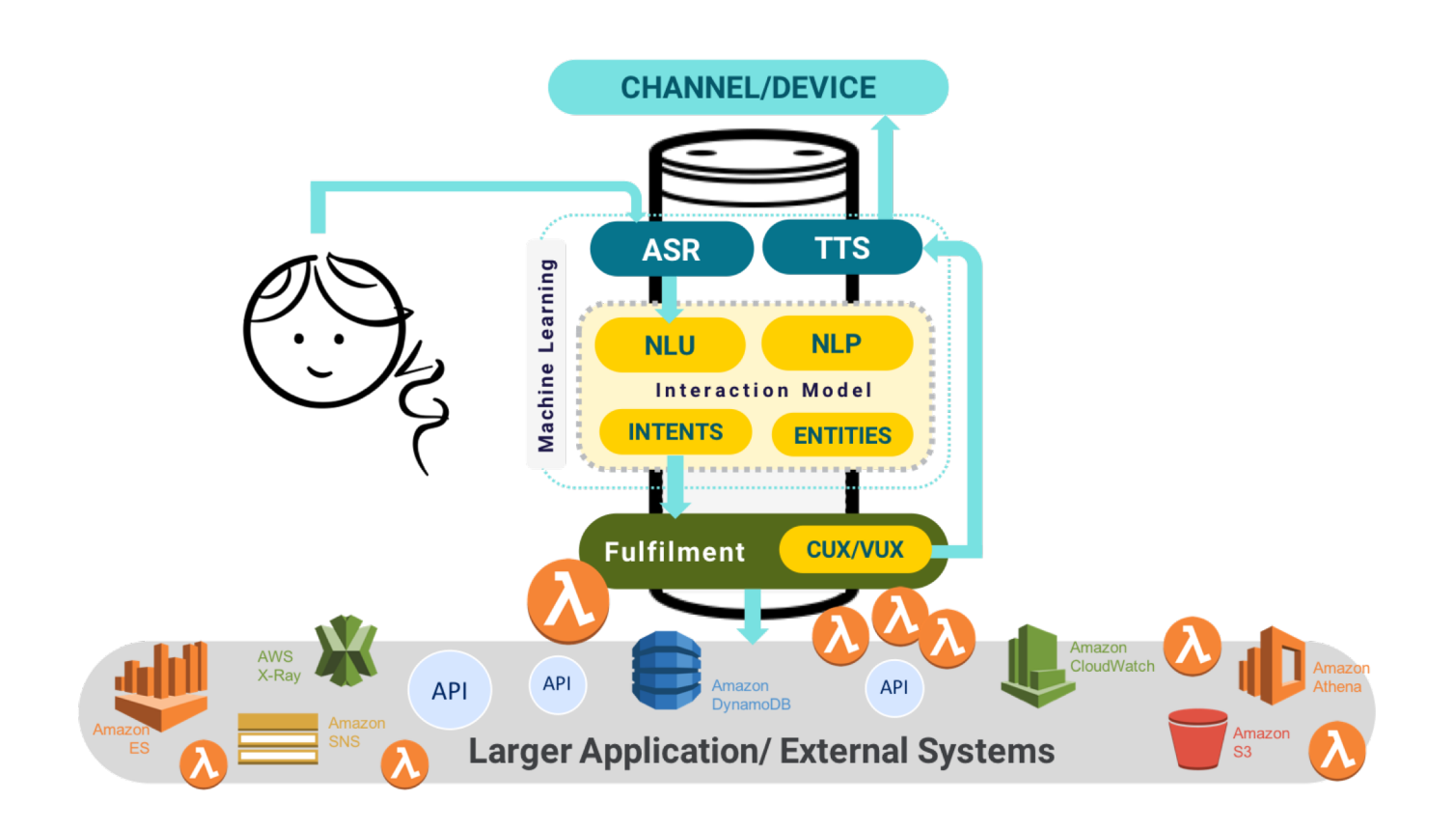

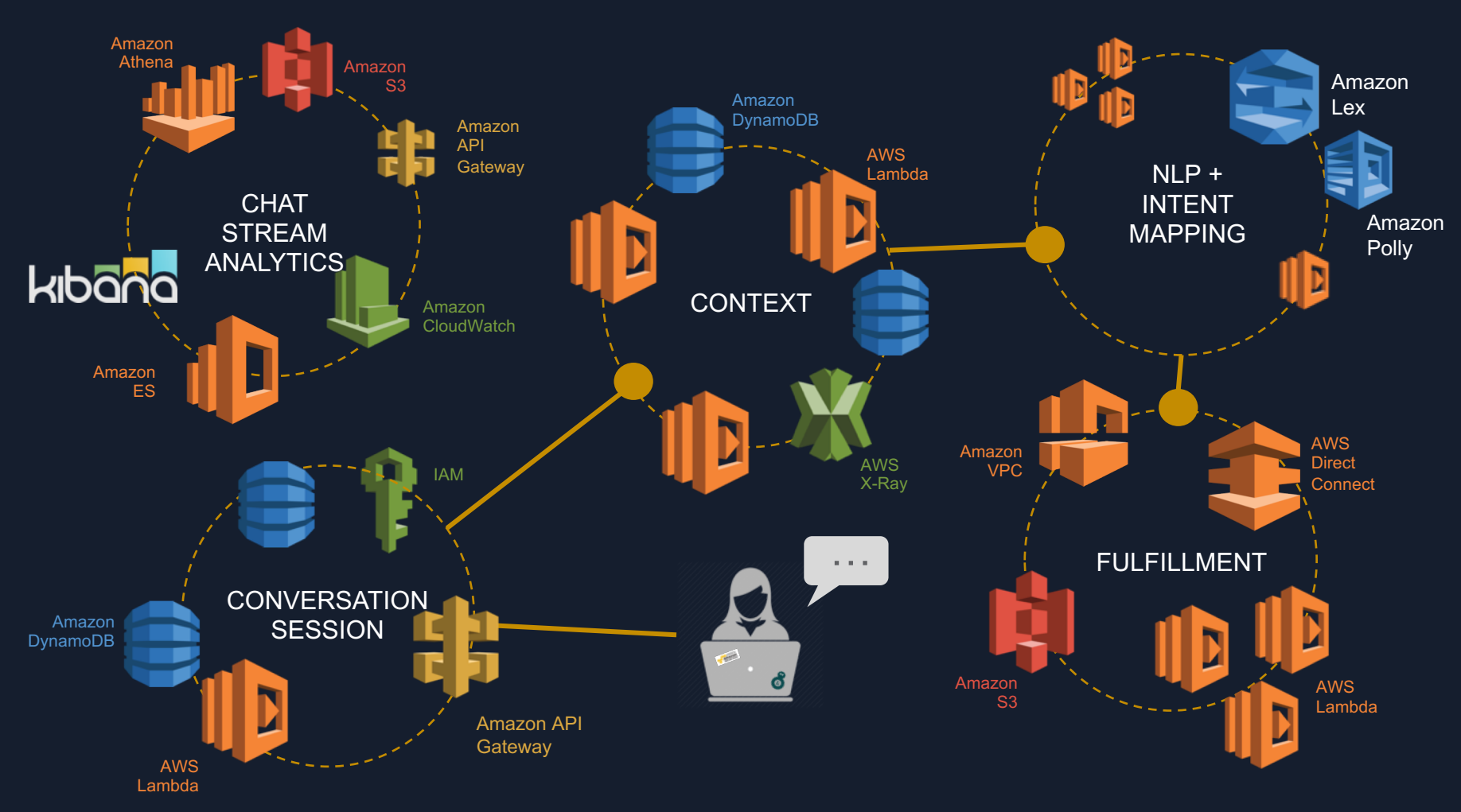

THE DIGITAL ASSISTANT BOT PLATFORM ARCHITECTURE

Sessions & Utterances

Unique Users

Intent Hits Pie

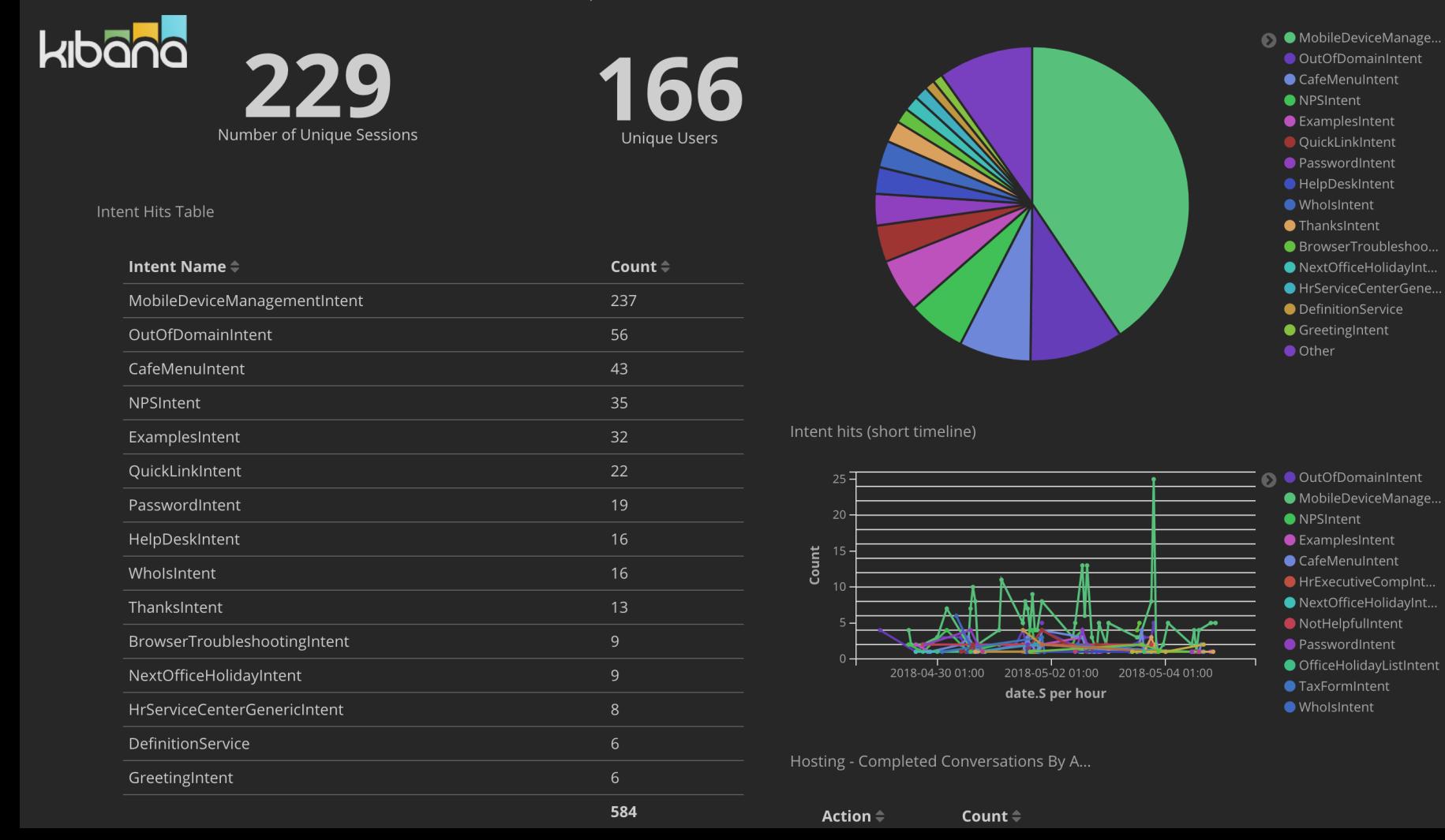

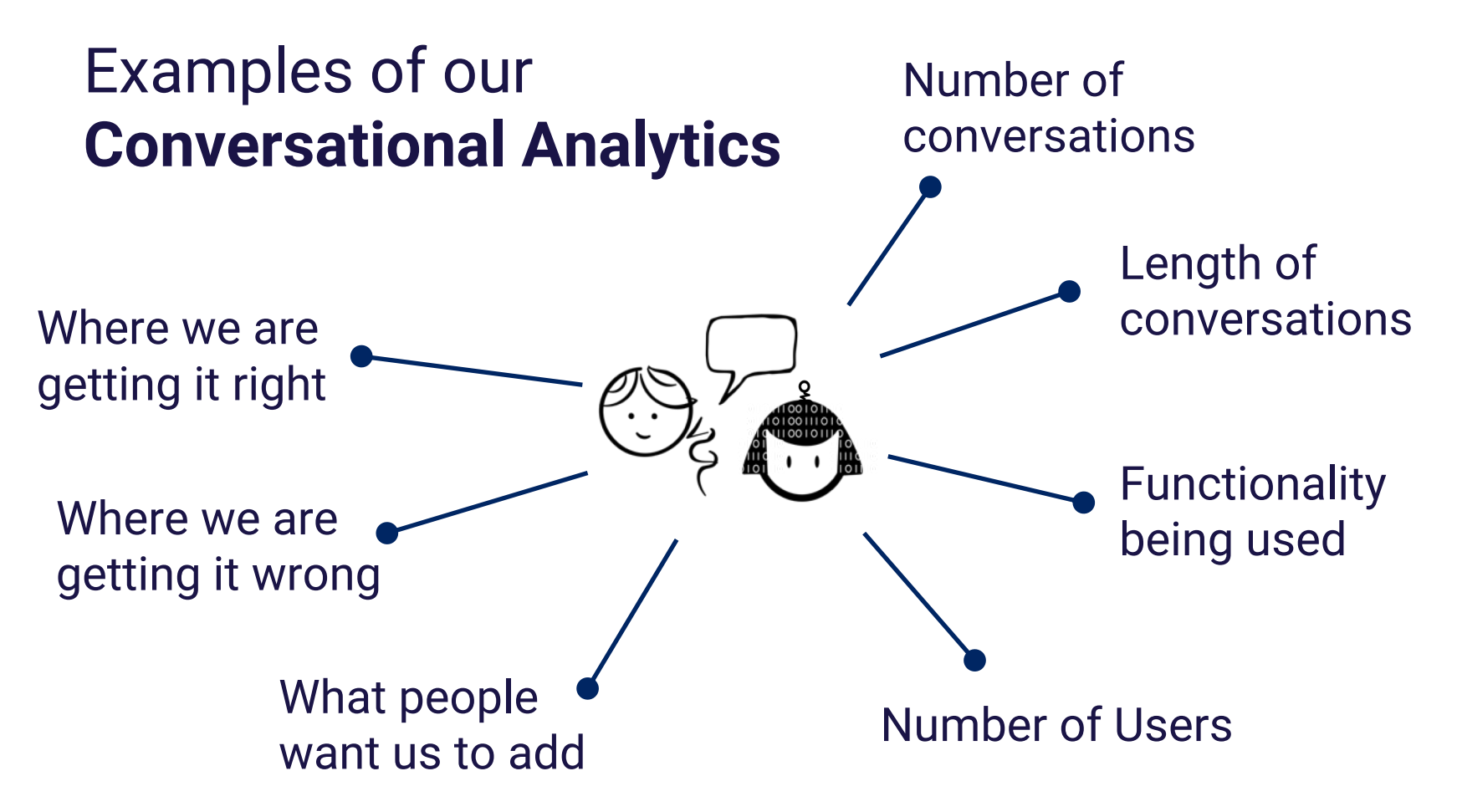

# **Observability is critical**

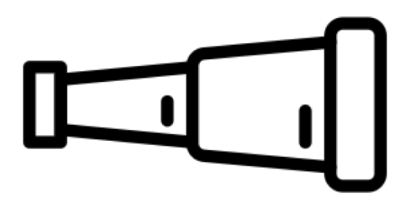

This lets you **quickly learn**  where there might be problems with your **system**.

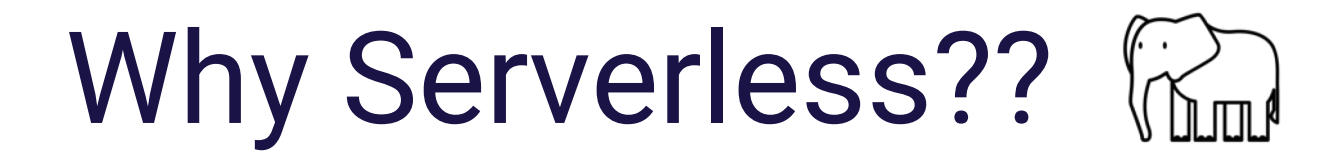

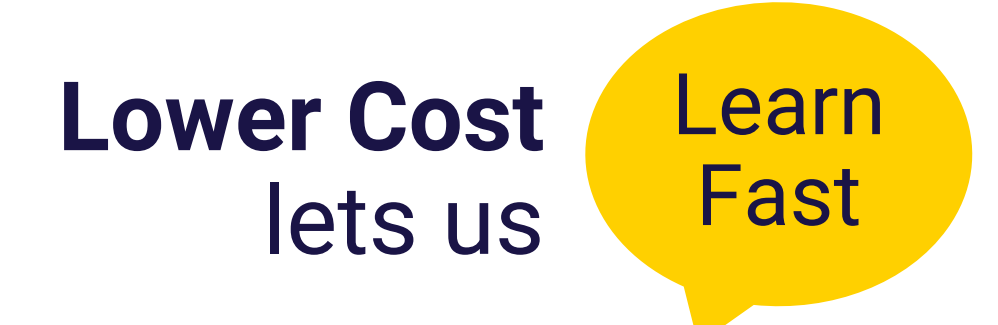

## Change Fast **Off-loading Maintenance**  lets us

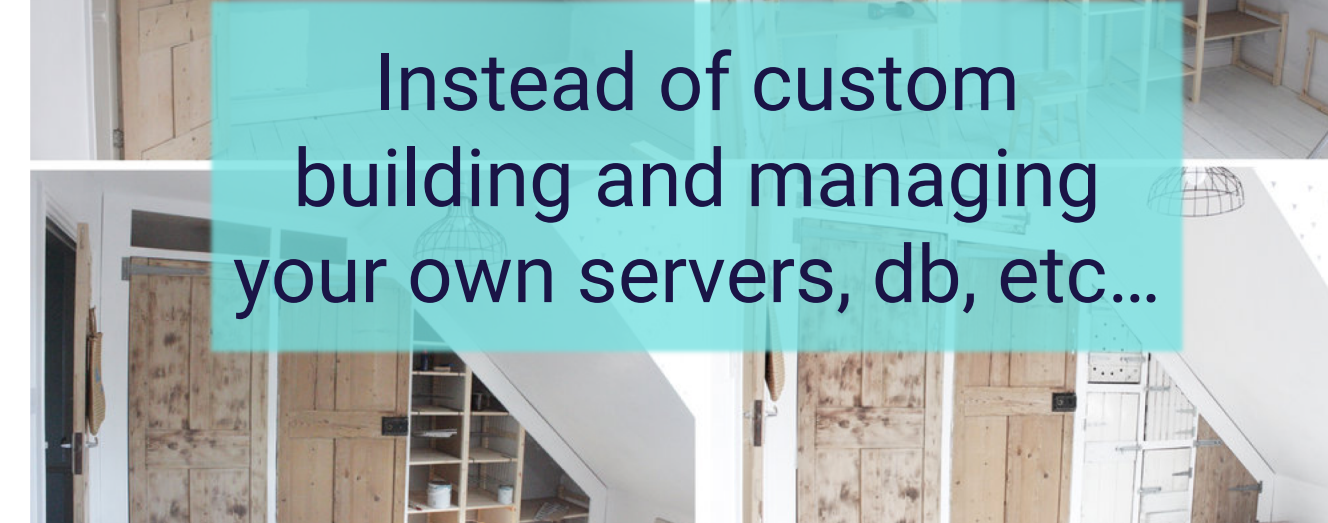

wardrobe by www.hestershandmadehome.com

www.hesters

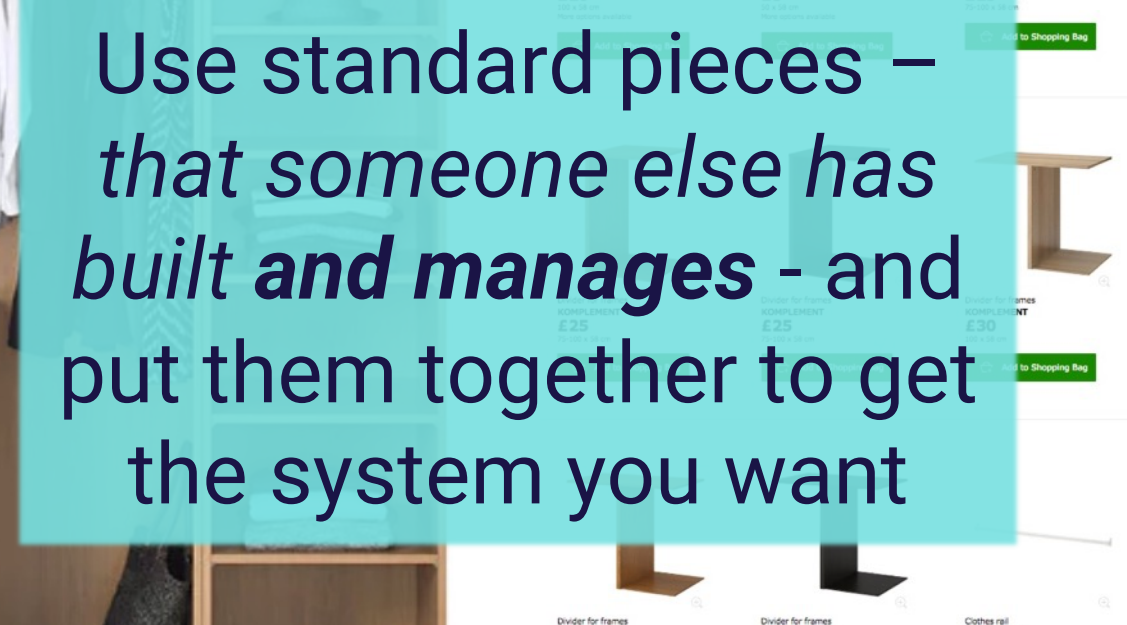

**KOMPLEMENT** 

£30

100 x 58 m

Glass shell

550

**KOMPLEMEN** 

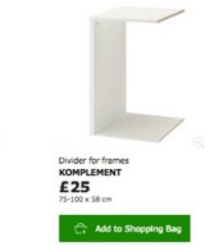

Divider for frames

**KOMPLEMENT** 

**KOMPLEMENT** 

More ordinas availa

£5

100 cm

**COL** 

Divider for pull-out tray

**KOMPLEMENT** 

**KOMPLEMENT** 

£30

100 x 58 m

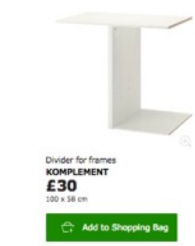

Clothes rail

£5

75 cm

**KOMPLEMENT** 

fore netices availab Add to Shopping Bay

Gillian Armstrong @virtualgill

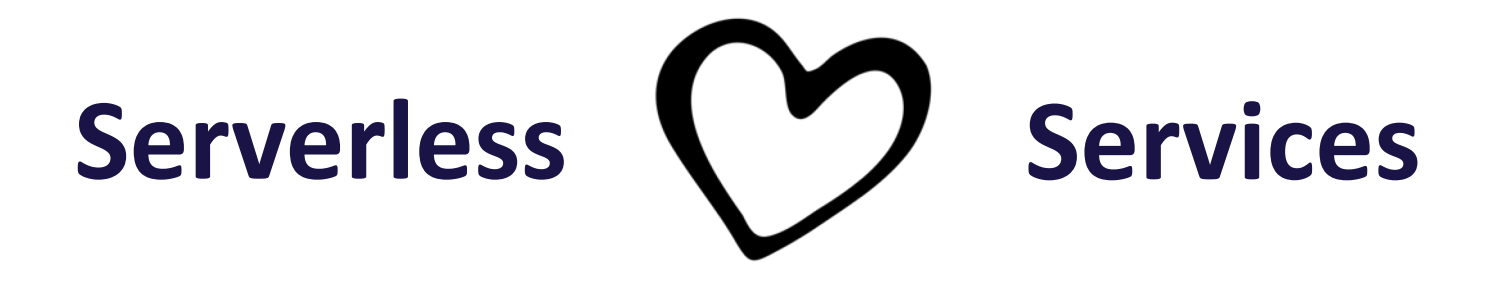

Lambdas are **quick** to develop, **isolate** small pieces of functionality and allow you to **scale** different **parts of the conversation** independently.

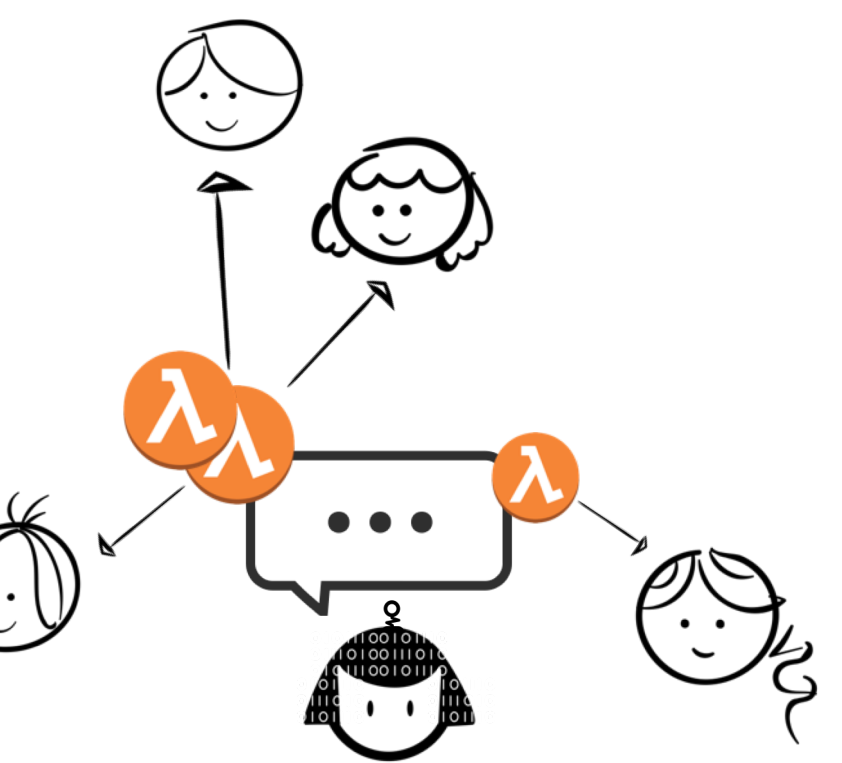

Ensure that *everything* **scales** - or at least know your **limits**.

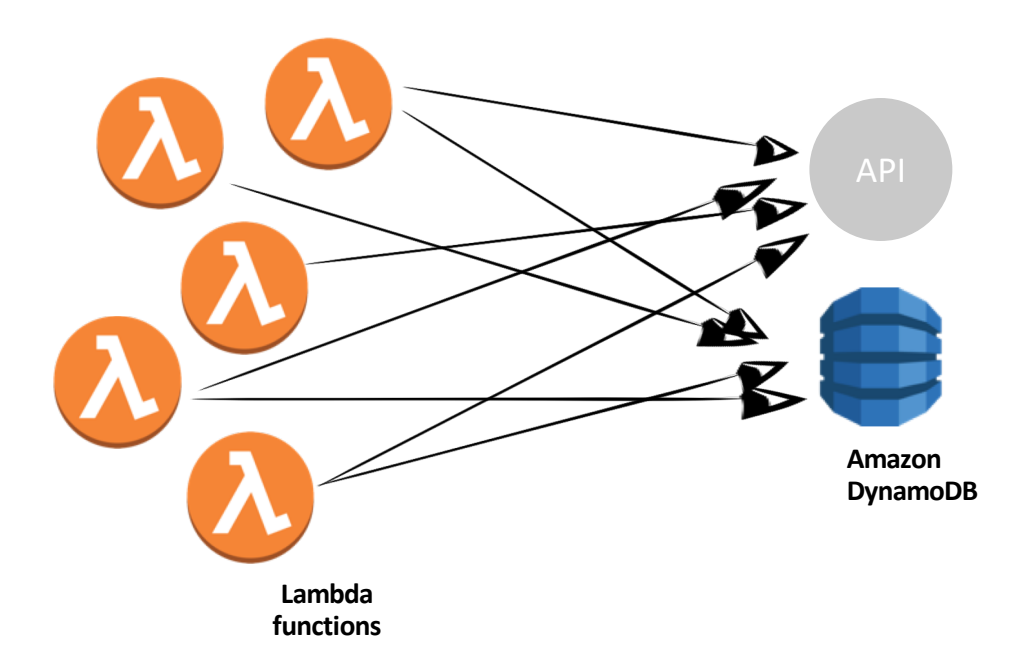

**Serverless** means you don't pay if **no-one** talks to your bot…

…and lets you scale seamlessly if **everyone** wants to talk to your bot!

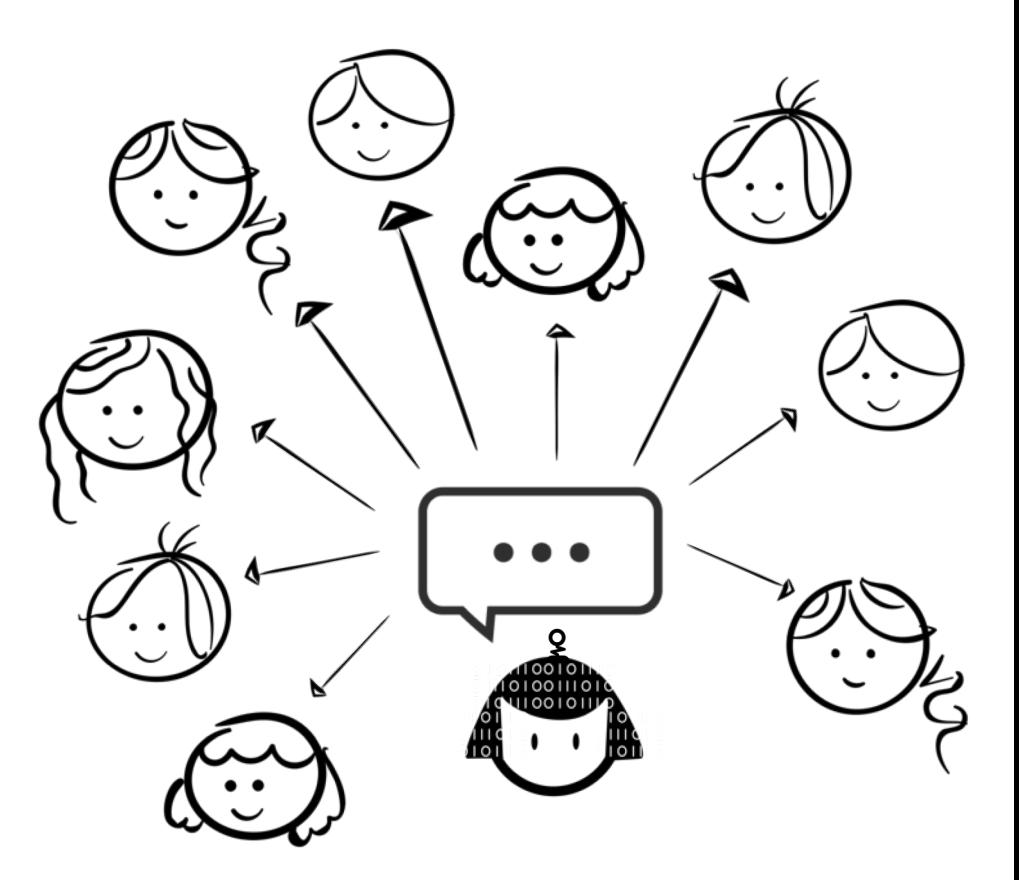

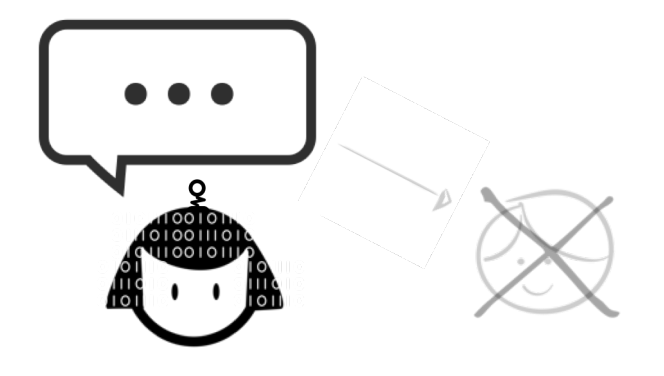

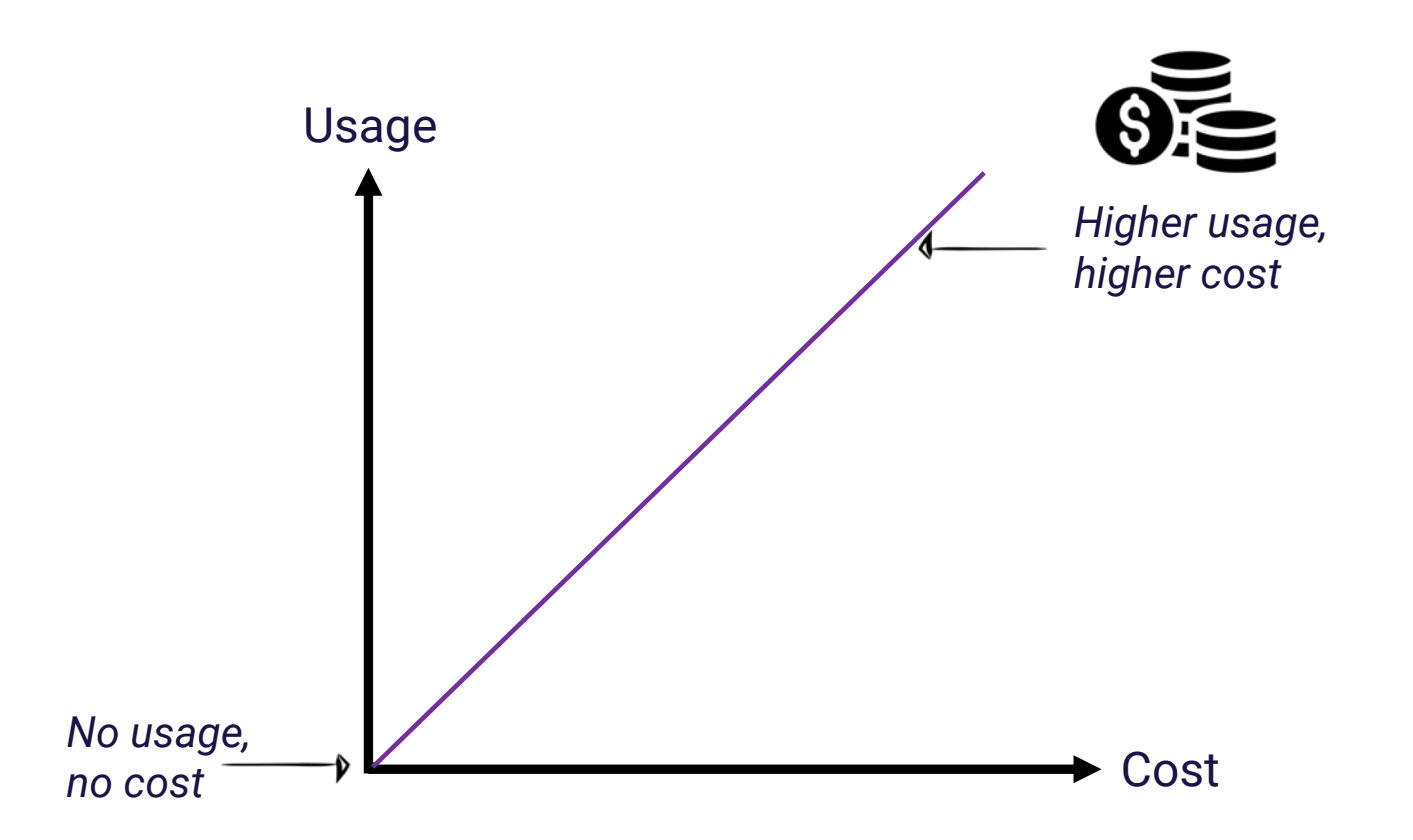

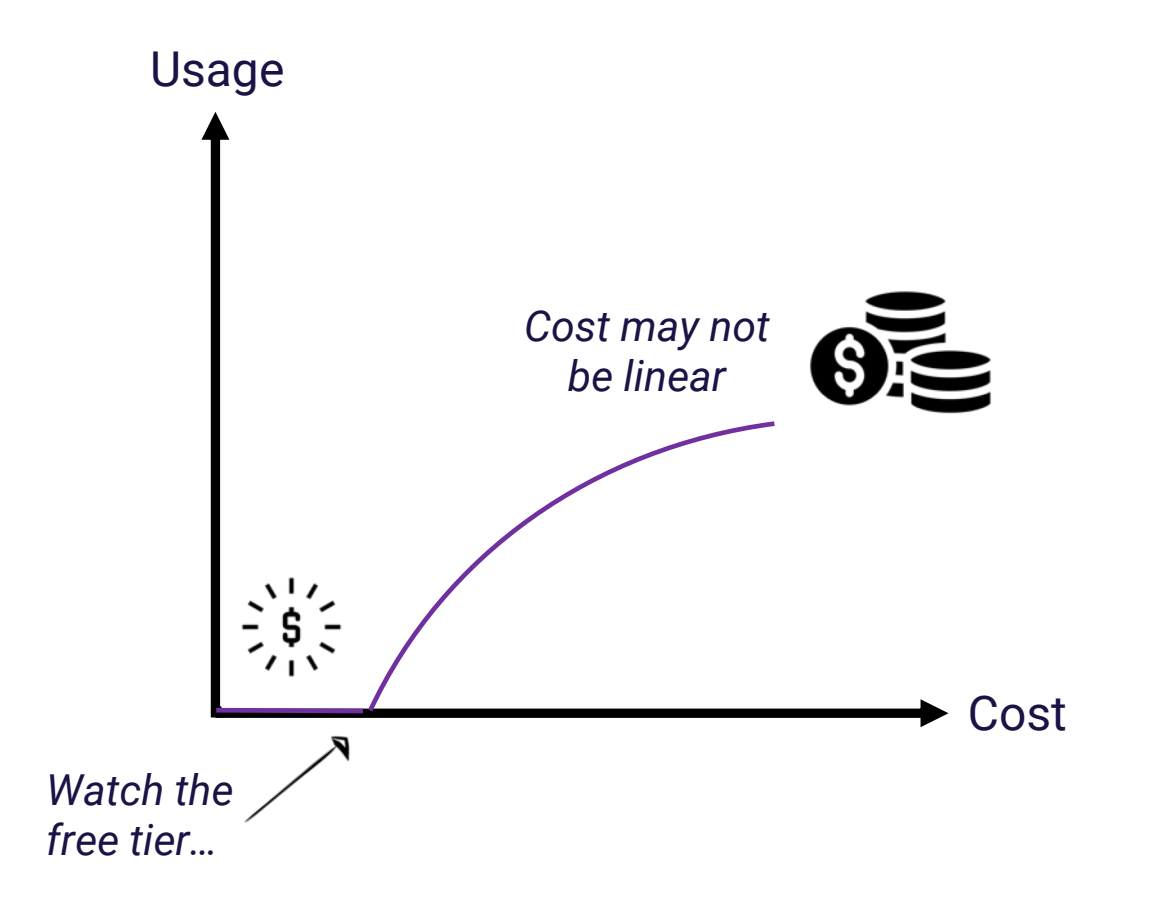

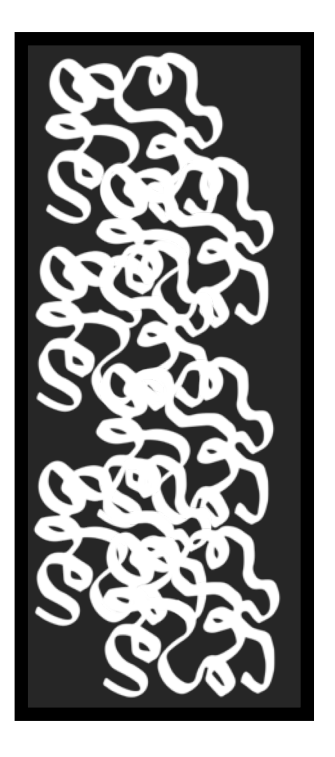

# Some notes for those with existing systems

Monolith

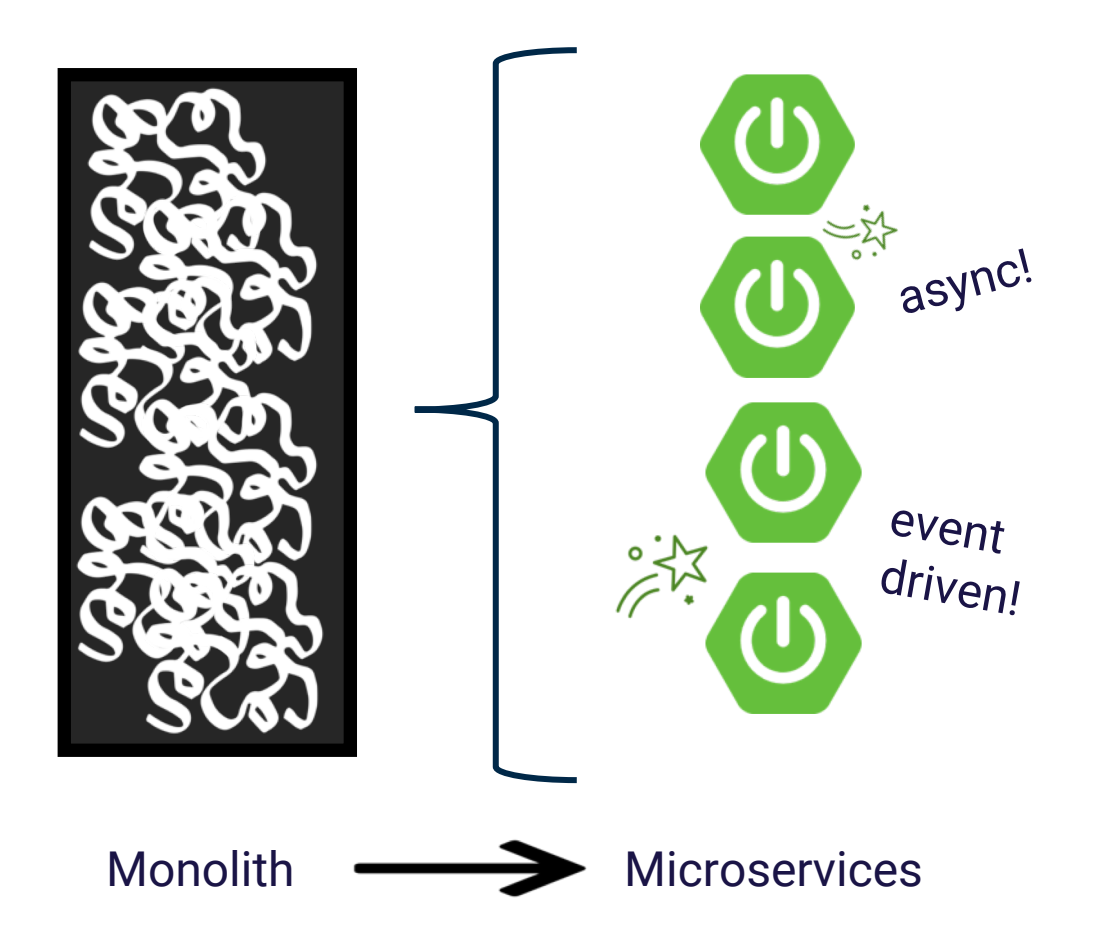

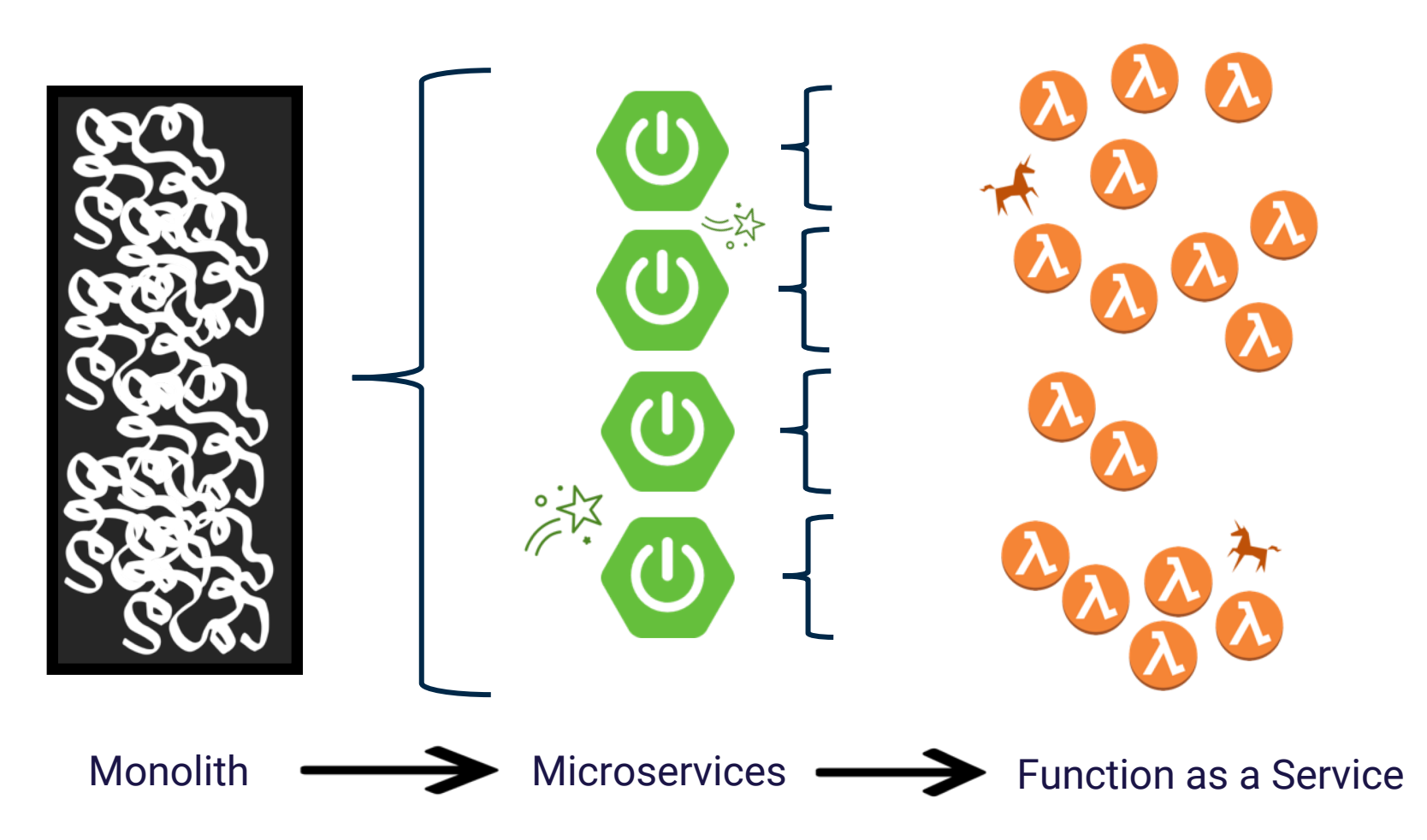

Gillian Armstrong @virtualgill

# REWRITE is not a four-letter word

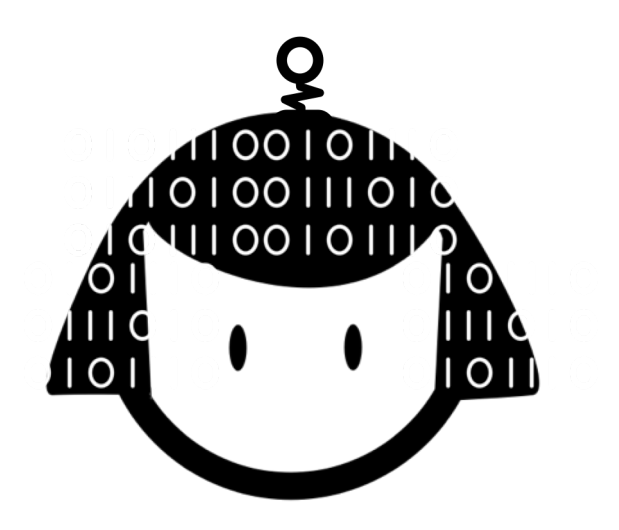

# **People are the original conversational interface**

# Model your design on a **human**, not a website

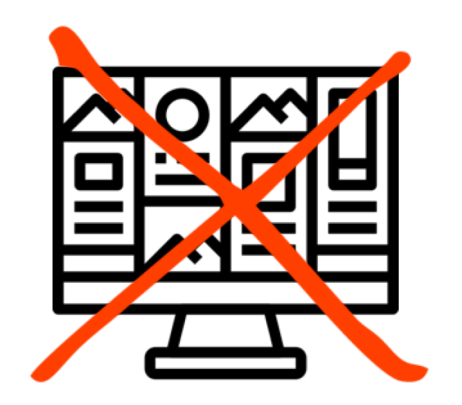

# A good human conversation is *synchronous*

You **wait** for a response

You **expect** a response **immediately**

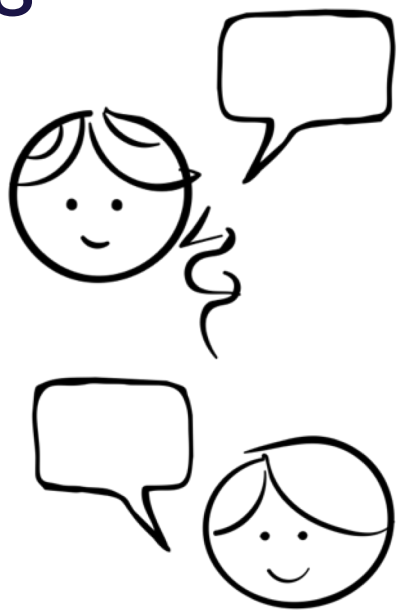
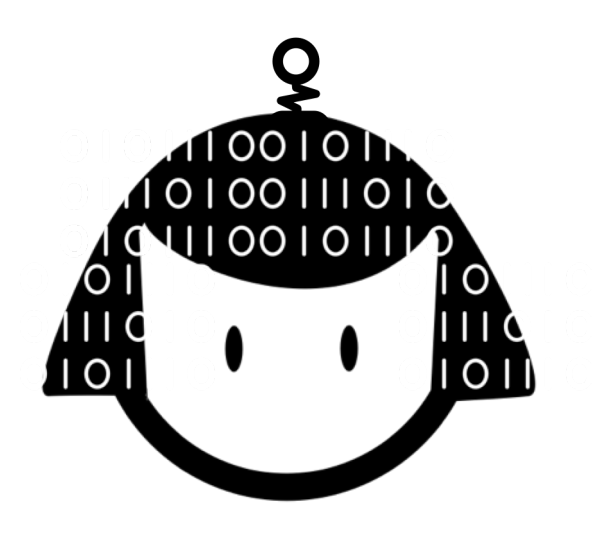

A Conversational Architecture needs to

- Be **fast!**

- **Appear synchronous** to the user (there should be a response)

*This is particularly critical for a voice-based bot*

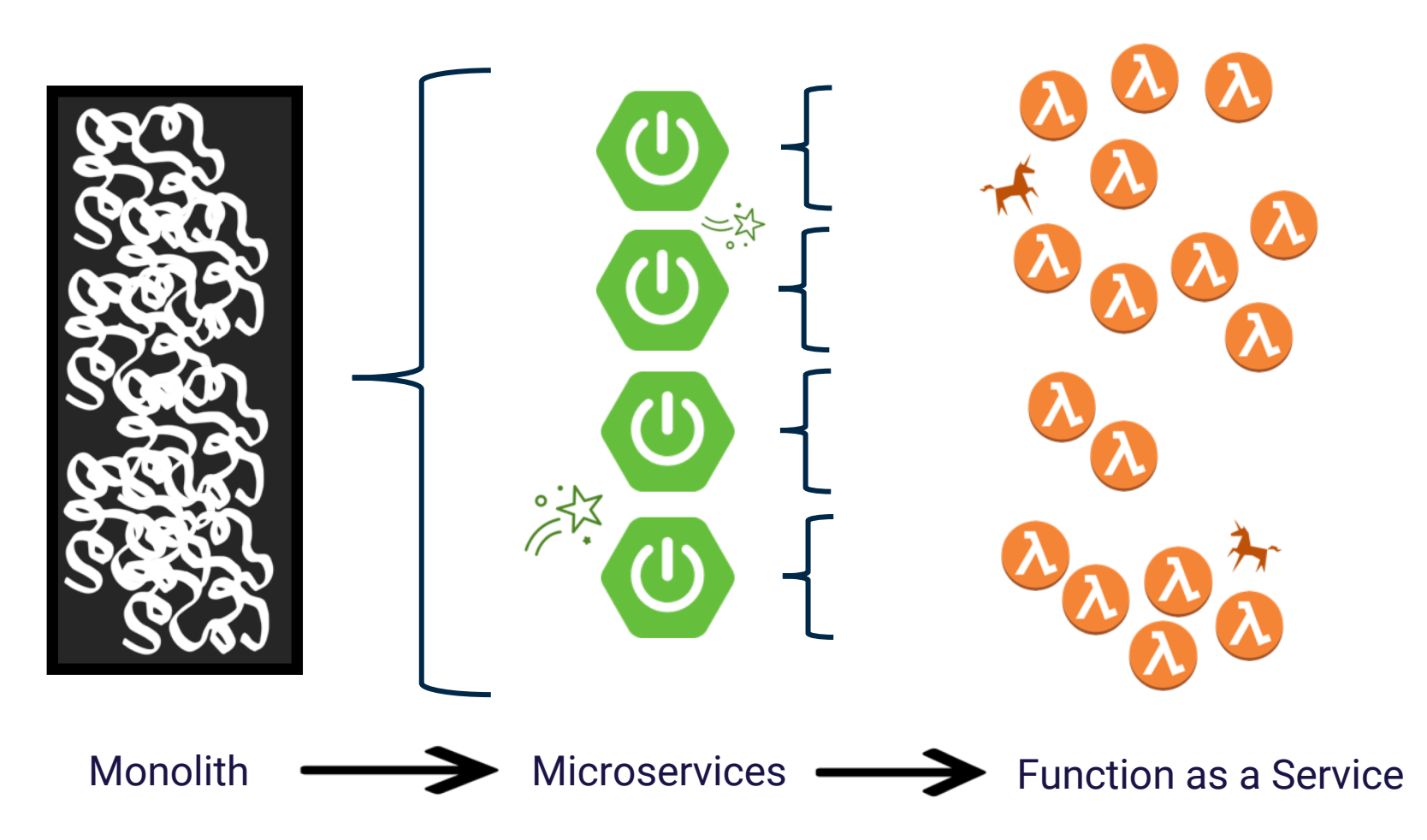

Gillian Armstrong @virtualgill

#### **Do not** just **lift and shift** your microservices into FaaS

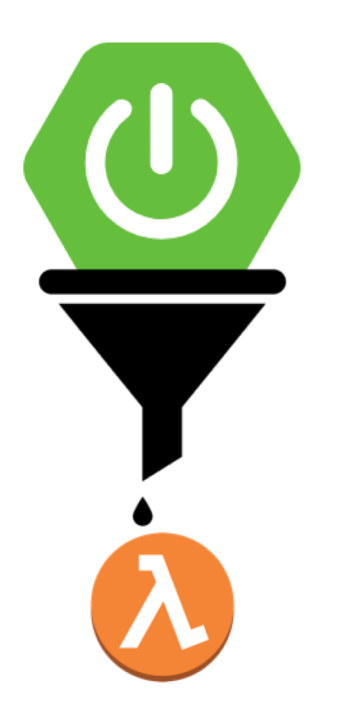

#### **Do not** end up with a collection of **distributed microservices**

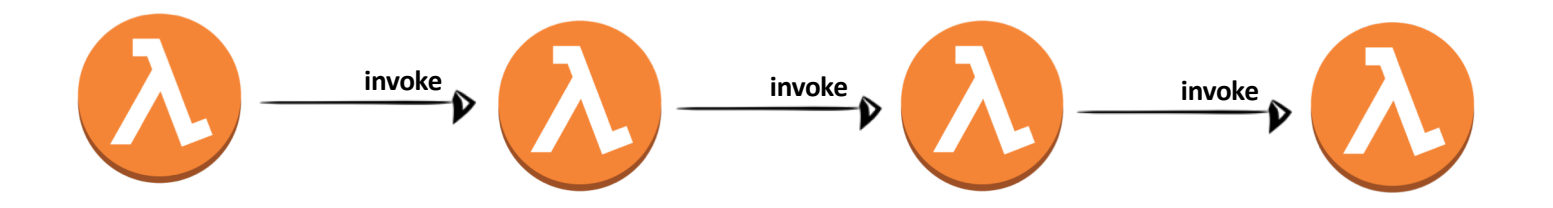

Combining the time to **invoke** and the time to '**spin up**' can hit performance and add complexity to your system.

*Choose to 'keep warm' only as a last resort.*

# Look for where you can pull functionality into reusable **libraries** instead

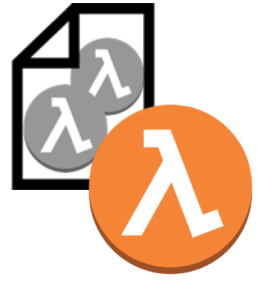

**invoke**

#### *Shhhhhh….. It's ok to have more than one function in your Function as a Service…*

#### Having said that… **don't** just **lift and shift**  your microservices into FaaS

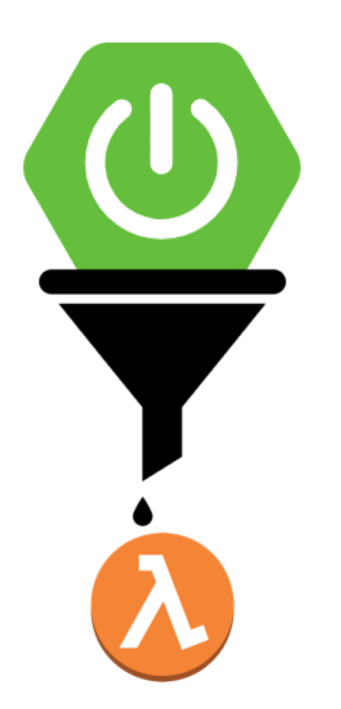

APIs designed for webforms tend to be set up to collect **sets of data** page by page

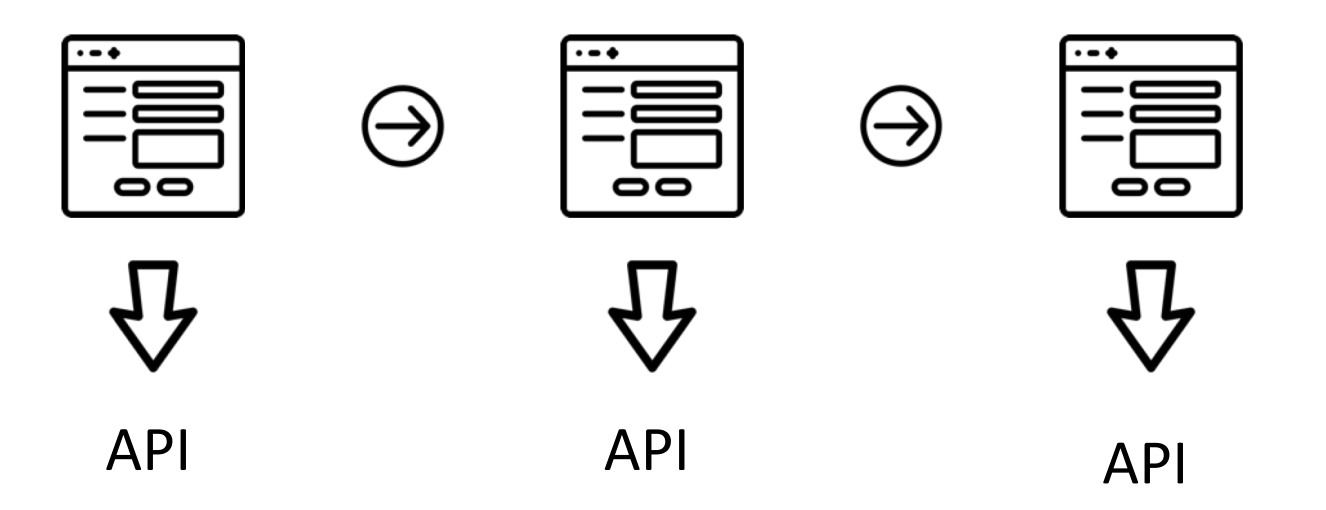

A Conversation is **non-linear** – the user can give **partial information**, or information that would have been **collected later** on your webform.

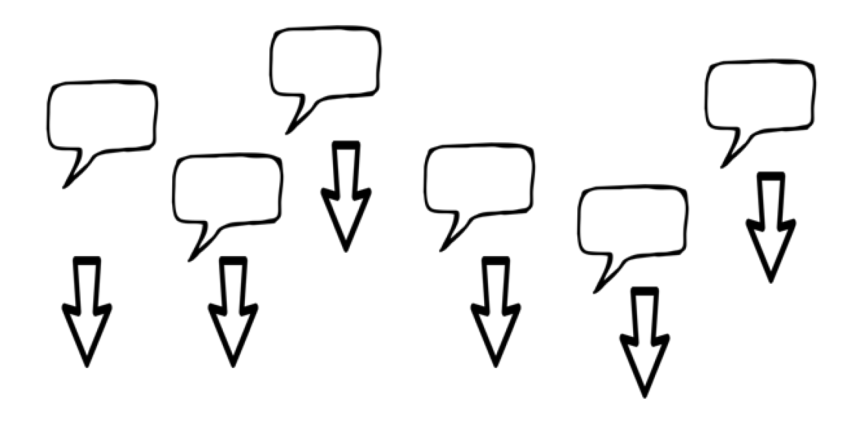

# REWRITE is not a four-letter word

Both **Serverless** and **Chatbots** require **new ways**  of thinking about your **architecture**.

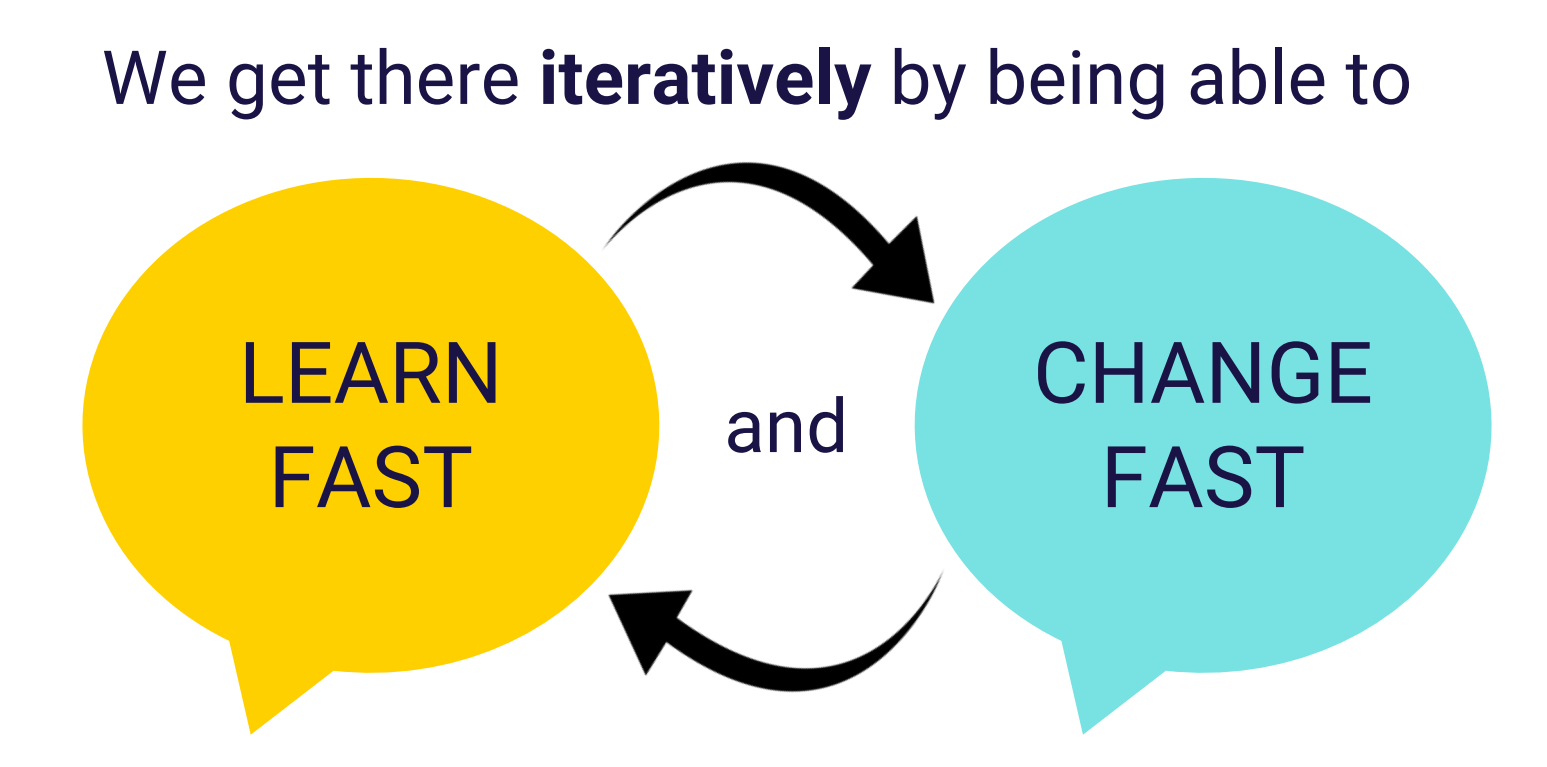

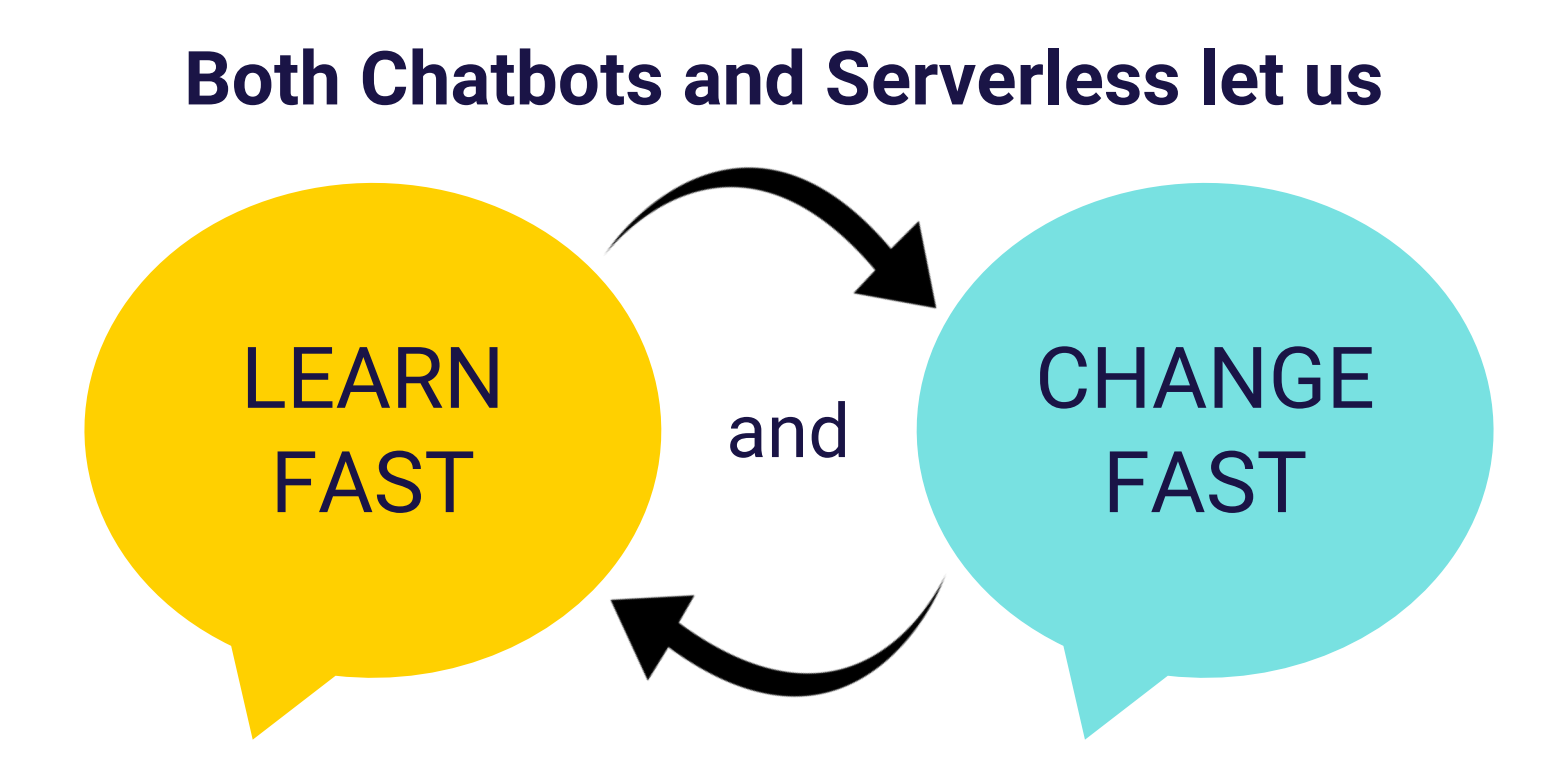

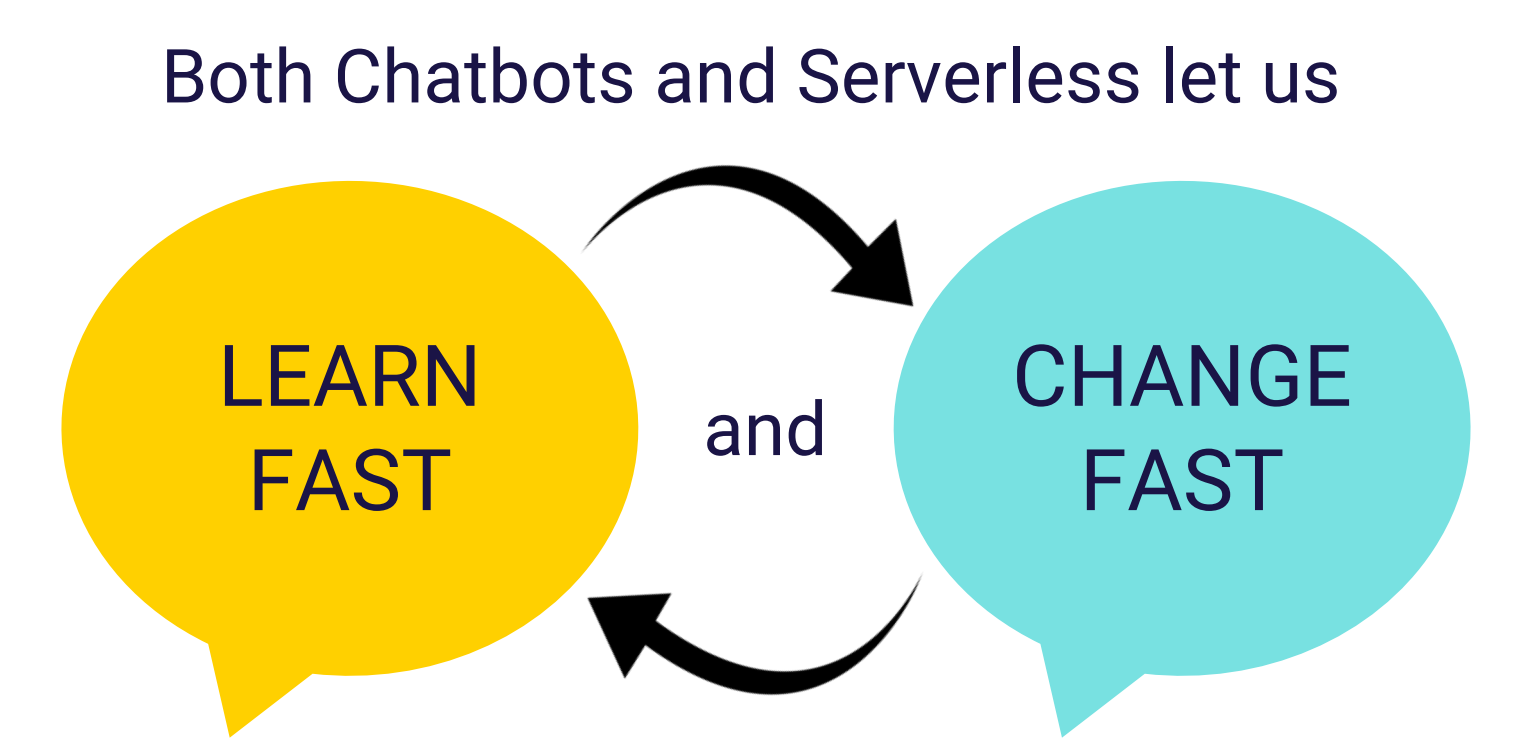

*but Good Supporting Engineering Practices are needed to do both with confidence and at scale*

#### Amazon Lex Console

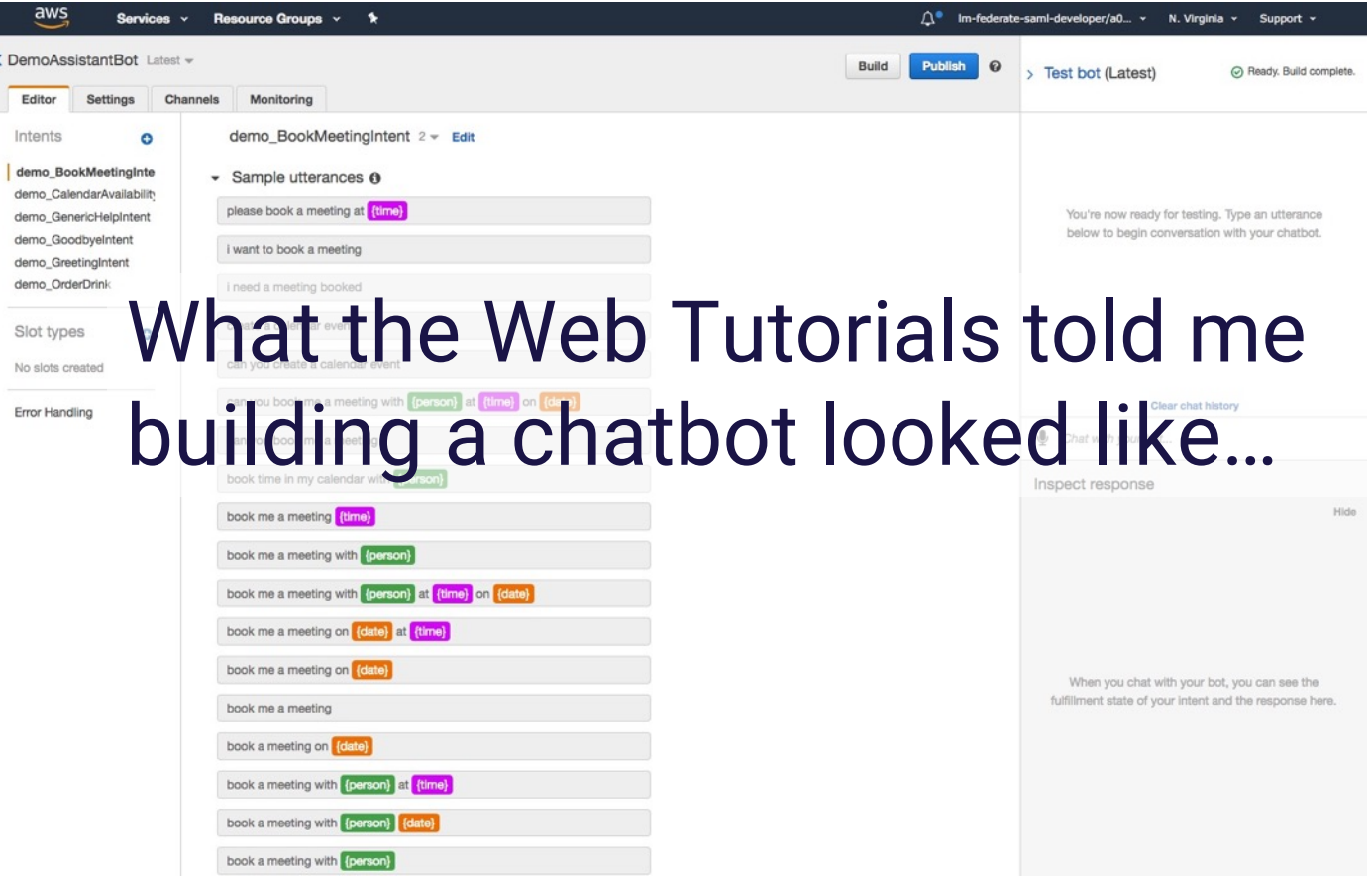

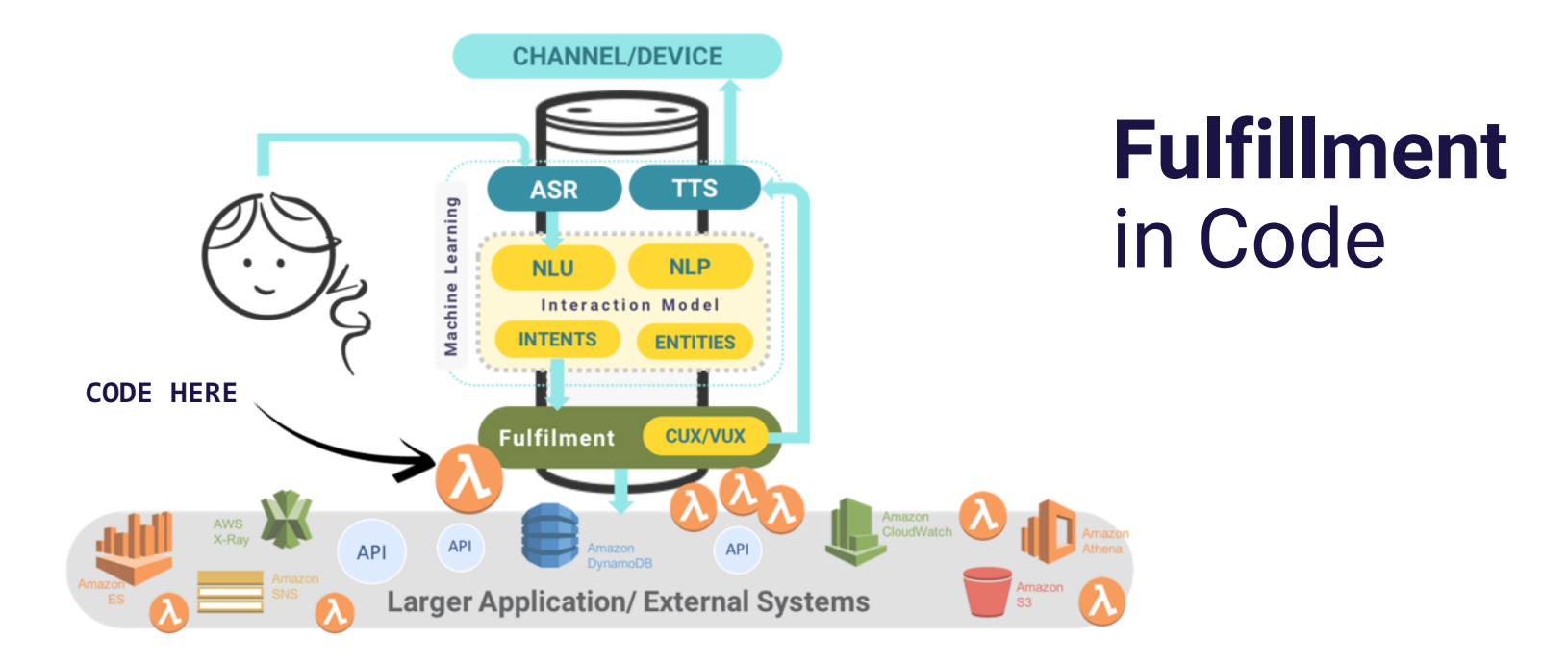

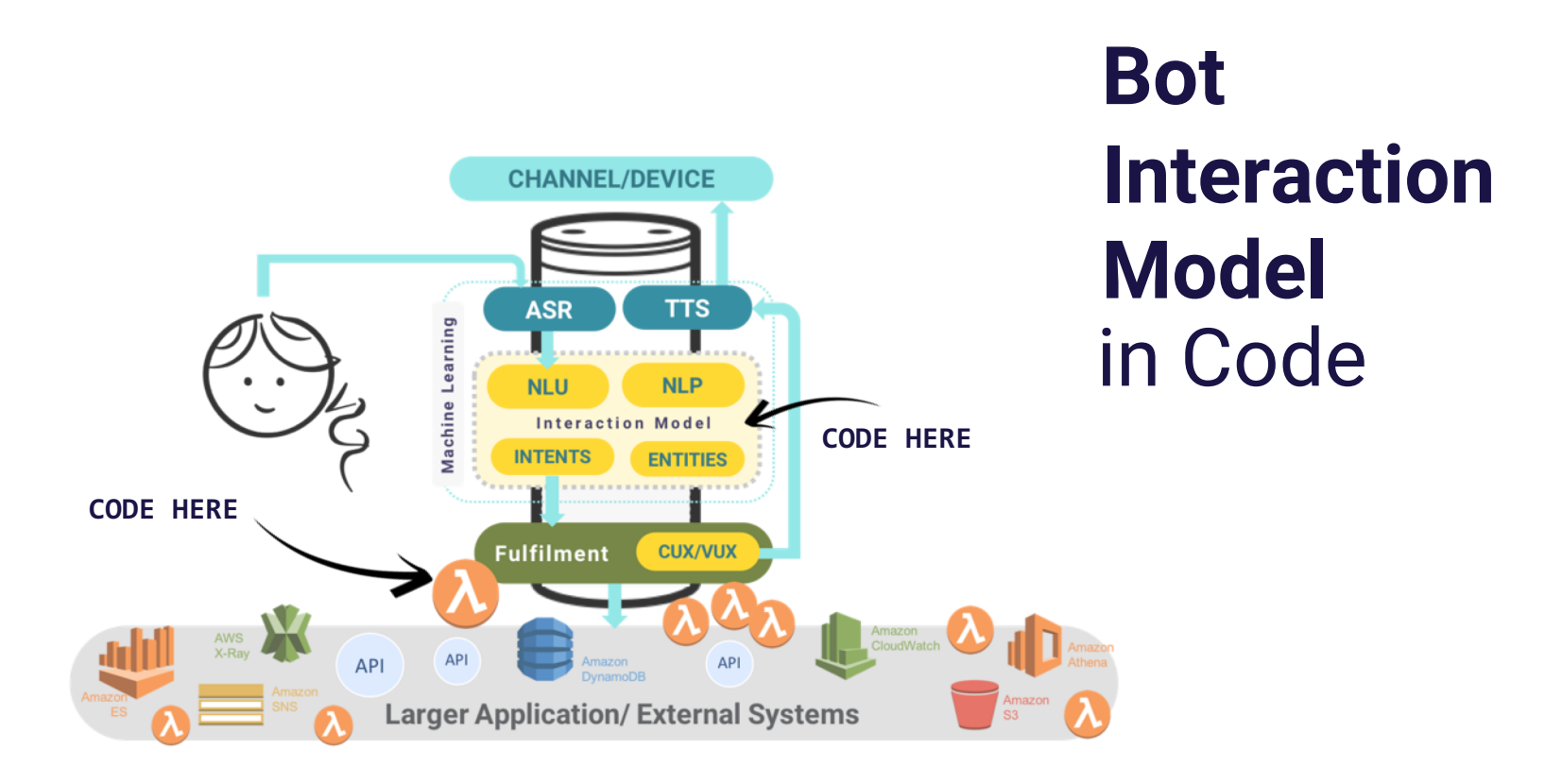

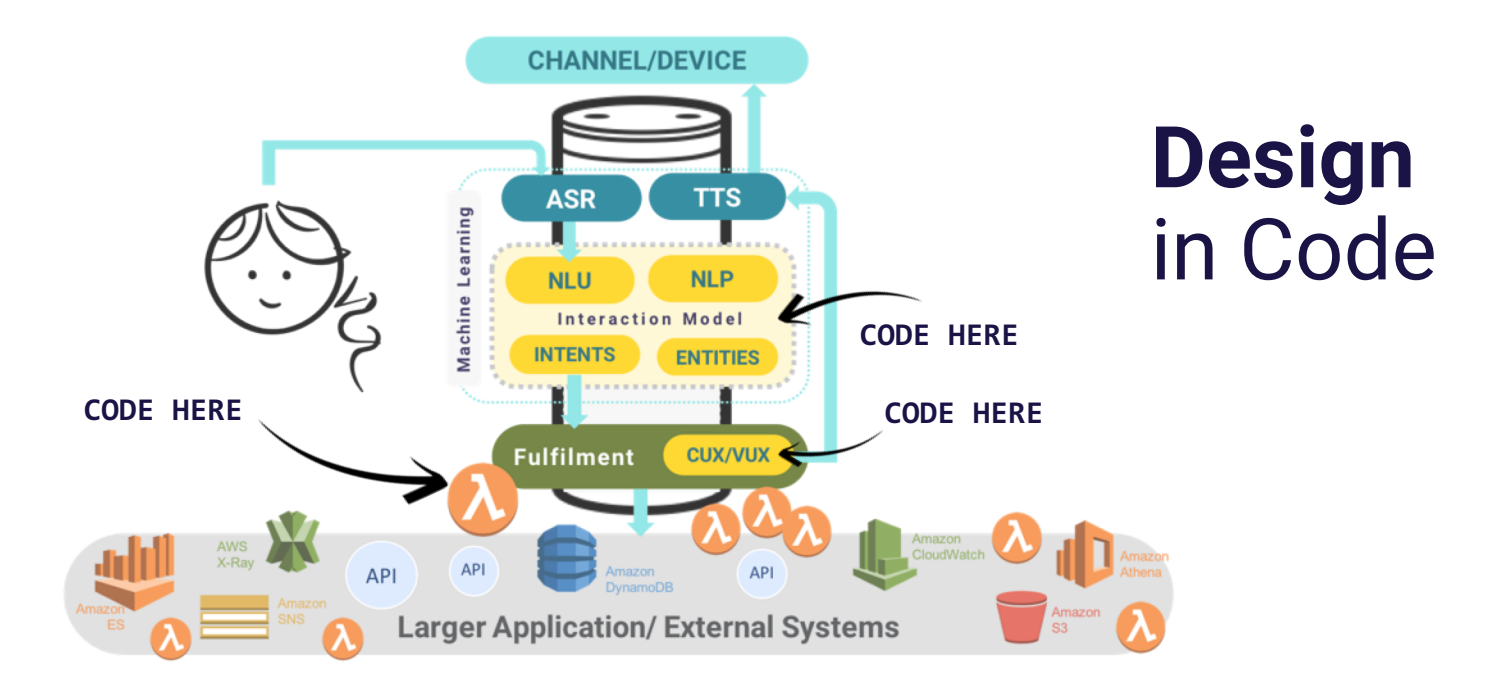

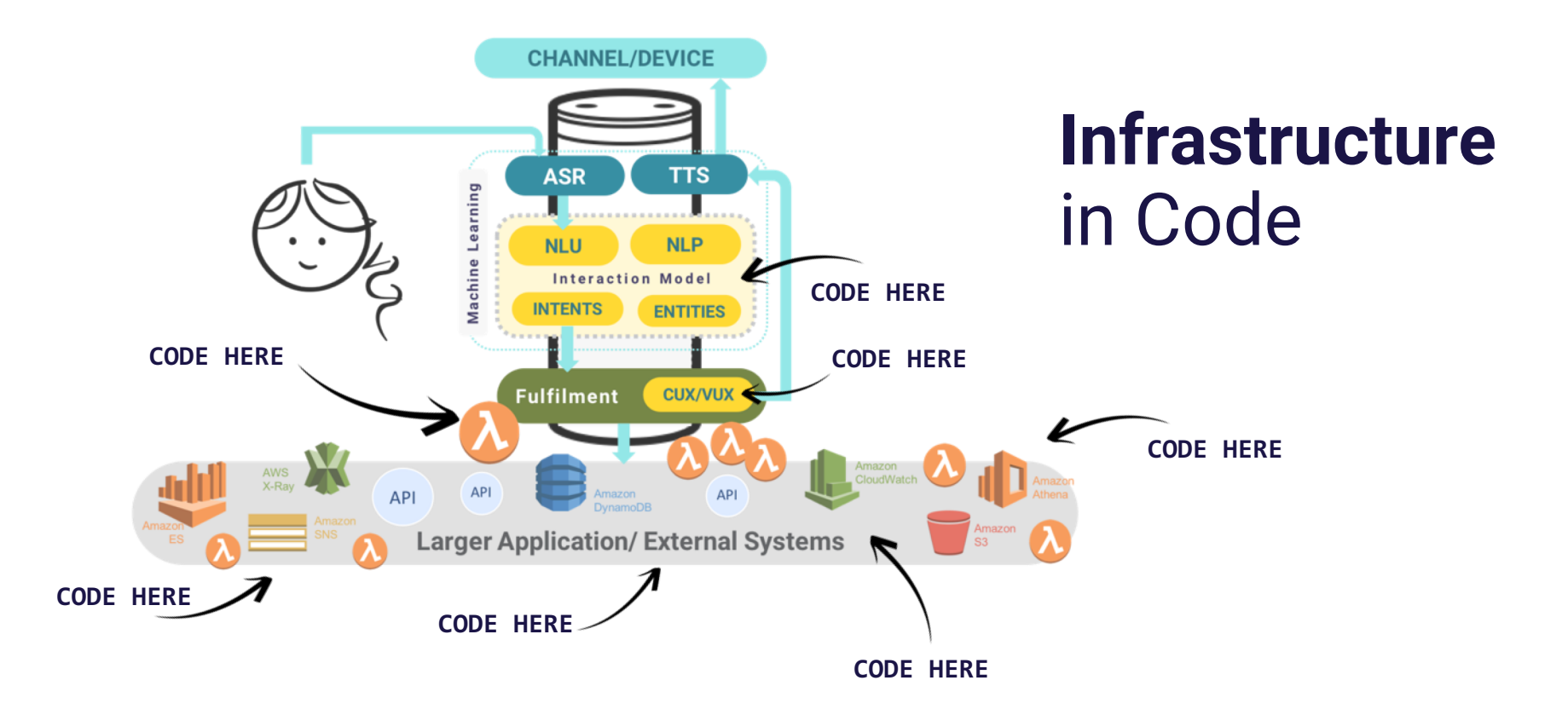

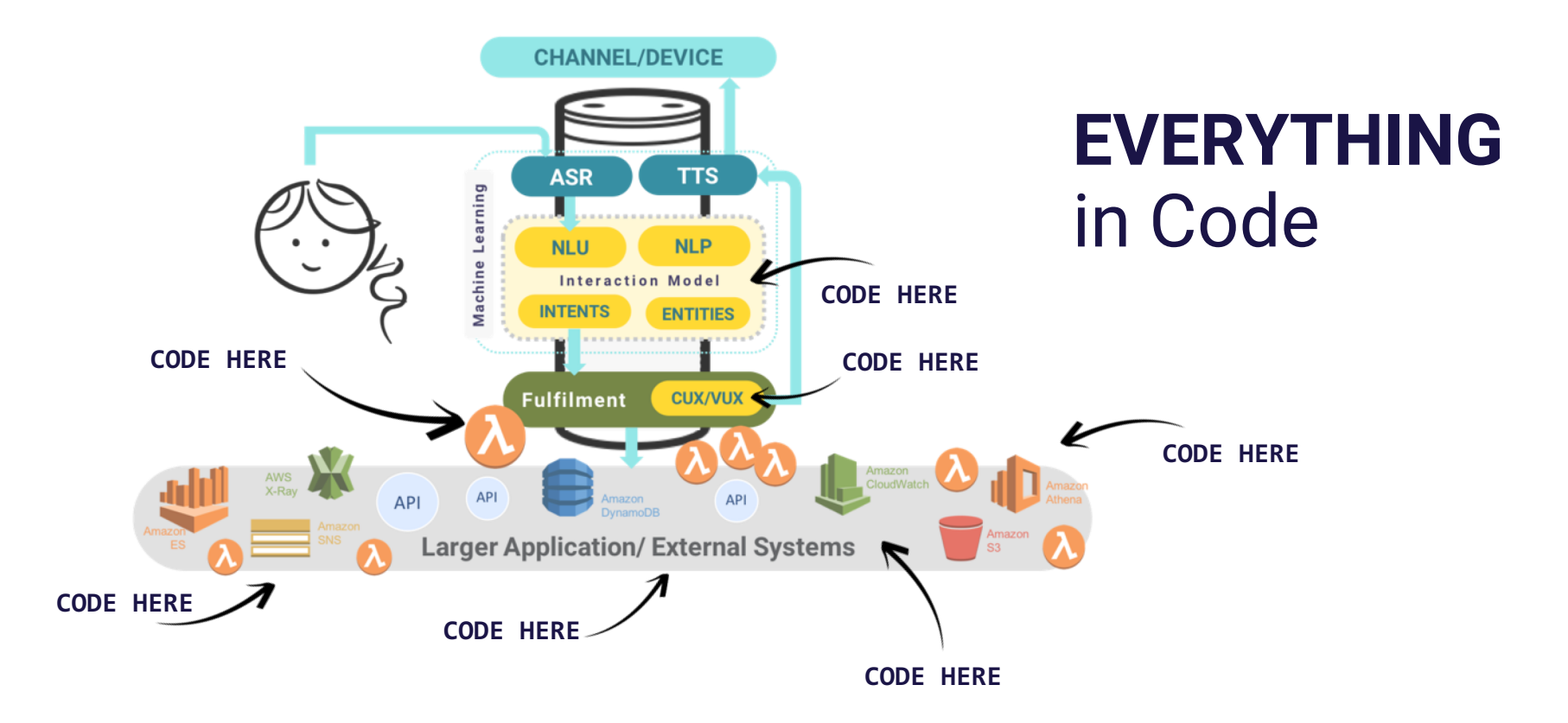

### • Testable

- Traceable
- Repeatable
- Observable

## **EVERYTHING** in Code

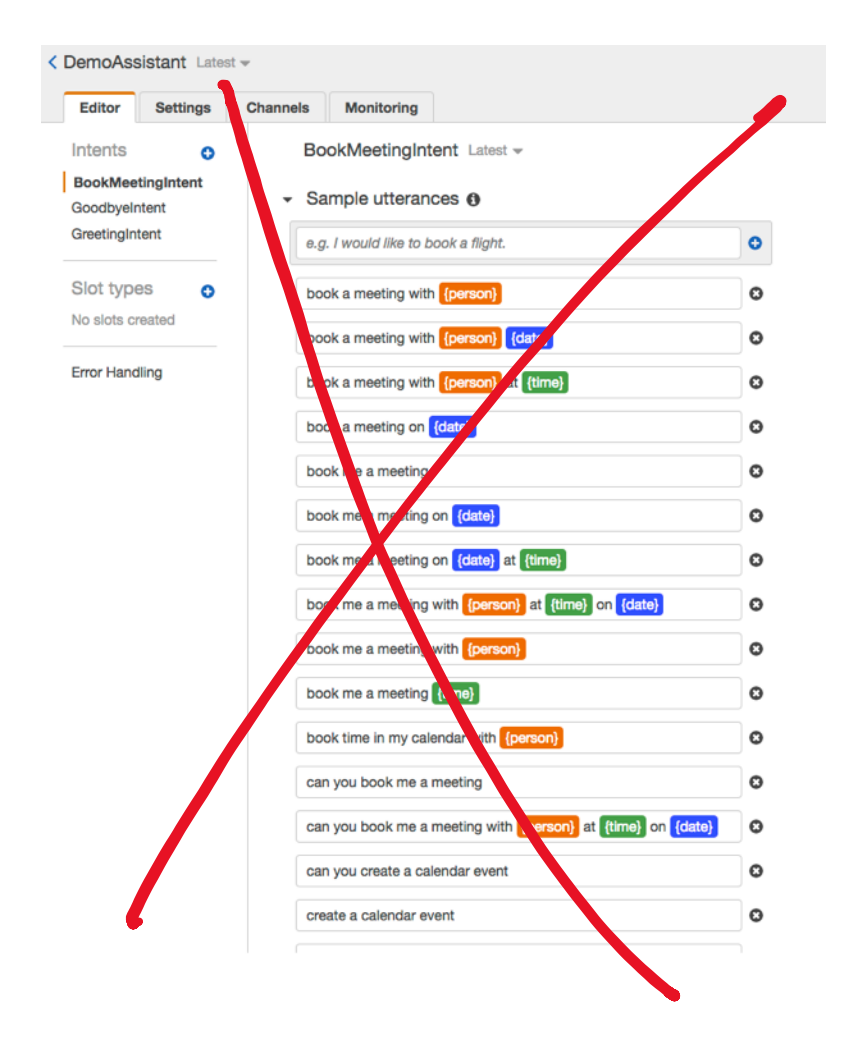

```
Ъ.
 "sampleUtterances": [
  "book a meeting with {person}",
  "book a meeting with {person} {date}",
  "book a meeting with {person} at {time}",
  "book a meeting on {date}",
  "book me a meeting".
  "book me a meeting on {date}",
  "book me a meeting on {date} at {time}",
  "book me a meeting with {person} at {time} on {date}",
  "book me a meeting with {person}".
  "book me a meeting {time}",
  "book time in my calendar with {person}".
  "can you book me a meeting",
  "can you book me a meeting with {person} at {time} on {date}",
  "can you create a calendar event",
  "create a calendar event".
  "i need a meeting booked",
  "i want to book a meeting".
  "please book a meeting at {time}"
Ъ.
"slots": [
  \cdot"description": "The person the meeting is with",
    "name": "person",
    "priority": 1,
    "slotConstraint": "Required",
    "slotType": "AMAZON.Person",
    "valueElicitationPrompt": {
      "maxAttempts": 5,
      "messages": [
        \mathcal{A}"content": "Who would you like to meet with?",
          "contentType": "PlainText"
        - 3
      -1
    -3
  Ъ.
    "description": "The date of the meeting",
    "name": "date",
    "priority": 2,
    "slotConstraint": "Required",
    "slotType": "AMAZON.DATE",
    "valueElicitationPrompt": {
      "maxAttempts": 2,
      "messages": [
        -60
          "content": "What date would you like the meeting on?",
          "contentType": "PlainText"
        ъ,
          "content": "Sure! What date would you like to meet on?",
          "contentType": "PlainText"
        A.
     - 1
    \rightarrowЪ,
    "description": "The time of the meeting",
    "name": "time",
    "priority": 3,
    "slotConstraint": "Required",
    "slotTvne": "AMAZON.TTME"
```
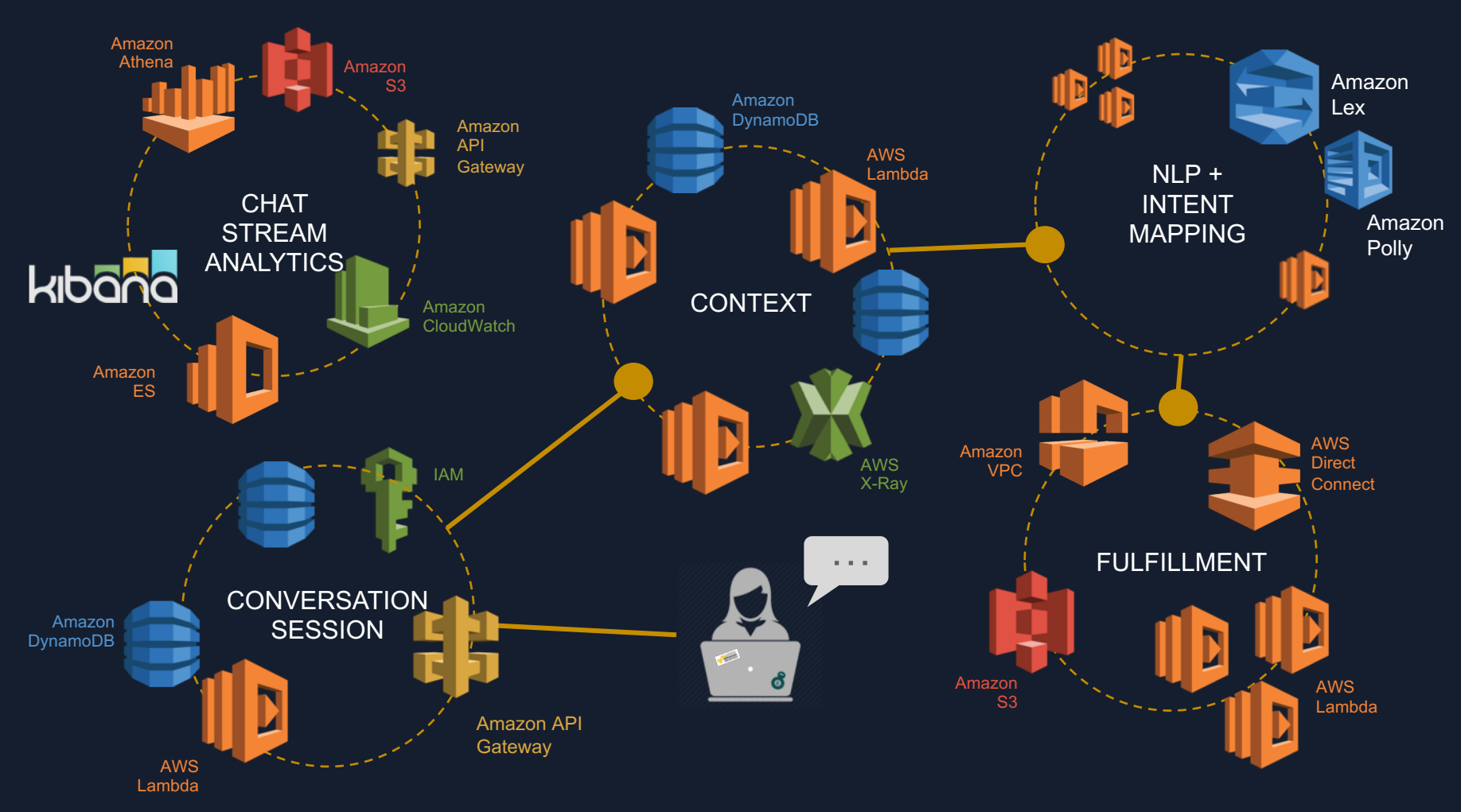

THE DIGITAL ASSISTANT BOT PLATFORM ARCHITECTURE

Fully Validated and Repeatable Bot Build and Deploy to any AWS Account

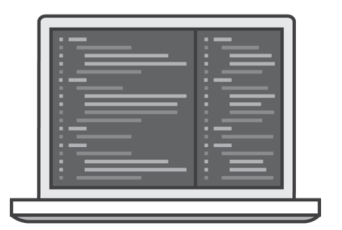

Everything written in CFN, with JSON for API calls to Amazon Lex Model Building API as part of deploy

Fully Validated and Repeatable Bot Build and Deploy to any AWS Account

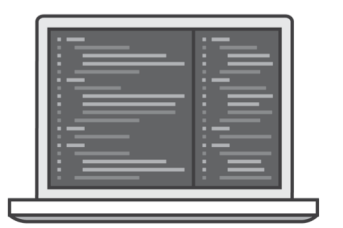

Everything written in CFN, with JSON for API calls to Amazon Lex Model Building API as part of deploy

- Unit Test
	- Lambdas
	- Libraries
- Static analysis
	- Cloud Formation
	- Code
	- JSON for API calls

Local and Pre-Commit Hook Tests

Fully Validated and Repeatable Bot Build and Deploy to any AWS Account

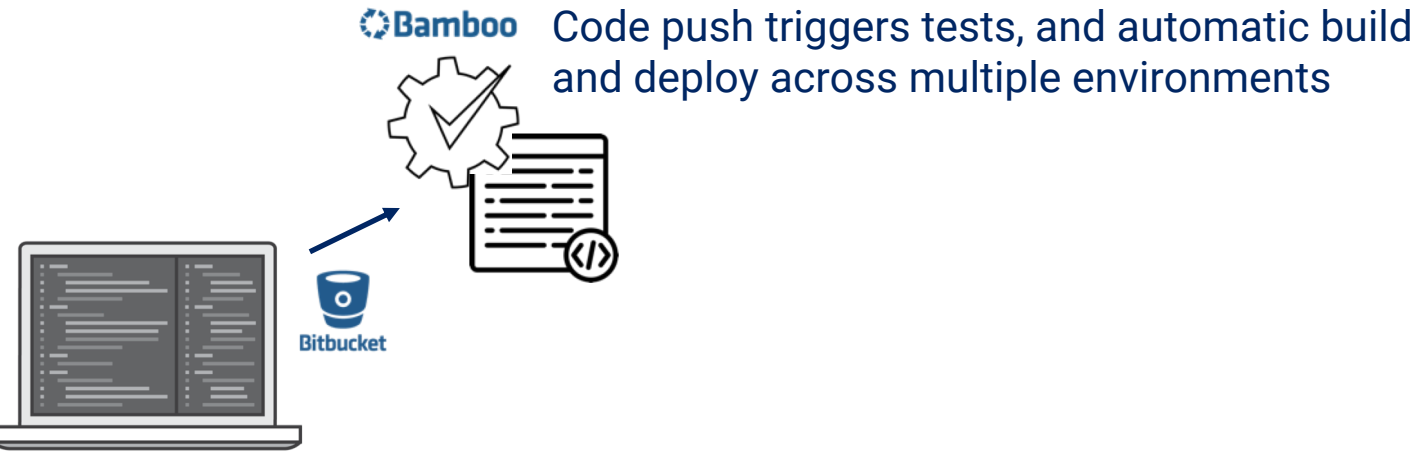

Everything written in CFN, with JSON for API calls to Amazon Lex Model Building API as part of deploy

API as part of deploy

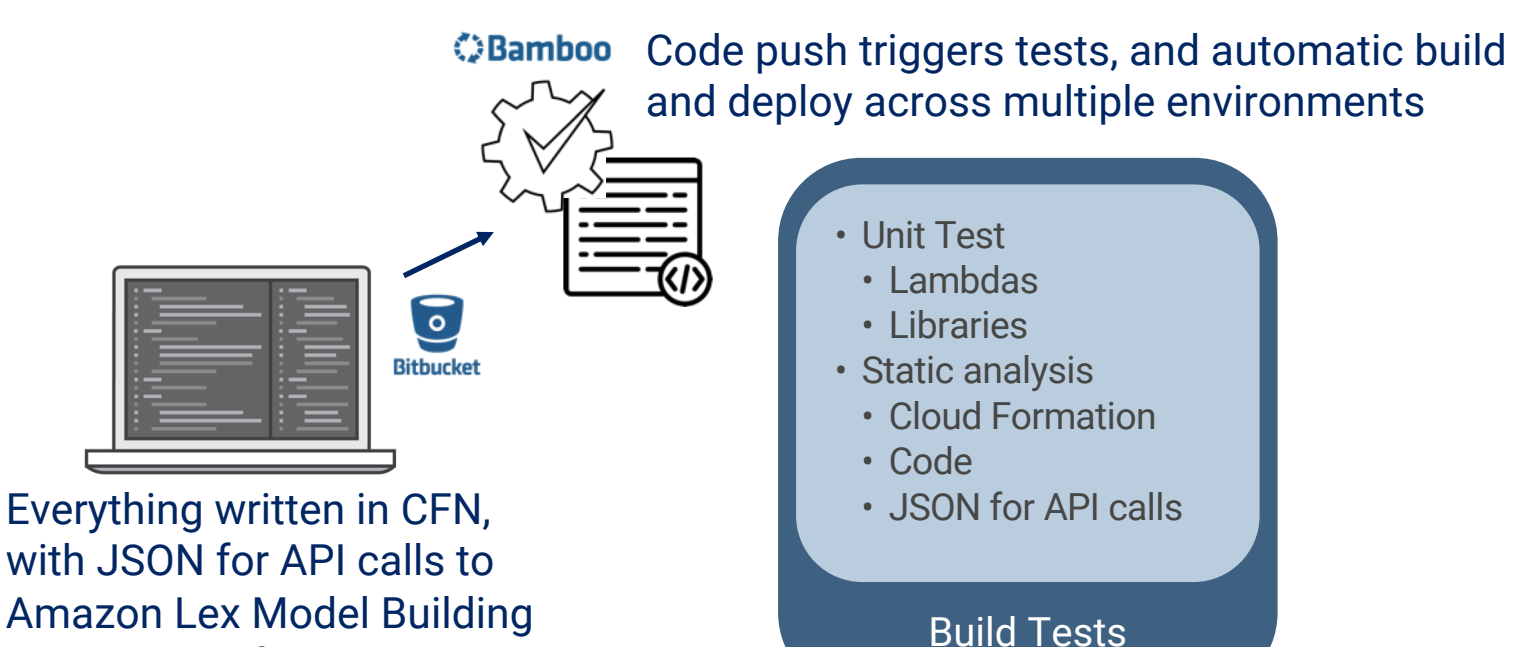

Fully Validated and Repeatable Bot Build and Deploy to any AWS Account

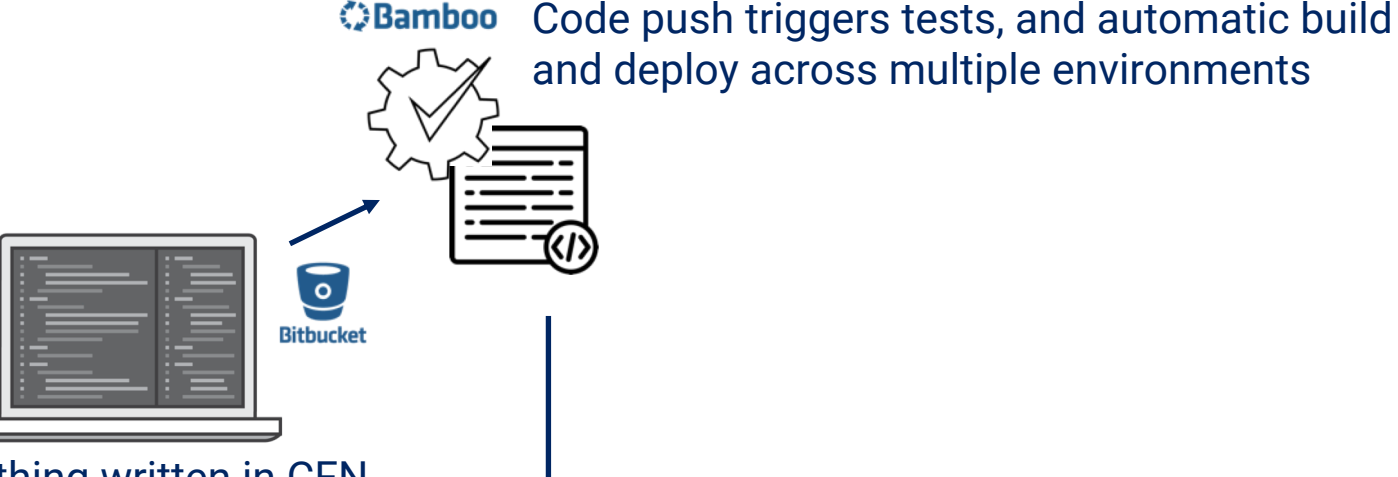

Everything written in CFN, with JSON for API calls to Amazon Lex Model Building API as part of deploy

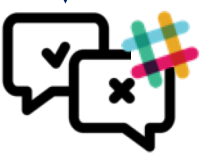

All tests, builds, deploys and alarms sent to Slack channels to alert developers immediately

Fully Validated and Repeatable Bot Build and Deploy to any AWS Account

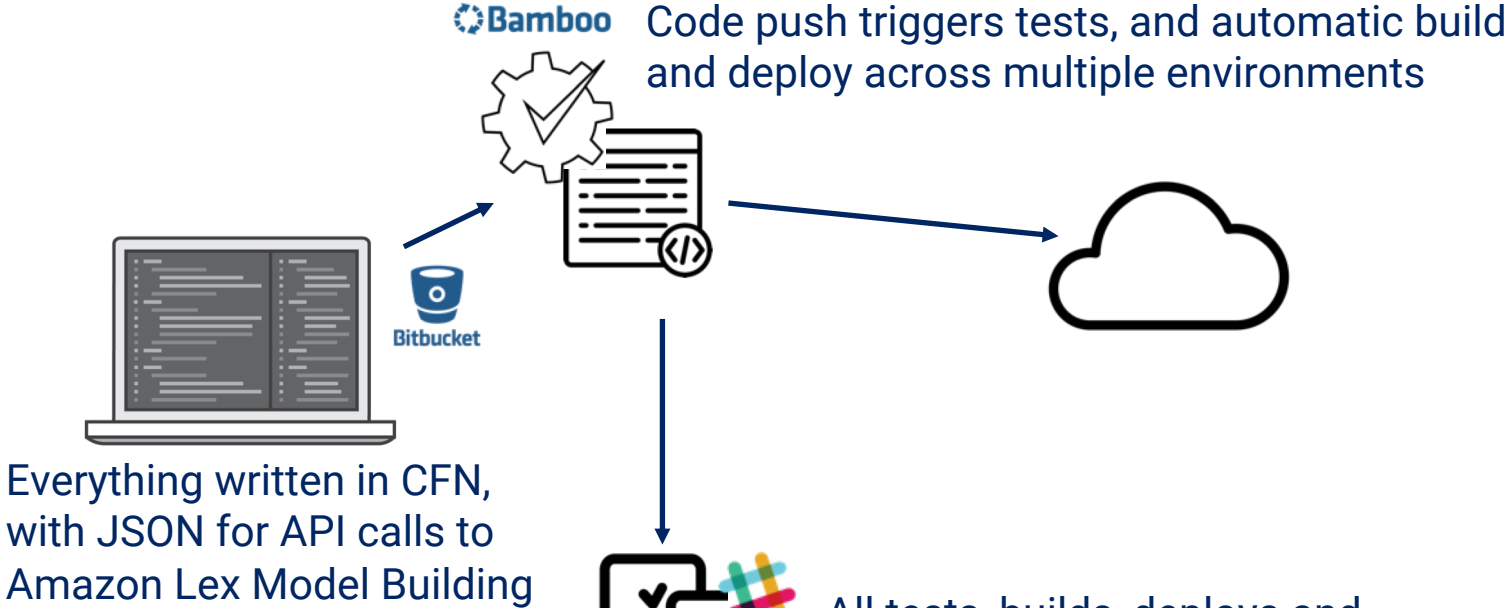

API as part of deploy

All tests, builds, deploys and alarms sent to Slack channels to alert developers immediately

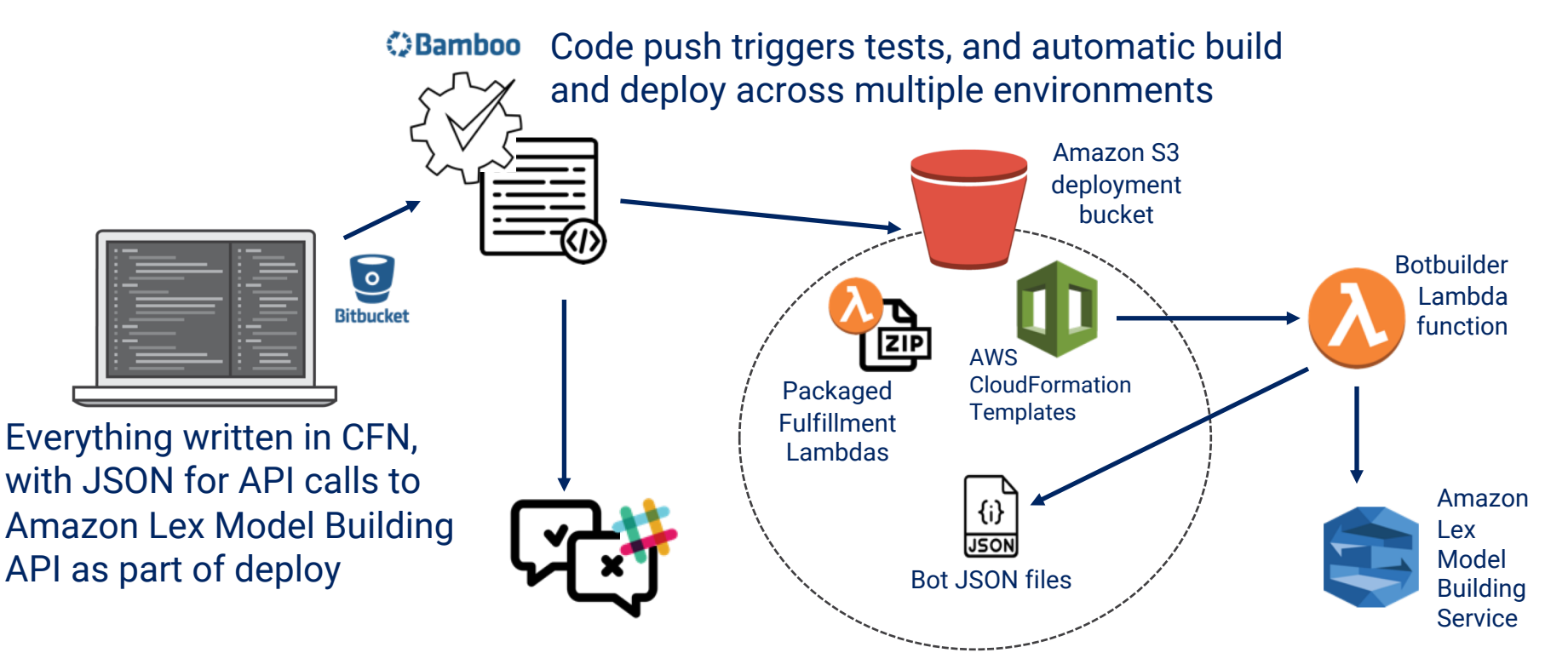

Fully Validated and Repeatable Bot Build and Deploy to any AWS Account

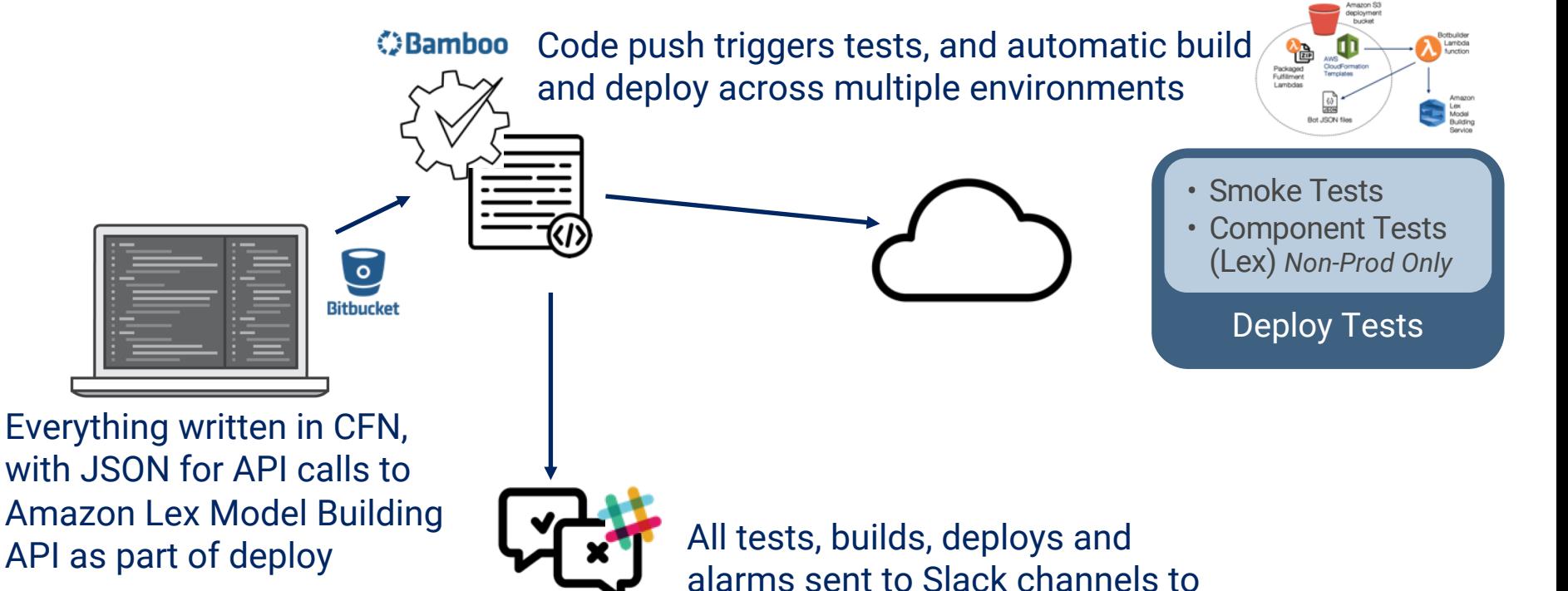

alert developers immediately

Gillian Armstrong @virtualgill

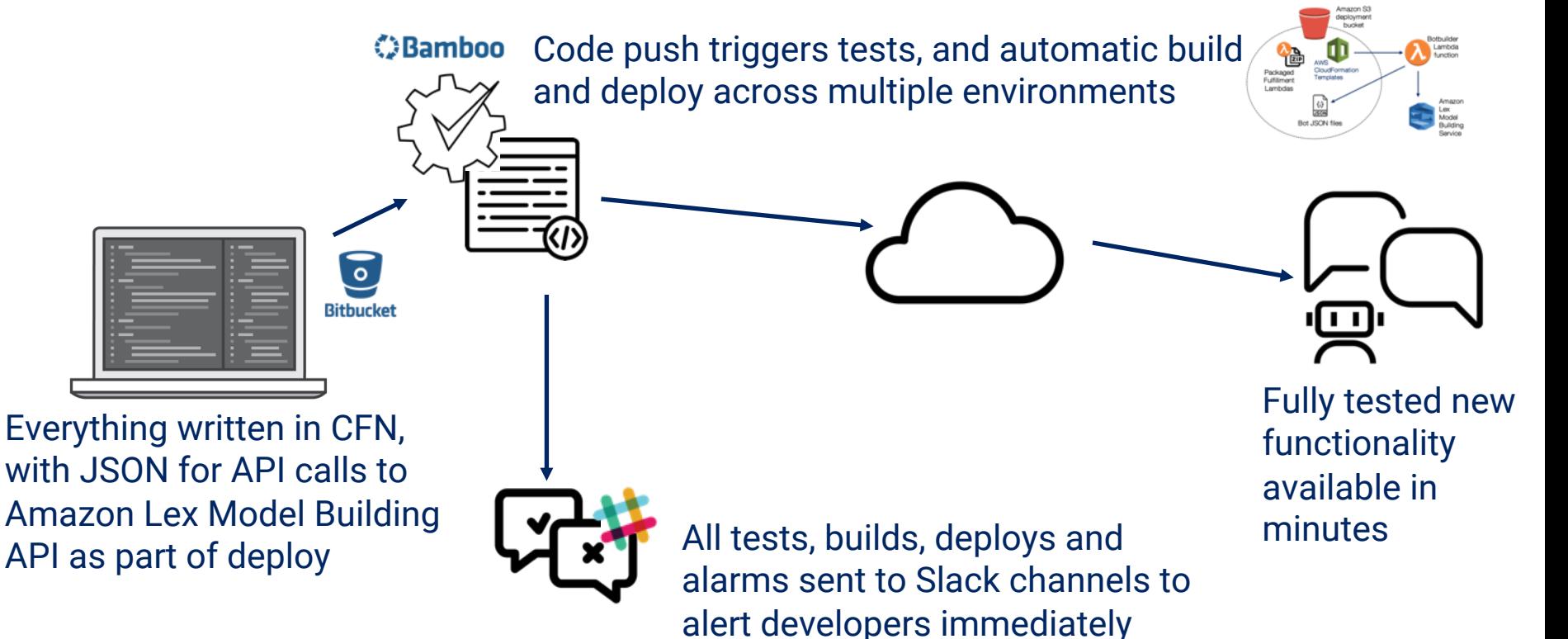

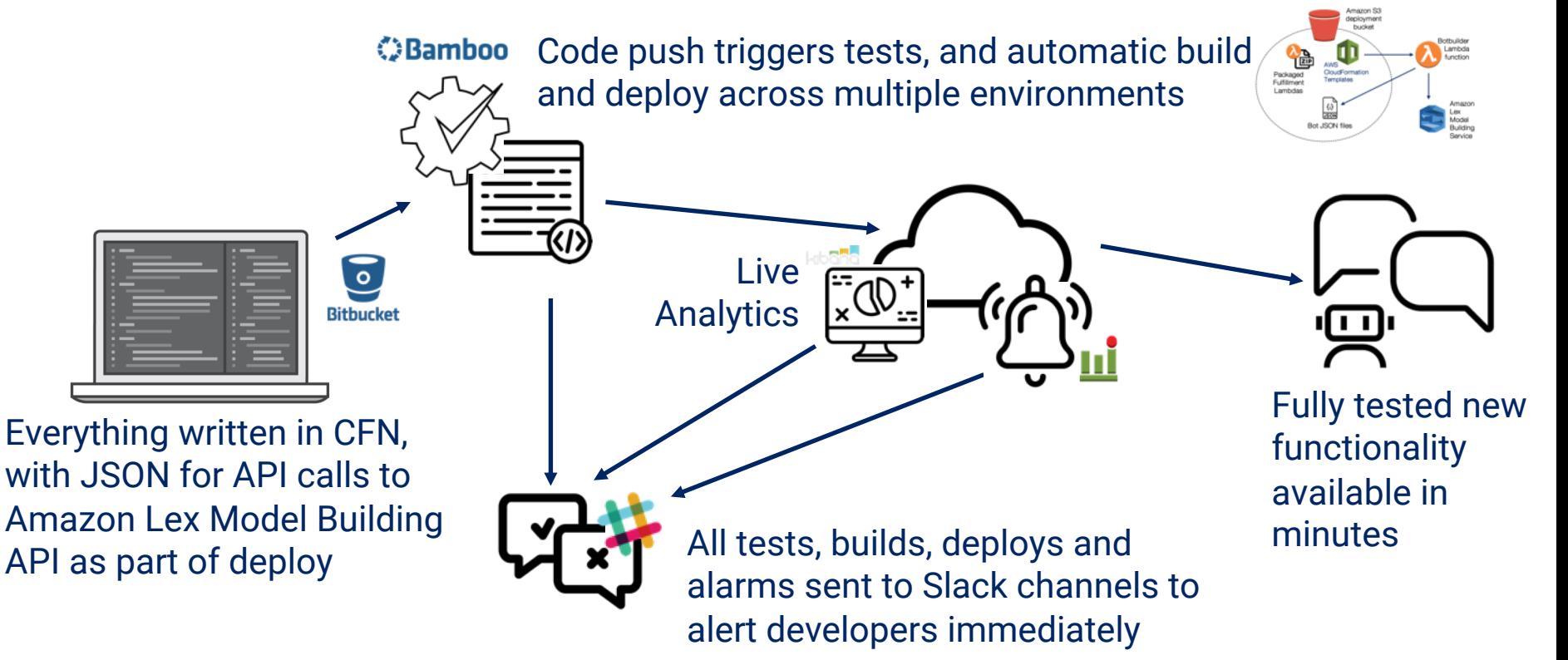

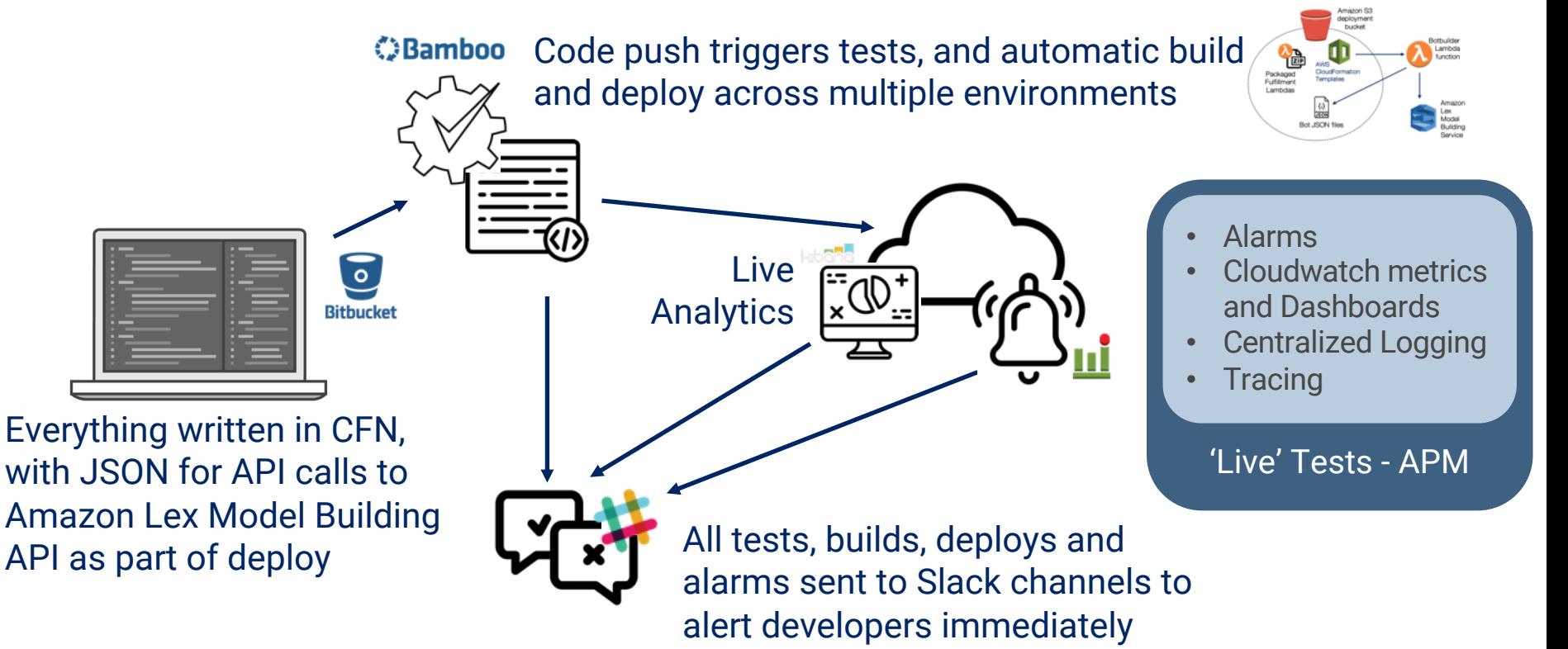

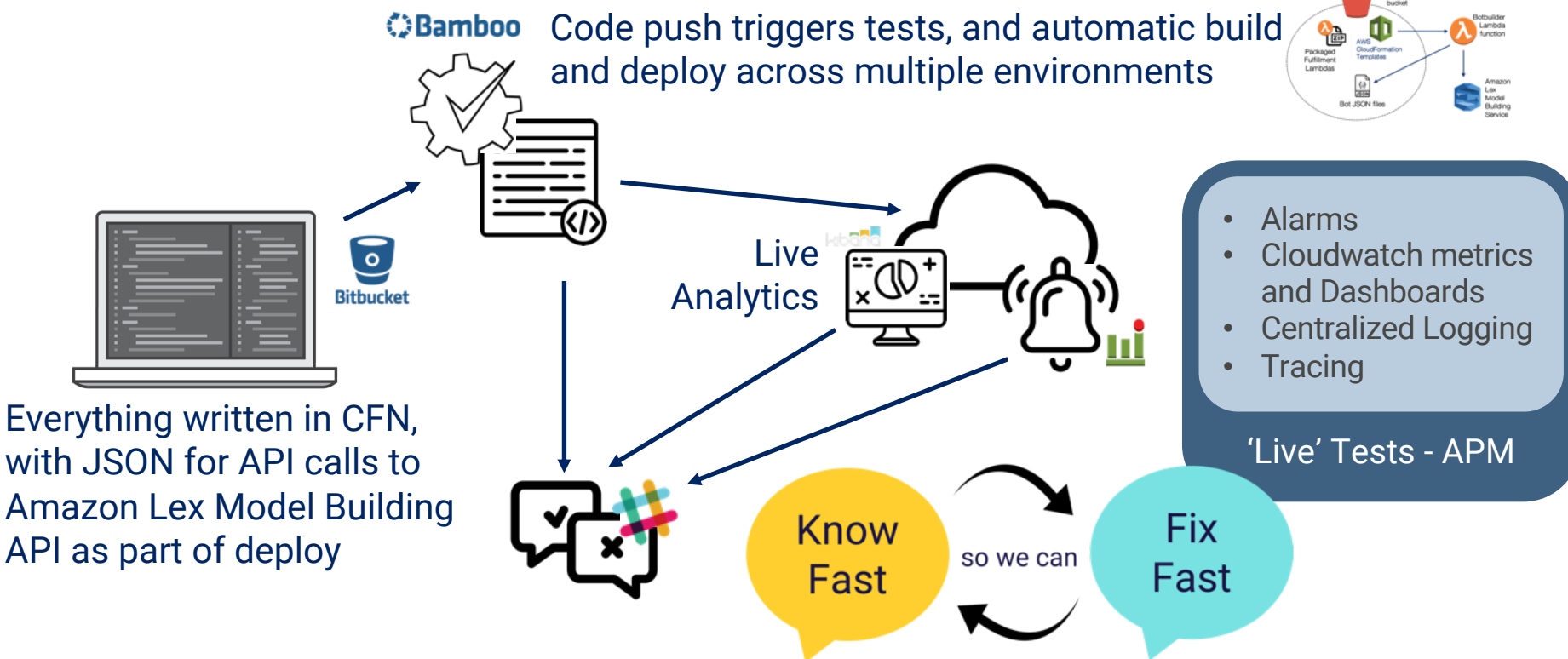

# **Monitor,** no, seriously, **monitor**

If your **chatbot stopped working**, would you **know**? Don't just wait for user complaints!

**Know** what isn't working and **fix** it, and keep **adding more** of what is!

# **Conversational Analytics** are vital

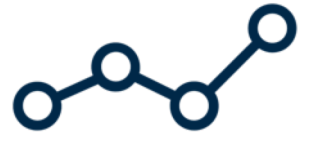

Work out what **metrics** you need to track to know how your chatbot is performing.

**Know** what isn't working and **fix** it, and keep **adding more** of what is!
## Getting **Feedback** is vital

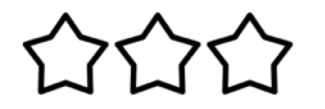

You won't get it right first time – **listen** to your users.

**Know** what isn't working and **fix** it, and keep **adding more** of what is!

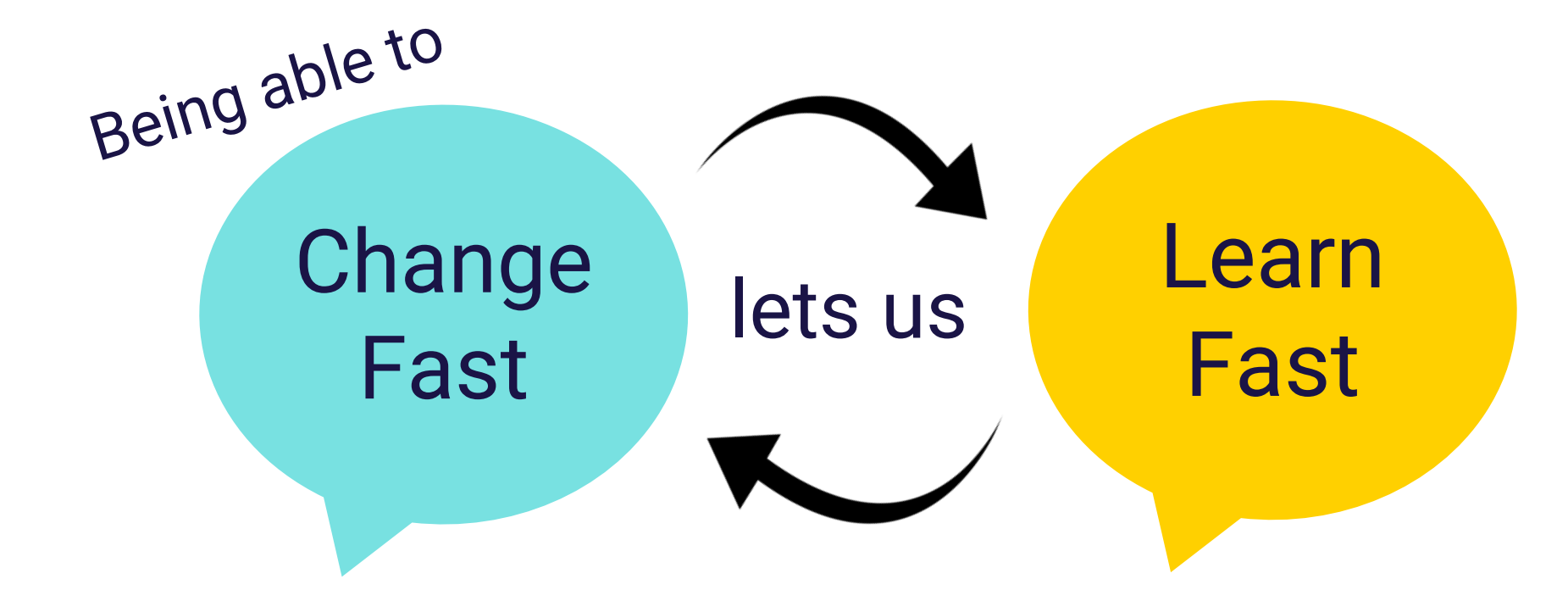

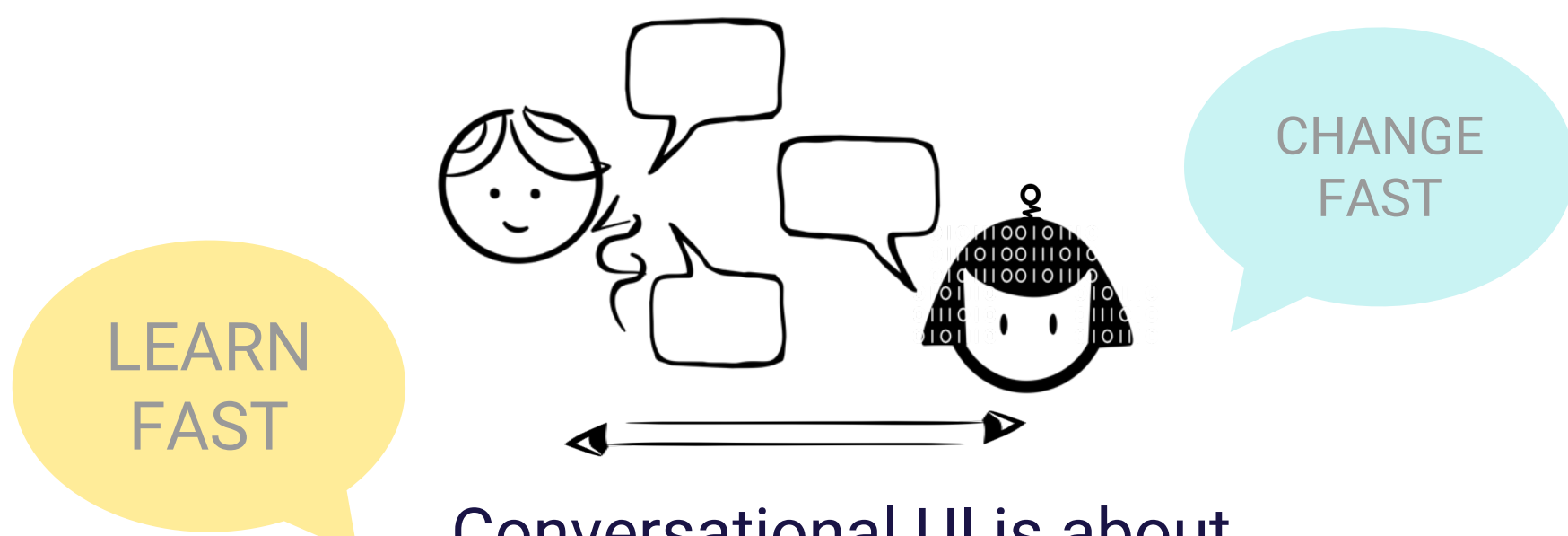

Conversational UI is about *Listening* to what the user wants to do…

…and that's the secret to a **great chatbot!**

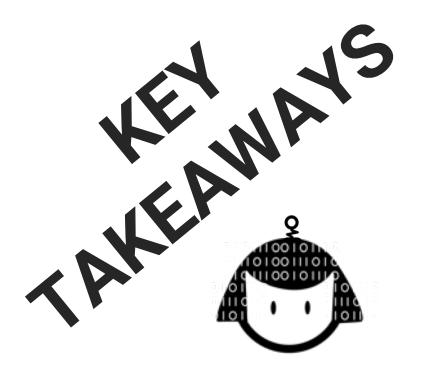

- Model your Chatbot UI and Architecture based on observing Humans and real Conversation. *Break out of old mindsets!*
- New tech still needs the good engineering practices you already know

Got questions?

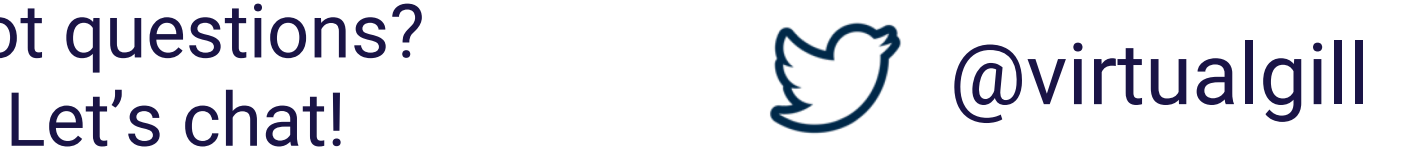

## **Appendix – Additional Information on Conversational Design**

*Starting out:*

<https://hackernoon.com/new-to-conversational-design-start-here-7f2f3a1b81bb>

*Error Handling in Chatbot Series:*

*Part 1 — Voice Recognition Errors: The one where we end up shouting at a computer* <https://chatbotsmagazine.com/difficult-conversations-1-voice-recognition-error-handling-74d93056ddce>

*Part 2 – Conversational Errors: The one where it gets really interesting* <https://chatbotsmagazine.com/helping-your-baby-bot-learn-to-chat-like-a-grown-up-bot-99f5170f1c55>

*Part 3 – Technical Faults: The one we want to pretend will never happen (or 'Help! My chatbot has fallen over and can't get up')* <https://chatbotsmagazine.com/good-ux-when-your-chatbot-is-having-a-very-bad-day-e4f22885d7fb>

You can find my other Blogs at <https://medium.com/@virtualgill> Come talk to me on Twitter – I hang out there a lot @virtualgill For my other talks and ways to get in contact with me head to [http://virtualgill.io](http://virtualgill.io/)